M 134

# МИНИСТЕРСТВО по РАЗВИТИЮ ИНФОРМАЦИОННЫХ ТЕХНОЛОГИЙ И КОММУНИКАЦИЙ РЕСПУБЛИКИ УЗБЕКИСТАН ТАШКЕНТСКИЙ УНИВЕРСИТЕТ ИНФОРМАЦИОННЫХ ТЕХНОЛОГИЙ ИМЕНИ МУХАММАДА AЛ-XOPA3^4ИЙ

ФАКУЛЬТЕТ КОМПЬЮТЕРНОГО ИНЖИНИРИНГА

Кафедра «Компьютерные системы»

ДЖУРАЕВ Р.Х. БОТИРОВ С.Р.

# МОДЕЛИРОВАНИЕ СИМУЛЯЦИЯ КОМПЬЮТЕРНЫХ СЕТЕЙ

Учебное пособие для выполнения индивидуального проекта

> Ташкент 2022

## UDK: 004.77 (075.8)

Авторы: Джураев Р.Х,, Ботиров С.Р. «Моделирование и симуляция компьютерных сетей: Учебное пособие для вьшолнения индивидуального проекта» - Ташкент 2022, ТУИТ, 115 с.

В учебном пособии предоставлена последовательность вьшолнения индивидуального проекга, направленная на закрепление теоретических знаний полученных во время лекционных занятий и развитии пракгических навыков. В процессе вьшолнения индивидуального проекта, студентом производится сверка аналитического, имитационного и программного методов моделирования работы сетевого оборудования.

Настоящее учебное пособие к индивидуальному проектированию предназначены для студентов бакалавра 3 курса по специальности 60610500 - Компьютерный инжиниринг (Компьютерный инжиниринг). Ташкентского университета информационных технологий имени Мухаммада ал-Хоразмий.

Рассмотрен и одобрен на заседании Совета Ташкентского университета информационных технологий имени Мухаммада ал-Хоразмий

2022 год " 29 "ноября, протокол  $N_2$  4(161)

#### Рецензенты:

Нурафшанский филиал ТУИТ имени Мухаммада ал-Хоразмий Заместитель директора по научной работе и инновациям, PhD С.О. Махмудов

ТУИТ имени Мухаммада ал-Хоразмий Заведющий кафедрой «Телекоммуникационный инжиниринг», PhD М.Б.Абдужаппарова

© Ташкентский университет информационных технологий имени Мухаммада ал-Хоразмий, 2022 год.

## **ВВЕЛЕНИЕ**

Математическое моделирование является мощным и эффективным инструментом исследования разнообразных объектов, систем и процессов в различных областях человеческой деятельности. Многообразие процессов, протекающих в исследуемых системах и объектах, обусловливает и многообразие математических методов и средств, используемых в теории моделирования. Моделирование - сложнейший многоэтапный процесс исследования систем, направленный на выявление свойств и закономерностей, присущих исследуемым системам, с целью их создания или модернизации. В процессе моделирования решается множество взаимосвязанных задач, основными среди которых являются разработка модели, анализ свойств и выработка рекомендаций  $\overline{10}$ модернизации существующей или проектированию новой системы.

Большинство технических систем, в том числе вычислительные системы и сети, описываются в терминах дискретных случайных процессов с использованием вероятностных методов. При этом широкое применение находят математические модели, отражающие структурно-функциональную организацию исследуемых систем, построенные на основе моделей теории массового обслуживания, анализ которых может Проводиться аналитическими, численными и статистическими методами. В качестве аналитических методов используются вероятностные методы теории массового обслуживания, в качестве численных - методы теории Марковских случайных процессов, в качестве статистических - методы имитационного моделирования. При изложении аналитических методов расчёта автор, помня знаменитое высказывание, что «всякое уравнение длиной более двух дюймов, скорее всего, неверно», сознательно стремился использовать сравнительно простые математические зависимости, позволяющие рассчитывать, в первую очередь, основные характеристики функционирования систем, такие как. значения вероятностно-временных нагрузку, загрузку И средние характеристик исследуемой системы.

 $\overline{\mathbf{3}}$ 

## 1. Теоретические сведения

Системой массового обслуживания (СМО) называется система, процесс функционирования которой является, по сути, процессом обслуживания, который состоит в предоставлении той или иной услуги, определяемой из функционального назначения системы.

Для формализации любой СМО необходимо описать:

- процесс поступления заявок в систему;

- процесс обслуживания заявок в системе;

- дисциплину обслуживания.

## Модели потока требований

Поступающие на вход системы массового обслуживания требования (заявки, запросы) образуют поток дискретных событий, полностью определяемый множеством моментов времени их поступления  $\Xi = \{t_n\}$ . Для детерминированного потока значения  $t_n$  задаются таблицей или формулой. На практике этот поток случайный и значения моментов поступления запросов есть значения случайной величины, задаваемой функциями распределения вероятности  $t_n$ , либо интервала между поступлениями  $\Delta t$ :  $\tau = t_n - t_{n-1}$ .

В зависимости от вида функции распределения вероятности потоки требований наделяют соответствующими названиями. В общем случае случайные потоки можно классифицировать по наличию или отсутствию трех основных свойств: стационарности, последействия и ординарности.

Стационарность - независимость вероятностных характеристик от времени. Так вероятность поступления определенного числа требований в интервал времени длиной *t* для стационарных потоков не зависит от выбора начала его измерения.

Последействие - вероятность поступления требований в интервале (11, 12) зависит от событий, произошедших до момента  $t_1$ .

Ординарность - вероятность поступления двух и более требований за бесконечно малый интервал времени Аt есть величина бесконечно малая более высокого порядка, чем ∆t.

К основным характеристикам случайных потоков относят интенсивность потока.

## Пуассоновский (простейший) поток запросов

Стационарный ординарный поток без последействия называют простейшим. Он задается набором вероятностей  $P_i(t)$  поступления *i* требований в промежутке длиной  $t$ .

Можно показать, что при этих предположениях формула для P<sub>i</sub>(t) дается формулой Пуассона (Poisson):

$$
P_i(t) = \left[ \left(\lambda t\right)^i / i \right] e^{-\lambda t} . \tag{1}
$$

Если рассмотреть закон распределения вероятностей промежутка между поступлением соседних требований т, то можно показать, что

$$
P(\tau \le t) = 1 - P_0(t) = 1 - e^{-\lambda t}.
$$
 (2)

Дифференцируя, получаем плотность распределения вероятностей:

 $\ddot{\phantom{a}}$ 

$$
p(t) = \lambda e^{-\lambda t} \tag{3}
$$

Случайная величина с такой плотностью вероятностей называется экспоненциально - распределенной (с показательным распределением). Математическое ожидание экспоненциально распределенной случайной величины равно:

$$
M\langle\tau\rangle = \overline{\tau} = \int_{0}^{\infty} t p(t) dt = \int_{0}^{\infty} t \lambda e^{-\lambda t} dt = 1/\lambda, \qquad (4)
$$

 $\epsilon = 1.1$  ,  $\epsilon$ 

а дисперсия и среднеквадратическое отклонение соответственно будут равны:

$$
D\langle \tau \rangle = \int_{0}^{\infty} t^2 p(t)dt - \overline{t^2} = \int_{0}^{\infty} t^2 \lambda e^{-\lambda t} dt - 1/\lambda^2 = 1/\lambda^2, \qquad (5)
$$

$$
\sigma_r = \sqrt{D\langle \tau \rangle} = 1/\lambda. \tag{6}
$$

Коэффициент вариации равен:

$$
v_a = \frac{\sigma}{M(\tau)} = 1. \tag{7}
$$

#### Процесс обслуживания

По аналогии с процессами поступления заявок в систему для описания процессов обслуживания необходимо задать функцию распределения  $B_k(t)$ длительности обслуживания для каждой  $k$ -й заявки  $(k = 1, 2, 3, ...)$ , которая в общем случае является случайной величиной. При этом под длительностью обслуживания т понимается промежуток времени, в течение которого заявка находится в обслуживающем приборе. Далее будем считать, что все заявки создают статистически однородную нагрузку, T.e. длительности обслуживания всех заявок распределены по одному и тому же закону:

$$
B_k(t) = B(t) = \Pr{\tau_k \le t}, \ k = 1, 2, 3, ... \tag{8}
$$

Важной характеристикой процесса обслуживания является интенсивность обслуживания µ, характеризующая среднее число заявок, обслуживаемых системой в единицу времени.

Величина b, обратная интенсивности  $\mu$  (b=1/ $\mu$ ), определяет среднее время обслуживания одной заявки.

Как и в случае интервалов поступления, если функция распределения  $B(t)$ неизвестно, то для многих приложений (теоретических и практических) оказывается достаточным определить интенсивность обслуживания µ (или среднее время обслуживания b) и коэффициент вариации  $v_e$  длительности обслуживания. Если длительность обслуживания распределена  $\overline{10}$ экспоненциальному закону, **TO** достаточно задать интенсивность обслуживания µ (или среднее время обслуживания b). Следует отметить, что, в отличие от интервалов поступления заявок, отказ от экспоненциального характера распределения длительности их обслуживания не столь усложняет задачу аналитического исследования СМО, и многие содержательные результаты получены при произвольном характере распределения времени обслуживания.

#### Дисциплина обслуживания

Дисциплиной обслуживания (ДО) называется правило, по которому выбираются на обслуживание заявки из очереди. Различают следующие ДО: 1) обслуживание в порядке поступления или дисциплина FIFO (First Input, First Output — первым пришел, первым ушел);

2) обслуживание в обратном порядке или дисциплина LIFO (Last Input, First Output — последним пришел, первым ушел);

3) обслуживание в случайном порядке, когда заявка на обслуживание выбирается случайно среди ожидающих заявок.

В дальнейшем в качестве ДО будем рассматривать ДО FIFO.

Таким образом, для описания СМО необходимо задать:

1) функцию распределения  $A(t)$  интервалов поступления (общий случай) или интенсивность поступления  $\lambda$  (или средний интервал  $a=1/\lambda$ ) и коэффициент вариации  $v_a$  интервалов поступления;

2) функцию распределения  $B(t)$  длительности обслуживания (общий случай) или интенсивность обслуживания µ (или среднее время обслуживания  $b=1/\mu$ ) и коэффициент вариации  $v_e$  времени обслуживания;

3) дисциплина обслуживания (ДО FIFO).

Следует отметить, что на практике СМО описывается, как правило, путем определения совокупности параметров  $\{\lambda, v_a\}$  и  $\{\mu, v\}$ , считая, что ДО по умолчанию является дисциплина FIFO. Более того, если интервалы no распределены обслуживания поступления или длительности экспоненциальному закону, то нет необходимости задать и соответствующий коэффициент вариации, т.к. в таком случае он равен 1.

## Характеристики СМО

1) Загрузка системы - это отношение интенсивности поступления  $\lambda$  к интенсивности обслуживания µ и обозначается через р:

$$
\rho = \lambda / \mu = \lambda b = b / a, \tag{9}
$$

 $\sim$ 

 $\overline{\phantom{a}}$ 

где  $a=1/\lambda$  и  $b=1/\mu$  - средние значения интервалов поступления и длительности обслуживания соответственно.

Значение загрузки определяет условие существования  $\mathbf{R}$ системе стационарного режима. Необходимым И достаточным условием существования в стохастической СМО стационарного режима является условие, когда p<1 или λ<µ. Выполнение этого условия означает, что система в среднем справляется с поступающей нагрузкой. Если о≥1, то система работает в режиме перегрузок.

3) Время ожидания - это, как правило, случайное время, которое заявка проводит в очереди в состоянии ожидания. Среднее значение этого времени, которое представляет наибольший интерес, обозначается через  $\omega$ .

4) Время пребывания - это случайный промежуток времени от момента поступления заявки в систему до момента окончания ее обслуживания. Для среднего значения и времени пребывания справедливо равенство:

$$
u = \omega + b. \tag{10}
$$

5) Среднее число заявок в очереди или средняя длина очереди

$$
l = \lambda \omega. \tag{11}
$$

6) Среднее число заявок т, находящихся в системе, складывается из средних значений числа заявок, находящихся в очереди (1) и в приборе (р):

$$
m=1+p=\lambda\omega+\lambda b=\lambda(\omega+b)=\lambda u
$$
 (12)

Полученные соотношения взаимосвязи между характеристиками функционирования системы справедливы при любых законах распределений интервалов поступления и длительности обслуживания заявок и таким образом носят фундаментальный (универсальный) характер. Единственное требование - это требование, чтобы система была без отказов, т.е. емкость накопителя была не ограничена.

## Обозначения СМО (символика Кендалла)

Для компактного описания систем массового обслуживания часто используются обозначения, предложенные Д. Кендаллом, в виде [1-3]:

A/B/N/L,

где A и В — задают законы распределений соответственно интервалов времени между моментами поступления заявок в систему и длительности обслуживания заявок в приборе; N — число обслуживающих приборов системе  $(N=1, 2,...)$ ; L – число мест в накопителе, которое может принимать значения О, 1, 2, ... (отсутствие L означает, что накопитель имеет неограниченную ёмкость).

Для задания законов распределений А н В используются следующие обозначения:

G (General) - произвольное распределение общего вида;

М (Markovian) - экспоненциальное (показательное) распределение;

D (Deterministik) - детерминированное распределение;

и (Uniform) - равномерное распределение;

Ek(Erlangian) – распределение Эрланга  $k$ -го порядка (с k последовательными одинаковыми экспоненциальными фазами);

hk(hipoexponential) - гипоэкспоненциальное распределение  $k$ -го порядка (с  $k$  последовательными разными экспоненциальными фазами);

 $Hr(Hi)$ регехропептиание гиперэкспоненциальное распределение порядка  $r$ (с г параллельными экспоненциальными фазами);

g (gamma) - гамма-распределение;

Р (Pareto) — распределение Парето и т.д.

Примеры:

М/М/1 - одноканальная СМО с накопителем неограниченной ёмкости, в которую поступает однородный поток заявок с экспоненциальным распределением интервалов времени между последовательными заявками (простейший поток) и экспоненциальной длительностью обслуживания заявок в приборе.

M/G/3/10 - трёхканальная СМО с накопителем ограниченной ёмкости, равной 10, в которую поступает однородный поток заявок Ċ экспоненциальным распределением интервалов времени между

последовательными заявками (простейший поток) и длительностью обслуживания заявок, распределённой по закону общего вида.

D/E<sub>2</sub>/7/0 - семиканальная СМО без накопителя (ёмкость накопителя равна 0).  $\overline{B}$ КОТОРУЮ поступает однородный поток заявок c детерминированными интервалами времени между последовательными заявками (детерминированный поток) и длительностью обслуживания заявок в приборе, распределённой по закону Эрланга 2-го порядка.

Для обозначения более сложных СМО дополнительно **MOLAL** использоваться обозначения, описывающие неоднородный поток заявок и приоритеты между заявками разных классов.

#### AnyLogic

Моделирование на сегодняшний лень является самым распространенным и мощнейшим средством изучения объектов, явлений и процессов реального мира. Моделирование совершенно необходимо в случаях, когда изучать реальные объекты и процессы непосредственно затруднительно или практически невозможно и существенно упрощает и удешевляет разработку и оптимизацию сложных и дорогих систем. Одним из наиболее перспективных направлений планирования и управления производством является имитационное моделирование (ИМ), которое позволяет получить качественные и количественные оценки возможных последствий принимаемых решений. Это объясняется тем, что они могут дать инструментальную поддержку анализа функционирования предприятий в целях совершенствования производственных и управленческих процессов, скоординированной и контролируемой работы всех подсистем.

Проведение имитационного моделирования может обеспечить решение различных исследовательских задач:

- определение реального алгоритма работы той или иной системы с учётом вероятностных характеристик отдельных элементов и сигналов;
- вычисление статистических характеристик (средние, максимальные и минимальные значения, коэффициент использования);

- оптимизация структуры или параметров исследуемой системы:
- поиск сбоев и неисправностей в реальной системе и причин их возникновения.

показана область применения имитационного На рисунке 3.1 моделирования.

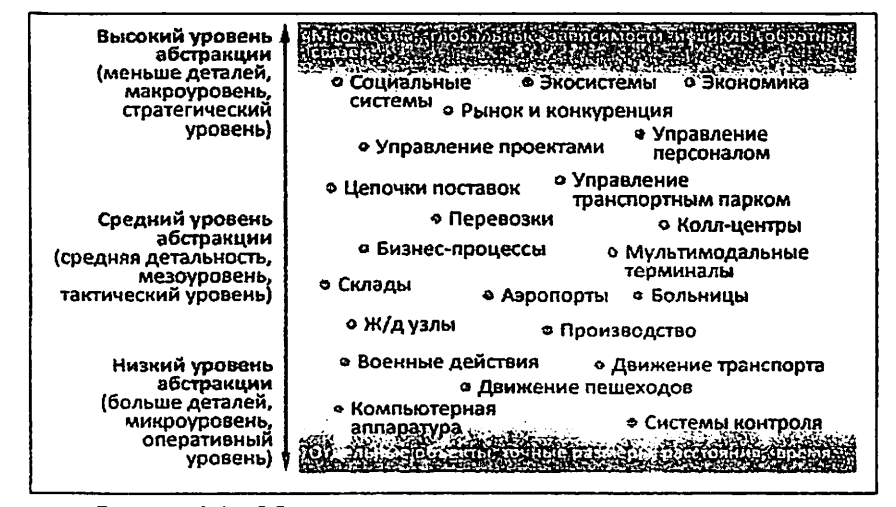

Рисунок 3.1 - Область применения имитационного моделирования.

Цель имитационного моделирования состоит в воспроизведении поведения исследуемой системы на основе результатов анализа наиболее существенных взаимосвязей между ее элементами. Желание ускорить процесс разработки имитационных моделей привело к созданию специализированного программного обеспечения, которое избавляет исследователя от написания программного кода. Это является перспективным направлением развития ИΜ. ИМ средств Современные программные средства ПОЗВОЛЯЮТ автоматизировать процесс создания модели за счет использования различных компонент, из которых строится модель, а также графического интерфейса. Основной проблемой при проведении ИМ, являются необходимость построения комплексных математических моделей и разработка программного кода имитационной модели.

В настоящее время предпринимаются попытки разрешения данной проблемы при помощи автоматизации построения кода имитационной модели на основании визуализации моделей и с использованием методов объектноориентированного проектирования. Такой подход значительно облегчает задачу построения имитационной модели и делает ее более понятной для пользователей такого моделирования. Необходимо, чтобы система имитационного моделирования включали в себя следующие возможности:

- построение имитационной модели с минимальными трудовыми и временными затратами (это реализуется за счет использования визуальных моделей деловых процессов в виде диаграмм какой-либо из распространенных нотаций);
- прогон полученной модели и проведение имитационного эксперимента;
- представление полученных результатов в удобном для анализа виде.

Очень часто решающую роль в выборе того или иного программного средства для проведения ИМ играют:

- удобство программирования;
- наличие проверенных математических методов;
- $-$  легкость представления результатов проведенного процесса моделирования.

Сложность современных организационных, информационных И технических систем делает их проектирование традиционными (ручными) методами с обязательным изготовлением макета практически невозможным.

Современные языки имитационного моделирования ПОЗВОЛЯЮТ создавать программы небольшого объема и сложности, и не требуют больших затрат времени. Имитационные среды не требуют программирования в виде последовательности команд. Вместо написания программы пользователи составляют модель из библиотечных графических модулей, и заполняют специальные формы. Как правило, имитационная среда обеспечивает возможность визуализации процесса имитации, а также позволяет проводить сценарный анализ и поиск оптимальных решений. При сравнении имеющихся

на рынке программного обеспечения средств имитационного моделирования были выделены следующие программные продукты, имеющие наиболее широкое практическое применение:

- AnyLogic;
- Arena:
- GPSS World.

средства имеют возможность Перечисленные программные графического конструирования модели. Атепа - один из наиболее эффективных инструментов имитационного моделирования, разработанный компанией Systems Modeling. Arena позволяет строить имитационные модели, проигрывать их и анализировать результаты. С помощью Агепа могут быть построены модели для самых разных сфер деятельности производственных. технологических операций, складского учета, банковской деятельности.

Агепа предоставляет пользователю удобный графический интерфейс с набором шаблонов моделирующих конструкций. Для создания модели в пакете Arena моделирующие конструкции сначала перетаскивают в окно модели, а затем соединяют, чтобы обозначить движение объектов в моделируемой системе. Затем моделирующие конструкции детализируются с помощью диалоговых окон или встроенных таблиц. В иерархии модели может быть неограниченное число уровней. Агепа обеспечивает вывод на экран двухмерной и трехмерной (Arena 3DPlayer) анимации и позволяет выводить на графики временной динамическую графику (гистограммы  $\mathbf{H}$ экран функционально позволяет выполнять Данный зависимости). пакет стоимостной анализ при использовании АВС-метода, благодаря чему можно учитывать дополнительные и обычные затраты, а также создавать временные Результаты моделирования сохраняются в базе данных и отчеты. отображаются на экране после прогона модели в виде отчета.

GPSS World - общецелевая система моделирования, разработанная компанией Minuteman Software (США). В основном этот доши был разработан Джефри Гордоном приблизительно в 1960 году в IBM. Программный продукт

позволяет оперативно получать достоверные результаты с наименьшими усилиями. В GPSS World хорошо проработана визуализация процесса моделирования, а также встроены элементы статистической обработки данных. Система GPSS предназначена для написания имитационных моделей систем с дискретными событиями. В системе GPSS моделируемая система представляется с помощью набора (сети) абстрактных элементов, называемых объектами.

AnyLogic - профессиональный инструмент нового поколения, который предназначен для разработки и исследования имитационных моделей. Разработчик продукта - компания "Экс Джей Текнолоджис" (XJ Technologies), г. Санкт-Петербург. AnyLogic был разработан на основе новых идей в области информационных технологий, теории параллельных взаимодействующих процессов и теории гибридных систем. Благодаря этим идеям чрезвычайно упрощается построение сложных имитационных моделей, имеется возможность использования одного инструмента при изучении различных стилей моделирования.

Программный инструмент AnyLogic основан на объектноориентированной концепции. Другой базовой концепцией является представление модели как набора взаимодействующих, параллельно функционирующих активностей. Активный объект в AnyLogic - это объект со своим собственным функционированием, взаимодействующий с окружением. Он может включать в себя любое количество экземпляров других активных объектов. Графическая среда моделирования поддерживает проектирование, разработку, документирование модели. компьютерных выполнение экспериментов, оптимизацию параметров относительно некоторого критерия. При разработке модели можно использовать элементы визуальной графики: диаграммы состояний (стейтчарты), сигналы, события (таймеры), порты и т.д.; синхронное и асинхронное планирование событий.

Первой версии был присвоен индекс 4 - Anylogic 4.0, так как нумерация продолжила историю версий предыдущей разработки - COVERS 3.0.

Огромный шаг вперед бьш сделан в 2003 году, когда бьш выпущен AnyLogic 5, ориентированный на бизнес-моделирование. С помощью AnyLogic стало возможным разрабатьшать модели в следующих областях:

- производство;
- логистика и цепочки поставок;
- рынок и конкуренция;
- бизнес-процессы и сфера обслуживания;
- здравоохранение и фармацевтика;
- управление активами и проектами;
- телекоммуникации и информационные системы;
- социальные и экологические системы;
- пешеходная динамика;
- оборона.

Последней версией программы является AnyLogic 8.8.1. AnyLogic 8.8.1 написан на языке программирования Java в популярной среде разработки Eclipse.

AnyLogic - единственный инструмент моделирования, предлагающий полный спектр облачных технологий, что полностью меняет подход использованию имитационных моделей:

- Используется для запуска модели любое устройство, включая телефоны и планшеты;
- Предоставление клиентам возможность онлайн-аналитики с помощью веб-интерфейса;
- Использование высокопроизводительные облачные вычисления для сложных экспериментов;
- Предоставление приватного доступ к модели, используя безопасное вебхранилище;
- Передача моделей всем пользователям AnyLogic Cloud и работа над ними вместе.

Большой выбор экспериментов:

- Мощный набор готовых экспериментов поможет исследовать модель под разными углами;

AnyLogic предоставляет уникальную возможность использовать ГИСкарты в имигационных моделях:

- Карты могут применяться к моделям цепей поставок, логистических сетей и в Дфугих случаях, когда необходимо учитьшать местоположения, дороги, маршруты или регионы;
- Встроенный поиск в стиле Google Maps позволяет легко находить города, улицы, дороги, больницы, магазины и автобусные остановки, используя данные ГИС. Поиск работает как при разработке, так и при запуске модели;
- Элементы модели могут быть размещены на карте и перемещаться по существуютцим дорогам и маршрутам, основываясь на реальных пространственных данных;
- AnyLogic предоставляет бесплатные ГИС-карты, с которыми можно работать онлайн и офлайн.
	- Anylogic обладает рядом отраслевых библиотек:
- Библиотека моделирования процессов для типовых производственных и бизнес-процессов;
- Библиотека моделирования потоков для процессов транспортировки насыпных и жидких грузов в таких отраслях как горная промышленность или добыча нефти и газа;
- .Железнодорожная библиотека для железнодорожных перевозок,  $\overline{\phantom{0}}$ терминалов и сортировочных станций;
- Пешеходная библиотека— для пешеходных потоков в аэропортах, торговых центрах, на стадионах или вокзалах;
- Библиотека дорожного движения для моделирования машин, грузовиков и автобусов на дорогах, парковках и производственных площадках;

- Библиотека производственных и транспортных систем — ДЛЯ моделирования процессов на заводах и в распределительных центрах.

удобным интерфейсом функционирования AnyLogic обладает моделируемой системы в динамической анимации, что позволяет оценить и системы. Визуализация процесса проанализировать сложность функционирования моделируемой системы позволяет проверить адекватность модели, выявить ошибки при задании логики.

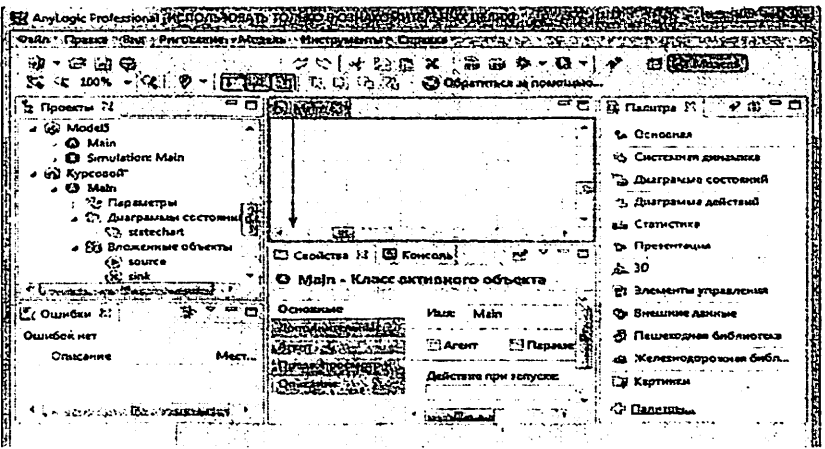

Рисунок 3.2 - Окно проекта.

После запуска АпуLоgic открывается рабочее окно (Рисунок 3.2), в котором для продолжения работы надо создать новый проект. Окно проекта обеспечивает легкую навигацию по элементам проекта, таким как пакеты, классы и т.д. Проект отображается в виде дерева: сам проект образует верхний уровень дерева рабочего проекта, пакеты - следующий уровень, классы активных объектов и сообщений - следующий и т.д. Можно копировать, перемещать и удалять любые элементы дерева объектов, легко управляя рабочим проектом объектов, легко управляя рабочим проектом.

В редакторе AnyLogic для каждого выделенного элемента модели существует свое окно свойств, в котором указываются свойства (параметры) этого элемента. При выделении какого-либо элемента в окне редактора снизу

появляется окно свойств, показывающее параметры данного выделенного элемента. Окно свойств (Рисунок 3.3) содержит несколько вкладок. Каждая вкладка содержит элементы управления, такие как поля ввода, флажки, переключатели, кнопки и т.д., с помошью которых можно просматривать и изменять свойства элементов модели. Число вкладок и их внешний вид зависит от типа выбранного элемента.

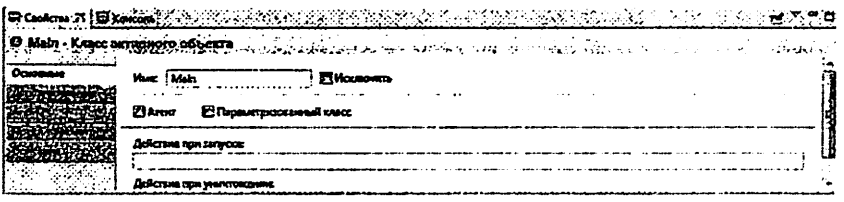

Рисунок 3.3 - Окно свойств.

Запускать и отлаживать модель можно с помощью меню Модель и панели инструментов:

DE DI THE RECORD OF A PROCEDURE TO A PRODUCE TO BE AND Рисунок 3.4 - Панель инструментов.

С помощью модели инструментов можно управлять имитационной моделью, запускать, ставить на паузу и останавливать динамику системы.

Окно палитры содержит элементы (графические объекты), которые могут быть добавлены на структурную диаграмму (Рисунок 3.4).

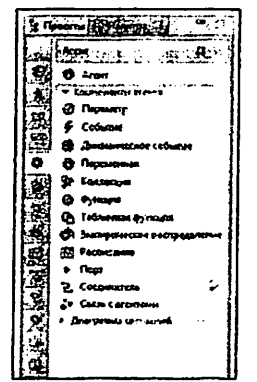

Рисунок 3.4 - Окно палитры

## Таблица 3.1.

#### Команды панели инструментов

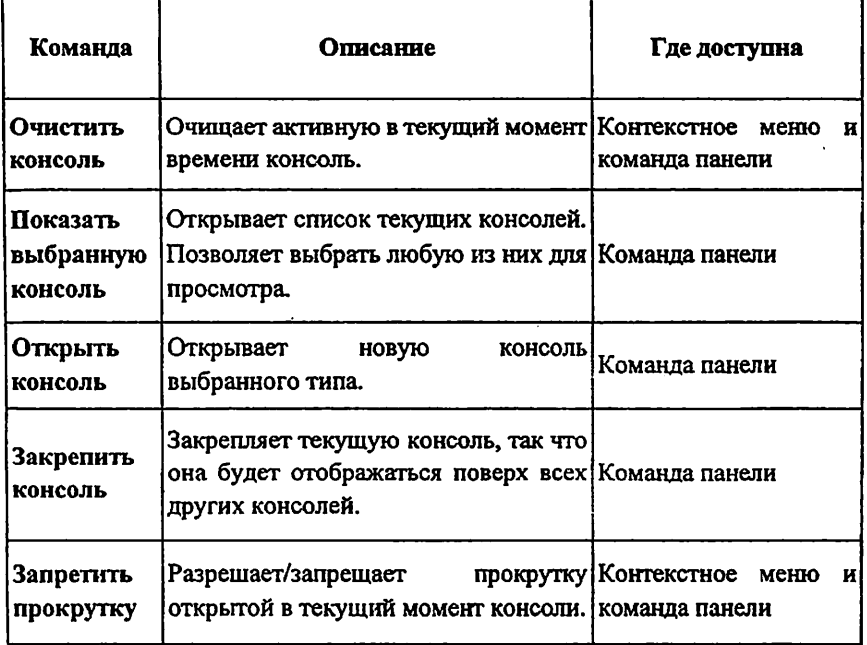

Элементы разбиты по группам, отображаемым на разных вкладках. Чтобы добавить объект палитры на диаграмму, сначала надо щелкнуть по элементу в палитре, а затем по диаграмме. Активный объект может содержать переменные. Переменные могут быть либо внутренними, либо интерфейсными. Активный объект может иметь переменные, моделирующие, меняющиеся во времени величины. Переменные могут быть вынесены интерфейс активного объекта и связаны с переменными других активных объектов. Тогда при изменении значения одной переменной будет немедленно меняться и значение связанной с ней зависимой переменной дфугого объекта. Этот механизм обеспечивает непрерывное и дискретное взаимодействие объектов.

Графическая среда моделирования AnyLogic включает в себя следующие элементы:

- Stock&FlowDiagrams (диаграмма потоков и накопителей) применяется при разработке моделей, используя метод системной динамики;
- Statecharts (карты состояний) в основном используется в агентных моделях для определения поведения агентов. Но также часто используется в дискретно-событийном моделировании, например, для симуляции машинных сбоев;
- Actioncharts используется для построения алгоритмов. Применяется в дискретно-событийном моделировании (маршрутизация звонков) и агентном моделировании (для логики решений агента);
- Processflowcharts основная конструкция, используемая для определения процессов в дискретно-событийном моделировании. Среда моделирования также включает в себя:
- низкоуровневые конструкции моделирования (переменные, уравнения, параметры, события и т.п);
- формы представления (линии, квадраты, овалы и т.п);
- элементы анализа (базы данных, гистограммы, графики);
- стандартные картинки и формы экспериментов.

Среда моделирования AnyLogic поддерживает проектирование. разработку, документирование модели, выполнение компьютерных экспериментов с моделью, включая различные виды анализа - от анализа чувствительности до оптимизации параметров модели относительно некоторого критерия.

В отличие от математического описания имитационная модель описывает структуру и воспроизводит поведение реальной системы во времени, позволяет получать более подробную, а также визуализированную статистику о различных аспектах функционирования системы в зависимости от входных данных, когда как математический вывод является грубым.

## GPSS World

Система GPSS была разработана сотрудником фирмы ШМ Джеффри Гордоном в 1961 году. Гордоном были созданы 5 первых версий языка: GPSS (1961), GPSS II (1963), GPSS III (1965), GPSS/360 (1967) и GPSS V (1971). Известный ранее только специалистам, в нашей стране этот программный пакет завоевал популярность после издания в СССР в 1980 году монографии Дж. Шрайбера. В ней была рассмотрена одна из ранних версий язьпса — GPSS/360, а также основные особенности более мощной версии — GPSS V, поддерживаемой компанией ЮМ, у нас она была более известна как пакет моделирования дискретных систем (ПМДС). Этот пакет работал в среде подсистемы диалоговой обработки системы виртуальных машин единой серии (ПДО СВМ ЕС) ЭВМ. После окончания поддержки GPSS V компанией ЮМ следующей версией стала система GPSS/H компании Wolverine Software разработанная в 1978 году под руководством Дж. Хенриксена. В 1984 году появилась первая версия GPSS для персональных компьютеров операционной системой DOS — GPSS/PC. Она была разработана компанией Minuteman Software под руководством С. Кокса. Конец XX века ознаменовался разработкой компанией Minuteman Software программного продукта GPSS World, увидевшей свет в 1993 году. За сравнительно небольшой период времени было выпущено несколько его версий, причем каждой последующей возможности системы моделирования наращивались. Помимо этих основных версий существует также Micro-GPSS, разработанная Ингольфом Сталлом в Швеции, — это упрощенная версия, предназначенная для изучения языка GPSS, и WebGPSS, также предназначенная для изучения работы системы и разработки простейших имитационных моделей в сети интернет.

Основные версии:

- . GPSS 1(1961)
- . GPSS II (1962)
- . GPSS III (1965)
- . GPSS/360 (1967)
- GPSS V (1975)
- . GPSS/H(1978)
- . GPSS/PC (1984)
- Micro-GPSS (1) (1990)
- . GRAMOS-GPSS (1993)
- . GPSS World (1993)
- . Micro-GPSS (2) (1996)
- Расширенный редактор GPSS World (2013)
- Среда моделирования GPSS Studio (2018)
- . GPSS World Core (2022)
- Платформа прогнозирования и управления ALINA GPSS (2022).

Широко используется для решения практических задач. Динамическим элементом модели является транзакт - абстрактный объект, который перемещается между статическими элементами, воспроизводя различные события реального моделируемого объекта. В процессе работы модели накапливается статистика, автоматически выводимая по завершении процесса моделирования. Статические элементы модели: источники транзактов, устройства, очереди и другие. Их расположение в модели определяется блоками.

Недостатки языка

В программе на языке GPSS достаточно сложно представить непосредственно процессы обработки данных на уровне алгоритмов. Кроме того, модель представляет собой программу, а значит не имеет графической интерпретации, что затрудняет процесс разработки модели и снижает наглядность модели в целом.

В данном индивидуальном проекте предоставляется работа как на AnyLogic так и на GPSS World

## 2. Исходные данные и задание для выполнения индивидуального проекта

2.1. Исходные данные для выполнения индивидуального проекта

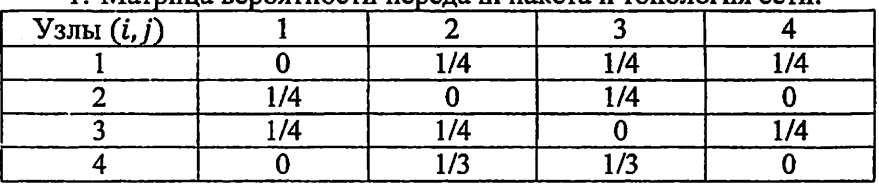

1 Матрина вероятности передачи пакета и топология сети:

 $p_{ij}$  – Вероятность передачи пакетов с узла «i» на узел «j»

Вероятность выхода пакетов из сети в «i» - узел:  $P_i = 1 - \sum_{i=1}^{N} p_i$ 

## 2. Вектор интенсивности входящего потока в узлы:

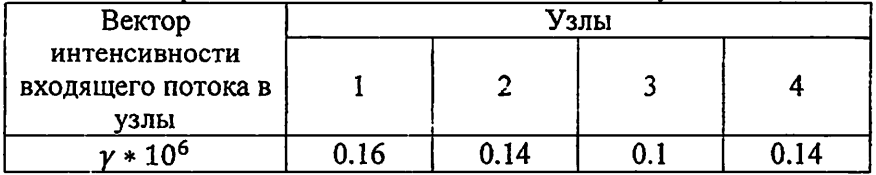

## 3. Типы математических моделей узлов в сети:

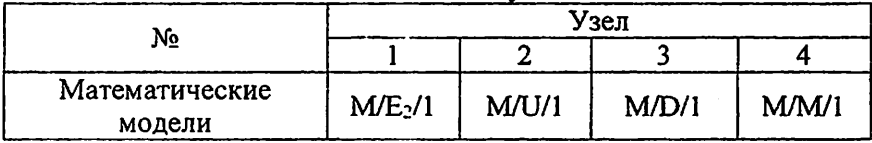

Законы распределение времени обслуживания пакетов:

М - экспоненциальный (Марков);

D - детерминированный;

Е<sub>2</sub> - 2 закон Эрланга;

U - однотипный.

4. Программа имитационного моделирования: AnyLogic и GPSS.

## 2.2. Задание для выполнения индивидуального проекта. Требования к содержанию и оформлению

#### Залание:

- 1. Построить сетевую топологию, на основе данных приведенных в пункте №1 вашего варианта. Пример построение топологии приведен на странице 25 учебного пособия, рисунок 3.1;
- 2. Записать уравнение баланса для расчета скорости поступающих пакетов на основе данных приведенных в пункте № 2 вашего варианта. Записать матрицы которые генерируются из уравнения баланса, пример приведен на страницах 25 - 26 учебного пособия;
- 3. Рассчитать скорость поступающих пакетов по одному из указанных примеров. Привести поэтапные скриншоты расчётов (используя приложения Excel или Matlab), рисунки 3.2 - 3.10 Найти Средний интервал между пакетами в конце главы 3.1.
- 4. Необходимо рассчитать все необходимые параметры используя формулы приведенные таблице 3.1, провести аналитическое моделирование пример выполнения расчетов приведены в главах 3.2 и 3.3. Полученные результаты записать в таблицы 3.2 и 3.4
- 5. Нужно провести имитационное моделирование используя AnyLogic, вначале для каждого узла по отдельности, после чего создать модель описывающая обобщенную работу сети. Пример выполнения приведен в главах 4.1 и 4.2. Полученные данные занести в таблицы 4.1 и 4.2. Построить гистограммы по таблице 4.2, по 3 параметрам (p,W,l) и 3 типам моделирования (аналитически, имитация узел (в конце главы 4.1) и ИМИТАЦИЯ СЕТЬ - ПРИМЕР в КОНЦЕ ГЛАВЫ 4.2)
- 6. Необходимо провести программное моделирование на GPSS World, нужно провести моделирование отдельно каждого узла, после чего провести моделирование всей сети в целом, полученные результаты записать в таблицы 5.1 и 5.2. Построить гистограммы по таблице 5.2, по 3 параметрам

(р, W, I) и 3 типам моделирования (аналитически, имитация узел (в конце главы 5.1) и имитация сеть - пример в конце главы 5.2)

- 7. Записать в таблицу 6.1. результаты полученные при аналитическом имитационном (всей сети) и программном моделировании (всей сети). Построить гистограмму по таблице 6.1, по 3 параметрам (р, W, l) и 3 типам моделирования (аналитически, имитация сеть AnyLogic и GPSS - пример на рисунках в главе № 6).
- 8. Написать заключение по выполненной работе.

### Содержание:

а) Титульный лист;

б) Полноценное выполнение вышеизложенных пунктов по примеру, который приведен ниже;

в) Скриншоты поэтапного выполнения заданий к работе;

г) Заключение по выполненной работе.

## Оформление:

Текст: Times New Roman; 14 шрифт; 1,5 интервал, выровнять по ширине; Таблица: Times New Roman; 12 шрифт; 1,1 интервал, выравнивание заголовка таблицы по центру, текст таблицы выровнять по центру;

Картинка: Выравнивание по середине, добавить интервал до рисунка и после наименования рисунка. Пример наименования «Рисунок 1.1 - ...»

## 3. Аналитический метод моделирования сети передачи ланных

## 3.1. Топология сети и уравнение баланса

Топология сети, построенная на основе приведенных таблиц будет иметь следующий вид:

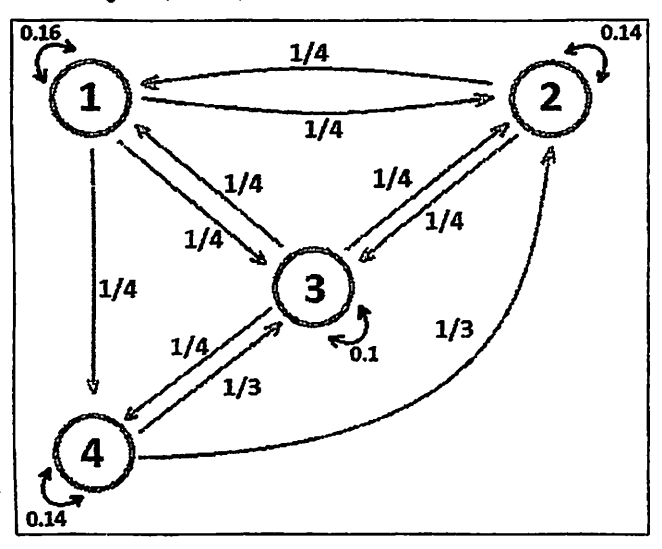

Рисунок 3.1 - Сетевая топология, созданная на основе начальных данных.

Запишем уравнение баланса расчета скорости для поступающих пакетов, на каждый узел:

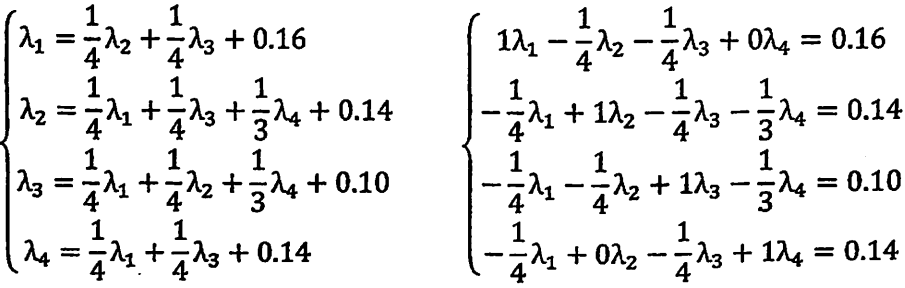

Следующие матрицы создаются из системы уравнений, сгенерированных уравнением баланса:

$$
A = \begin{vmatrix} 1 & -\frac{1}{4} & -\frac{1}{4} & 0 \\ -\frac{1}{4} & 1 & -\frac{1}{4} & \frac{1}{3} \\ -\frac{1}{4} & -\frac{1}{4} & 1 & \frac{1}{3} \\ -\frac{1}{4} & 0 & \frac{1}{4} & 1 \end{vmatrix}
$$
 B = 
$$
\begin{vmatrix} 0.16 \\ 0.14 \\ 0.10 \\ 0.14 \end{vmatrix}
$$

Решение системы уравнений Гаусса определяется по следующей математической формуле, где X - решение уравнения:  $A \times X = B$ 

Используется формула:  $X = B/A$ 

Вычислив неизвестное Х можно вычислить значения скорости поступления пакетов на каждый из приведенных узлов (лямда). Решить данное уравнение можно несколькими способами:

- Вручную, на бумаге;
- Используя приложение Excel;
- Используя приложение Matlab.

Excel Скорость поступления пакетов на каждый узел из системы уравнений с использованием приложения Excel определяется следующим образом:

Шаг 1: Ввод исходных данных.

|   |  |         | <b>BARKSTEATE</b>            |  |  |
|---|--|---------|------------------------------|--|--|
|   |  |         |                              |  |  |
|   |  |         |                              |  |  |
|   |  |         | $1,00$ -0,25 -0,25 0,00      |  |  |
|   |  |         | $-0,25$ 1,00 $-0,25$ $-0,33$ |  |  |
| А |  |         | $-0,25$ $-0,25$ 1,00 $-0,33$ |  |  |
|   |  | $-0.25$ | $0,00$   -0,25   1,00        |  |  |
|   |  |         |                              |  |  |
|   |  |         |                              |  |  |
|   |  | 0,16    |                              |  |  |
|   |  | 0,14    |                              |  |  |
| B |  | 0,10    |                              |  |  |
|   |  | 0,14    |                              |  |  |
|   |  |         |                              |  |  |
|   |  |         |                              |  |  |

Рисунок 3.2 - Ввод значений матрицы А, и значений В.

Шаг 2: После введения исходных данных, нужно вычислить обратную матрицу для матрицы «А», так как операции деления между матрицами на Excel нет, для этого нужно использовать функцию МОБР.

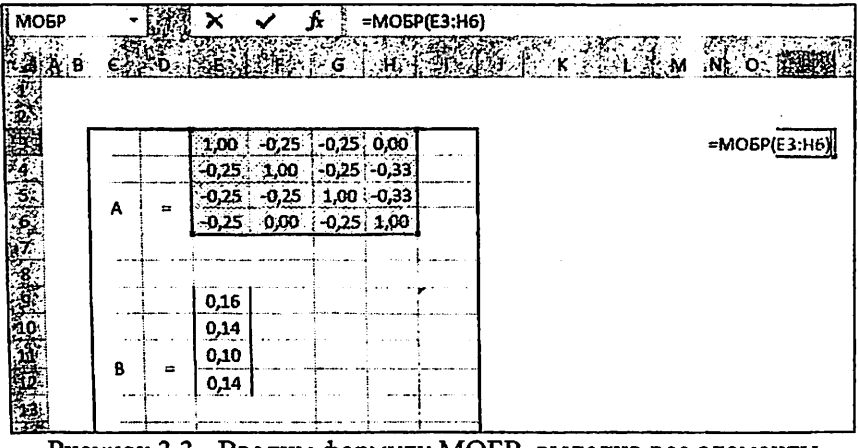

Рисунок 3.3 - Вводим формулу МОБР, выделив все элементы матрицы (Е3:Н6)

Шаг 3: После ввода в первую ячейку матрицы, необходимо выделить нужное количество ячеек для обратной матрицы (4x4), далее необходимо нажать F2, после нажать комбинацию клавиш Ctrl+Shift+Enter - ввода формулы для массива данных

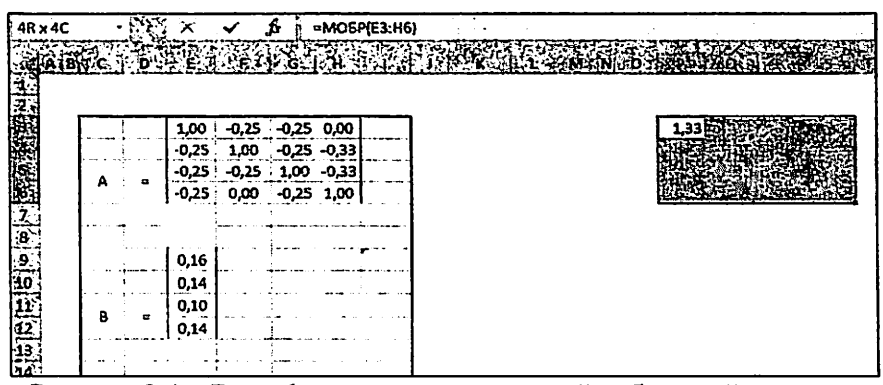

Рисунок 3.4 - Ввод формулы в первую ячейку будущей матрицы

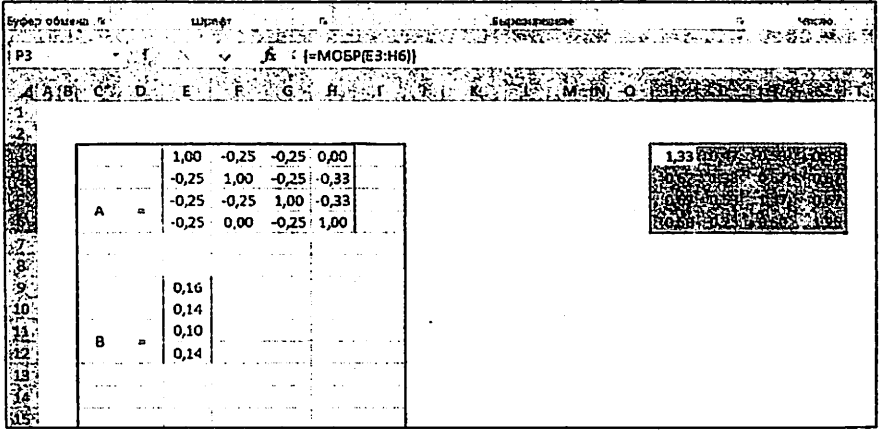

Рисунок 3.5 - Ввод формулы в выделенную область обратной матрицы (4х4) с помощью функции Ctrl+Shift+Enter

Шаг 4: Ввод формулы для вычисления  $X = B/A$ . Необходимо после ввода формулы в первую ячейку, нажать Enter, далее выделить необходимое количество ячеек, так как матрица 4х4, то это 4 ячейки, нажать F2, после, комбинацию клавиш Ctrl+Shift+Enter для получения значений  $X_1, X_2, X_3, X_4$ .

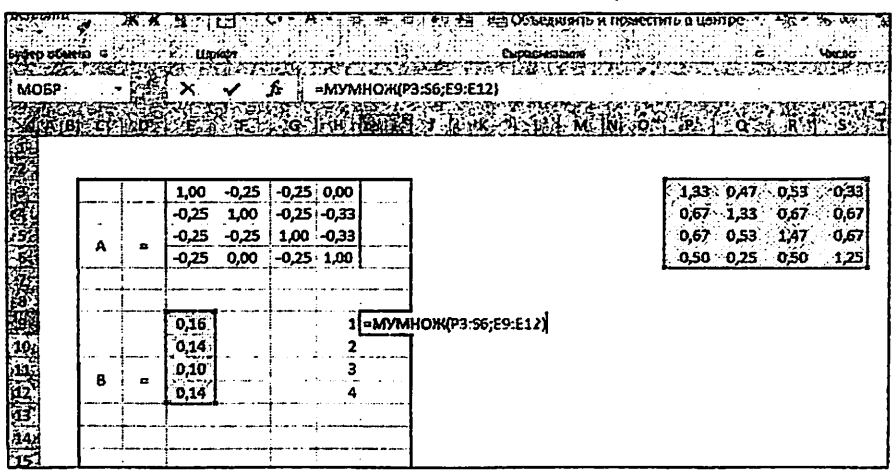

Рисунок 3.6 - Ввод формулы в первую ячейку.

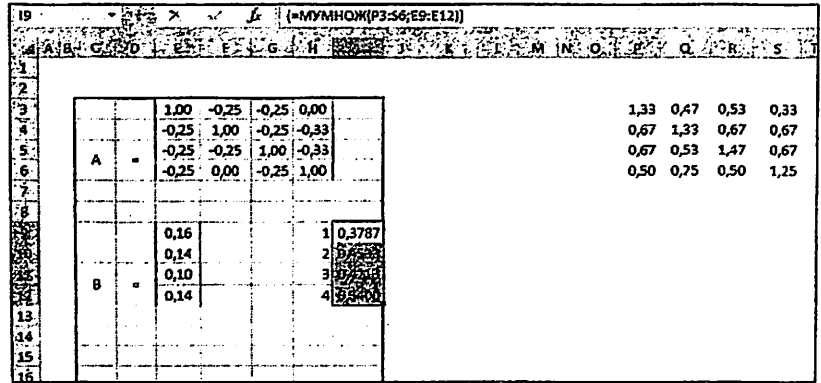

Рисунок 3.7 - Выделение и ввод с помощью комбинации Ctrl+Shift+Enter,

для получения всех значений  $\lambda_1, \lambda_2, \lambda_3, \lambda_4$ .

Необходимо выписать полученные значения:

$$
\lambda_1 = 0.3787
$$
\n  
\n $\lambda_2 = 0.4533$ \n  
\n $\lambda_3 = 0.4213$ \n  
\n $\lambda_4 = 0.3400$ 

Matlab Скорость поступления пакетов на каждый узел из системы уравнений с использованием приложения Matlab определяется следующим образом:

Шаг 1. Ввод матрицы А и значений В. Необходимо задать значения элементов матрицы в квадратных скобках, разделив их запятыми, точкой с запятой осуществляется разделение строк. После ввода значений, нужно нажать Enter.

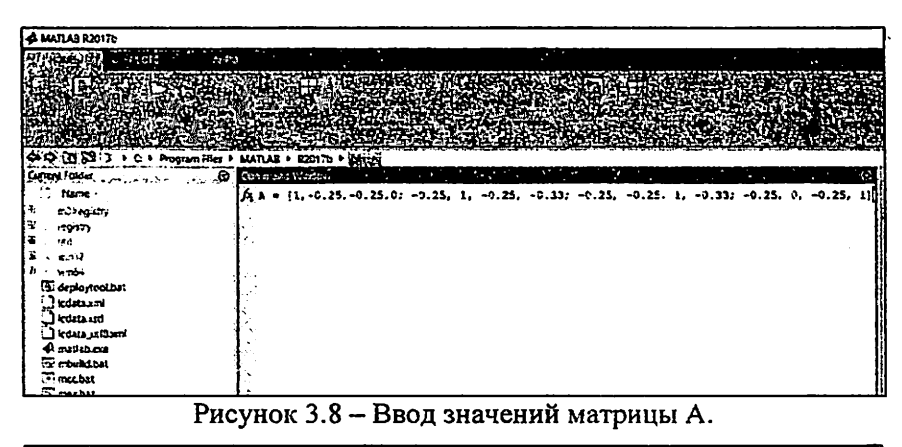

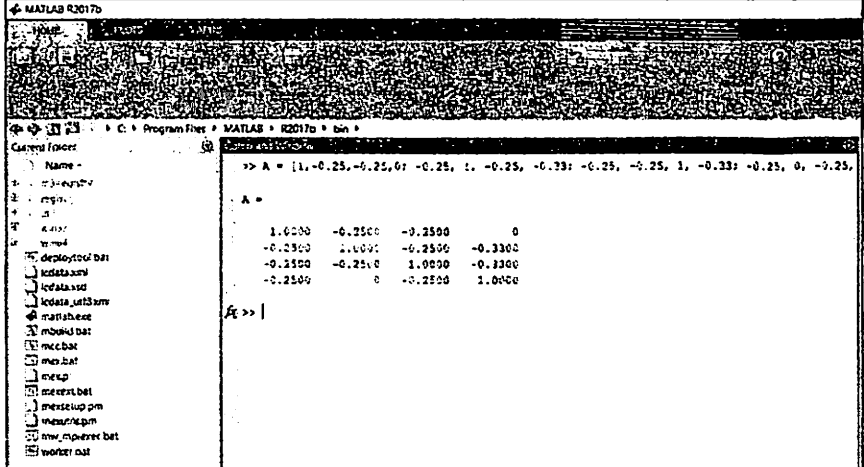

Рисунок 3.8 – Вывод значений матрицы А на рабочее поле Matlab.

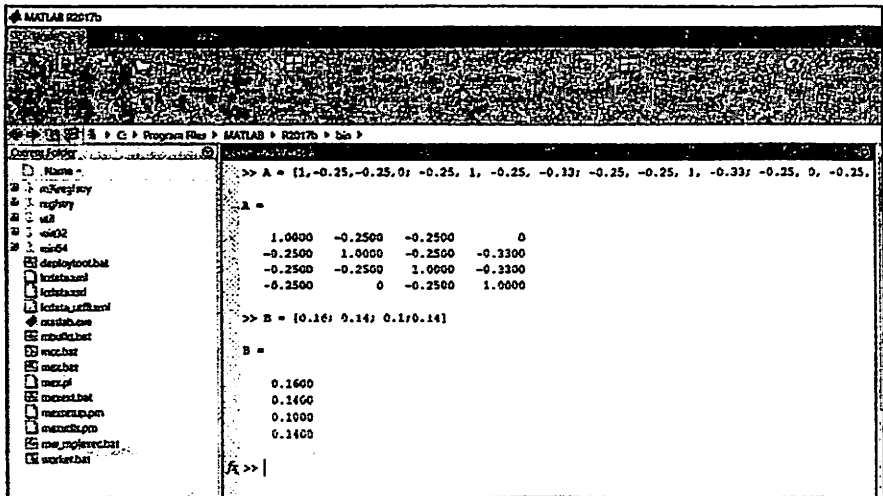

Рисунок 3.9 – Ввод значений В и вывод их на рабочее поле Matlab.

Шаг 2. Используя один из методов вычисления значений Х, вывести значения в рабочее окно Matlab. Можно использовать метод обратной матрицы, метод Гаусса, Метод разложения матрицы, LU разложение. Быстрее всего вычислить значения Х можно использовав метод Гаусса - формулу:  $X = A \ B$ 

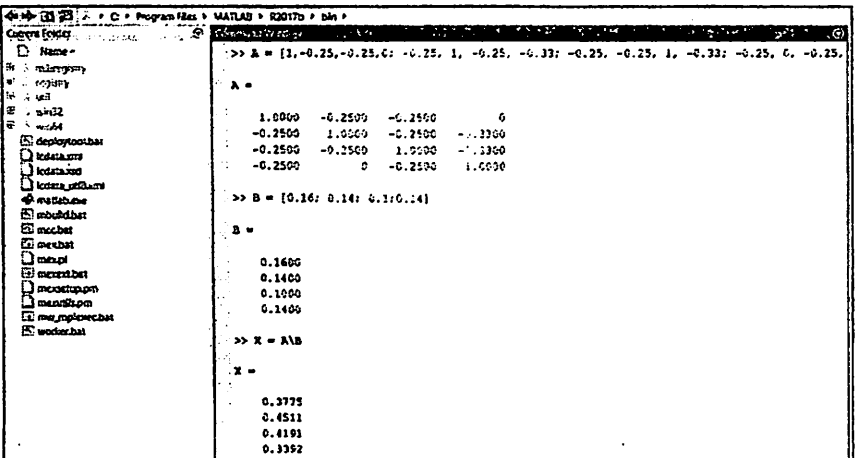

Рисунок 3.10 - Вычисление значений  $\lambda_1, \lambda_2, \lambda_3, \lambda_4$ , и вывод данных значений на рабочее боле Matlab.

Как вы можете заметить, результаты полученные при вычислений с помощью Matlab немного отличаются от результатов полученные на Excel. Это связано с тем, что функция МОБР производит вычисления с точностью до 16 значащих цифр, что может привести к незначительным ошибкам округления. Точность вычислений Matlab выше.

Средний интервал между пакетами, попадающими в каждый узел, будет определен с помощью вычисленных скоростей доступа пакетов в узлы, соответствующим образом. Это определяется по следующей формуле:

$$
\tau_i = \frac{1}{\lambda_i}, \qquad (i = \overline{1, N})
$$

где N - количество узлов.

Средний интервал между пакетами, попадающими на каждый узел, найденный в приведенной выше формуле, выглядит следующим образом:

> $\tau_3 = \frac{1}{0.4213} = 2.37$  $\tau_1 = \frac{1}{0.3787} = 2.64$  $\tau_4 = \frac{1}{0.3400} = 2.94$  $\tau_2 = \frac{1}{0.4533} = 2.21$

3.2. Формулы для расчета, коэффициент передачи узлов

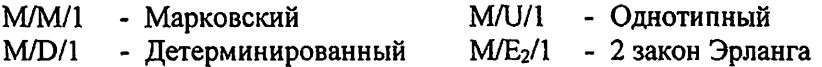

## . Таблица 3.1

Формулы, необходимые для вычисления характеристик

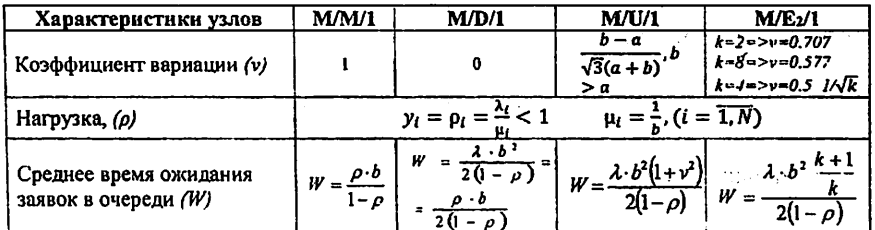

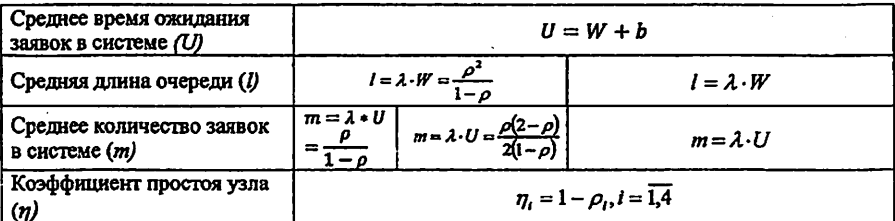

Вычисление коэффициента передачи узла:

$$
\alpha_i = \frac{\lambda_i}{\sum \lambda}
$$

 $\sum \lambda_i = 0.3787 + 0.4533 + 0.4213 + 0.3400 = 1.593$  $\alpha_1 = \frac{\lambda_1}{\sum \lambda_i} = \frac{0.3787}{1.593} = 0.2377$  $\alpha_3 = \frac{\lambda_3}{\sum \lambda_1} = \frac{0.4213}{1.593} = 0.2644$  $\alpha_4 = \frac{\lambda_4}{\sum \lambda_1} = \frac{0.3400}{1.593} = 0.2134$  $\alpha_2 = \frac{\lambda_2}{\sum \lambda_i} = \frac{0.4533}{1.593} = 0.2845$ 

Нагрузка на узлах определяется по условной формуле:

$$
\rho_i = \frac{\lambda_i}{\mu_i} < 1 \ , \ (i = \overline{1,4})
$$

здесь,  $\mu_i$  - интенсивность пакетов услуг;

 $\lambda_i$  - скорость пакетов, поступающих на узел.

## 3.3. Аналитическое моделирование

## Аналитические расчеты, выполненные на каждом узле в

### елином канале

3.3.1. М/Е<sub>2</sub>/1 - аналитическое моделирование 1-го узла на основе математической модели.

Коэффициент вариации:

$$
v_1 = \frac{1}{\sqrt{k}} = \frac{1}{2}
$$
,  $\text{IPH 3TOM } k = 4$ ;

Среднее время задержки заявок:  $b_1 = 2$ ;

Коэффициент использования сервисного оборудования третьего узле:

$$
\rho_1 = \lambda_1 \cdot b_1 = 0.3787 \cdot 2 = 0.757;
$$

Среднее время ожидания заявок в очереди в 3-ом узле:

$$
W_1 = \frac{\lambda_1 \cdot b_1^2 \cdot \frac{k+1}{k}}{2 \cdot (1 - \rho_1)} = \frac{0.3787 \cdot 4 \cdot \frac{4+1}{4}}{2 \cdot (1 - 0.757)} = 4.681;
$$

Среднее время нахождения заявок на узле:

$$
U_1 = W_1 + b_1 = 4.681 + 2 = 6.681;
$$

Средняя длина очередей заявок:

$$
l_1 = \lambda_1 \cdot W_1 = 0.3787 \cdot 4.681 = 1.773;
$$

Среднее количество заявок в узле:

$$
m_1 = \lambda_1 \cdot U_1 = 0.3787 \cdot 6.681 = 2.530;
$$

Коэффициент простоя узла:

$$
\eta_1 = 1 - \rho_1 = 1 - 0.8427 = 0.243;
$$

# 3.3.2. М/ $U/1$  - аналитическое моделирование 2-го узла на основе математической модели.

Максимальные и минимальные отклонения:

$$
a=0.4; \qquad b=0.6;
$$

Среднее время задержки заявок:  $b_2 = 2$ ;

Коэффициент использования сервисного оборудования во втором узле:

$$
\rho_2 = \lambda_2 \cdot b_2 = 0.4533 \cdot 2 = 0.9067
$$

Определение коэффициента вариации:

$$
\nu_2 = \frac{b-a}{\sqrt{3} \cdot (a+b)} = \frac{06-0.4}{\sqrt{3} \cdot (0.4+0.6)} = \frac{0.2}{\sqrt{3}} = 0.1155
$$

Среднее время ожидания заявок в очереди в 1-ом узле:

$$
W_2 = \frac{\lambda_2 \cdot b_2^2 \cdot (1 + \nu_2^2)}{2 \cdot (1 - \rho_2)} = \frac{0.4533 \cdot 4 \cdot (1 + 0.0133)}{2 \cdot (1 - 0.9067)} = 9.8438
$$

Среднее время нахождения заявок на узле:

$$
U_2 = W_2 + b_2 = 9.8438 + 2 = 11.8438;
$$

Средняя длина очередей заявок:

$$
l_2 = \lambda_2 \cdot W_2 = 0.4533 \cdot 9.8438 = 4.4625;
$$

Среднее количество заявок в узле:

$$
m_2 = \lambda_2 \cdot U_2 = 0.4533 \cdot 11.8438 = 5.37;
$$

Коэффициент простоя узла:

$$
\eta_2 = 1 - \rho_2 = 1 - 0.9067 = 0.0933;
$$

# 3.3.3. M/D/1 — аналитическое моделирование 3~го узла на основе математической модели.

Коэффициент вариации:  $v_3 = 0$ 

Среднее время задержки заявок:  $b_3 = 2$ 

Коэффициент использования сервисного оборудования в первом узле:

$$
\rho_3 = \lambda_3 \cdot b_3 = 0.4213 \cdot 2 = 0.843
$$

Среднее время ожидания заявок в очереди в 1 -ом узле:

$$
W_3 = \frac{\lambda_3 \cdot b_3^2}{2 \cdot (1 - \rho_3)} = \frac{0.4213 \cdot 4}{2 \cdot (1 - 0.843)} = 5.356
$$
среднее время нахождения заявок на узле:

$$
U_3 = W_3 + b_3 = 5.356 + 2 = 7.356
$$

The company of the state of the company of

 $3.777$ 

Средняя длина очередей заявок:

$$
l_3 = \lambda_3 \cdot W_3 = 0.4213 \cdot 5.356 = 2.256
$$

Среднее количество заявок в узле:

$$
m_3 = \lambda_3 \cdot U_3 = 0.4213 \cdot 7.356 = 3.099
$$

 $\mathcal{L}^{\text{max}}$  , where  $\mathcal{L}^{\text{max}}$ Коэффициент простоя узла:

$$
\eta_3 = 1 - \rho_3 = 1 - 0.843 = 0.157
$$

#### 3.3.4. М/М/1 — аналитическое моделирование 4-го узла на основе **Harry Carlos** математической модели.

Коэффициент вариации:  $v_4 = 1$ ;

Среднее время задержки заявок:  $b_4 = 2$ ;

Коэффи:диент использования сервисного оборудования четвертого узле:

$$
\rho_4 = \lambda_4 \cdot b_4 = 0.34 \cdot 2 = 0.68;
$$

Среднее время ожидания заявок в очереди в 4-ом узле:

$$
W_4 = \frac{\rho_4 \cdot b_4}{(1-\rho_4)} = \frac{0.68 \cdot 2}{1-0.68} = 4.25;
$$

Среднее время нахождения заявок на узле:

$$
U_4 = W_4 + b_4 = 4.25 + 2 = 6.25;
$$

Средняя длина очередей заявок:

$$
l_4 = \lambda_4 \cdot W_4 = 0.34 \cdot 4.25 = 1.445;
$$

Среднее количество заявок в узле:

$$
m_4 = \lambda_4 \cdot U_4 = 0.34 \cdot 6.25 = 2.125;
$$

Коэффициент простоя узла:

$$
\eta_4=1-\rho_4=1-0.68=0.32;
$$

Таблица 3.2

Данные полученные при аналитическом моделировании каждого

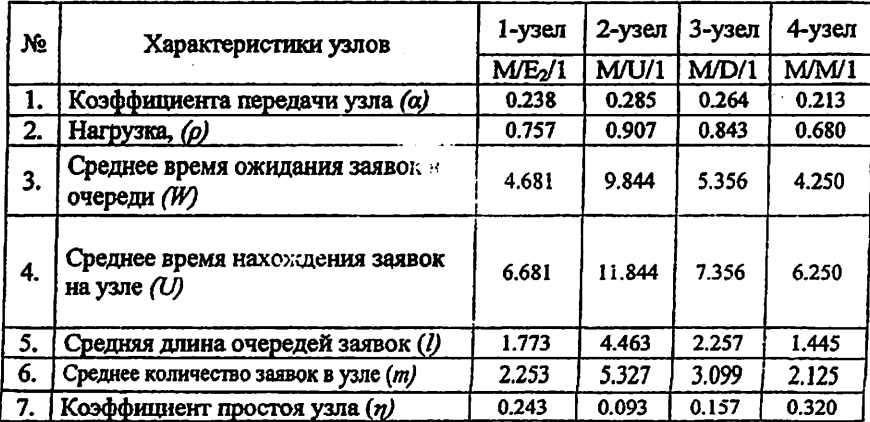

#### узла в отдельности

### 3.4. Аналитическое моделирование сети массового

### обслуживания. Определение характеристик сети

Таблица 3.3

### Формулы сумм, вычисленных параметров

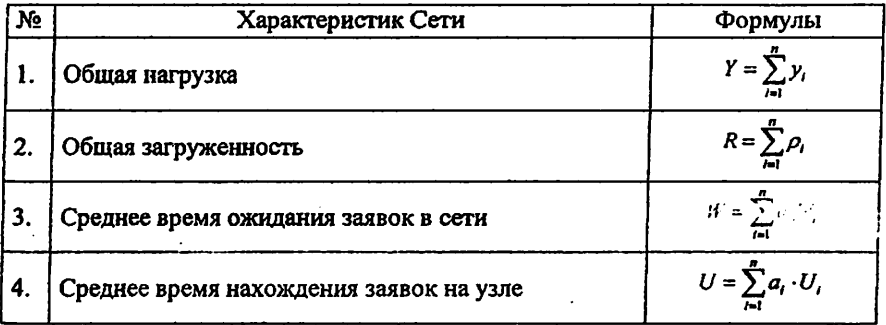

 $38<sup>1</sup>$ 

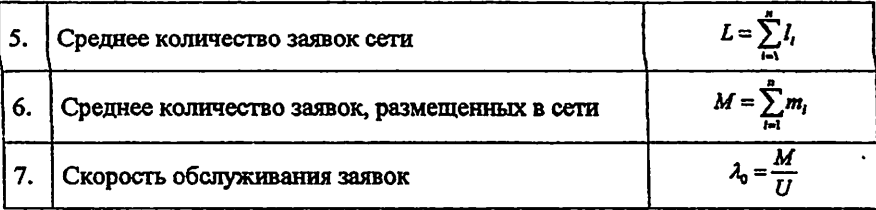

#### 1. Общая нагрузка:

$$
Y = \sum_{i=1}^{n} y_i = 0.757 + 0.907 + 0.843 + 0.680 = 3.187;
$$

### 2. Общая загруженность:

$$
R = \sum_{i=1}^{n} \rho_i = 0.757 + 0.907 + 0.843 + 0.680 = 3.187;
$$

#### 3. Среднее время ожидания заявок в сети:

$$
W = \sum_{i=1}^{n} a_i W_i = 0.238 \cdot 4.681 + 0.285 \cdot 9.844 + 0.264 \cdot 5.356 + 0.213 \cdot 4.250
$$
  
= 6.051;

#### 4. Среднее время нахождения заявок на узле:

$$
U = \sum_{i=1}^{n} a_i U_i = 0.238 \cdot 6.681 + 0.285 \cdot 11.844 + 0.264 \cdot 7.356 + 0.213 \cdot 6.250
$$
  
= 8.051;

### 5. Среднее количество заявок сети:

$$
L = \sum_{j=1}^{n} l_i = 1.773 + 4.463 + 2.257 + 1.445 = 9.641;
$$

### 6. Среднее количество заявок, размещенных в сети:

 $M = \sum_{i=1}^{n} m_i = 2.235 + 5.327 + 3.099 + 2.125 = 12.828;$ 

# 7. Скорость обслуживания заявок:

$$
\lambda_0 = \frac{M}{U} = \frac{12.828}{8.051} = 1.593;
$$

### Таблица 3.4

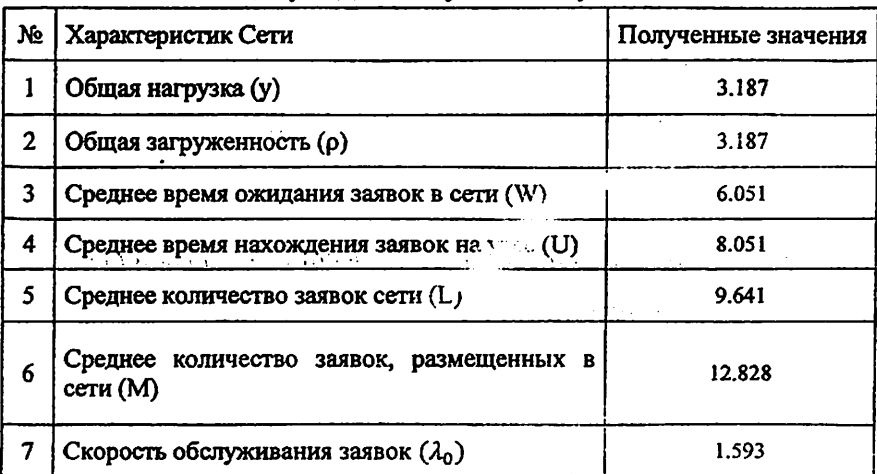

### Результаты полученных сумм

 $\label{eq:2} \begin{split} \mathcal{L}_{\text{max}}(\mathbf{r}) = \mathcal{L}_{\text{max}}(\mathbf{r}) \end{split}$ 

 $\mathcal{F}$  is a probability of  $\mathcal{F}$  .

# 4. Имитационное моделирование в среде AnyLogic 4.1. Имитационное моделирование каждого узла в одноканальных сетях массового обслуживания без ограничения с помощью программного обеспечения AnyLogic.

# 4.1.1. Имитационное моделирование 1-го узла на основе математической модели.

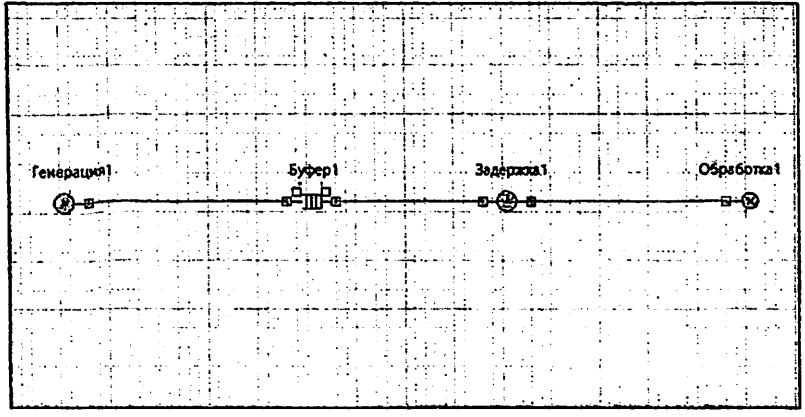

Рисунок 4.1.1 - Создание имитационной модели первого узла. М/  $E2/1.$ 

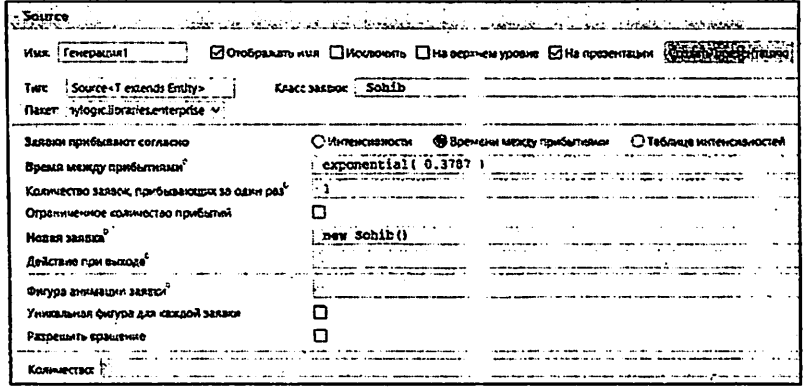

Рисунок 4.1.2 - Настройка блока генерации, вводим данные ( $\lambda$ ).

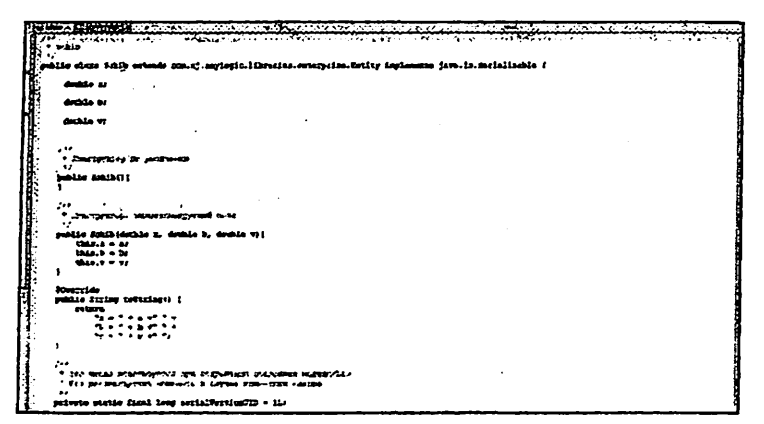

Рисунок 4.1.3 - Создаем класс, для отображение необходимых параметров.

Подробное описание создания класса, в Приложении № 1.

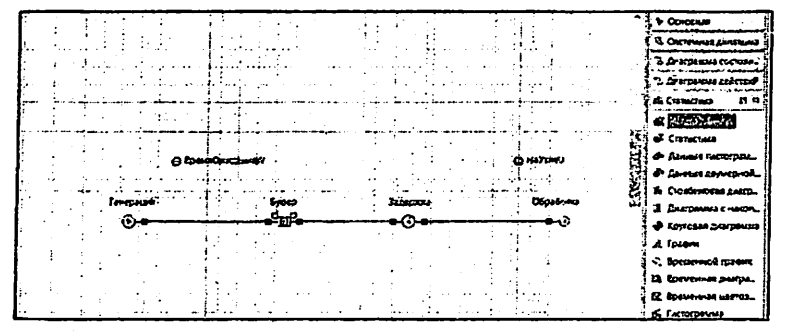

Рисунок 4.1.4 - Выводим параметр для выводы данных. Вкладка «Статистика», далее «Набор данных»

| ВремаОходамия - Гостограмма                                                       | the committee of the first state<br>والمستهل والمتاركات والمتعاون والمتاريخ والمتاريخ والمتوارث                                                                                                    |  |  |  |
|-----------------------------------------------------------------------------------|----------------------------------------------------------------------------------------------------|--|--|--|
| <b>Viver Specializations</b>                                                      | □ Oro6paxars eve □ Pockports ⊡Ha sepayew yoosve                                                                                                    |  |  |  |
| ⊡ Огобрания платность вер-ти □ Отображать о но распределения ⊡ Огображить средние |                                                                                                    |  |  |  |
|                                                                                   | Заголовою   ВремяОзоздания (W)                                                                                                    |  |  |  |
|                                                                                   | Ланиме: Времябальскихия                                                                                                    |  |  |  |
|                                                                                   | User racing creative application of the contraction of the contraction of the second contract application of                                                                                                    |  |  |  |
|                                                                                   | Толарые лики о-ни распред и среднего:   1 pt- ------- >   1                                                                                                    |  |  |  |
|                                                                                   | $\label{eq:4} \begin{array}{lll} \text{for } \mathcal{C} \in \mathbb{R}^n, \text{ for some } \mathcal{C} \in \mathbb{R}^n, \text{ for some } \mathcal{C} \in \mathbb{R}^n, \text{ for some } \mathcal{C} \in \mathbb{R}^n, \text{ for some } \mathcal{C} \in \mathbb{R}^n, \text{ for some } \mathcal{C} \in \mathbb{R}^n, \text{ for some } \mathcal{C} \in \mathbb{R}^n, \text{ for some } \mathcal{C} \in \mathbb{R}^n, \text{ for some } \mathcal{C} \in \mathbb{R}^n$<br>计加工工作程序 |  |  |  |
| 3aronopoc   HaYane Alı                                                            |                                                                                                    |  |  |  |
|                                                                                   | <b>Elevenice</b> BAYBAND                                                                                                    |  |  |  |
| User nuomiectu aep-tic @25000000000000                                            | Titles of the Nutsell Property of the Continues continues and the continues of the Continues of the Continues of the Continues of the Continues of the Continues of the Continues of the Continues of the Continues of the Con                                                                                                    |  |  |  |
|                                                                                   | Толдов линга q-ки респред и средного. 1 pt ----- 9: 11                                                                                                    |  |  |  |
| <b>SHARROOM DECISION</b>                                                          | ောင်း အမျိုးများ အမျိုးများ အမျိုးများ အမျိုးများ အမျိုးများ အမျိုးများ အမျိုးများ အမျိုးများ အမျိုး                                                                                                    |  |  |  |

Рисунок 4.1.5 - Добавляем гистограмму.

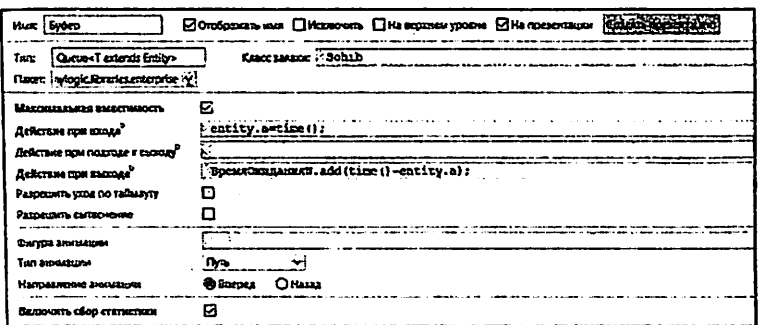

 $\ddot{\phantom{a}}$ 

# Рисунок 4.1.6 - Настройка буфера. Использование класса "Sohib".

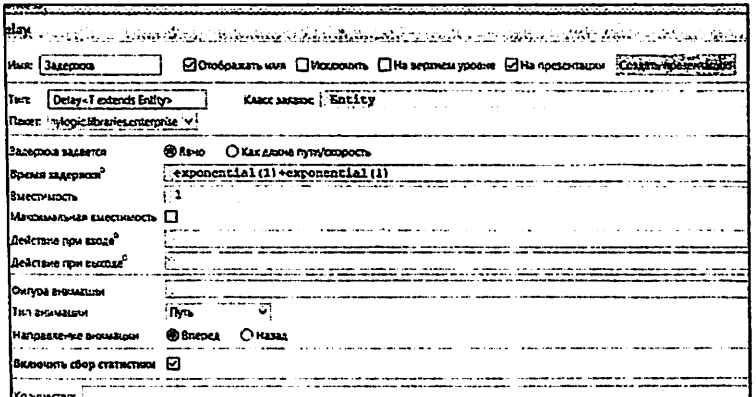

## Рисунок 4.1.7 - Настройка блока задержки. Время задержки зависит от величины "b", смотрите Приложение № 2.

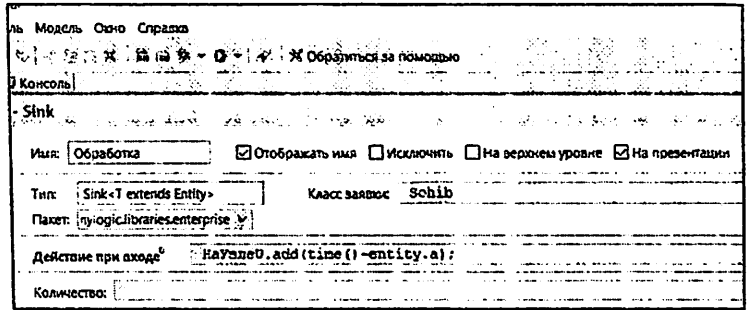

Рисунок 4.1.8 - Настройка блока обработки, включение класса «Sohib».

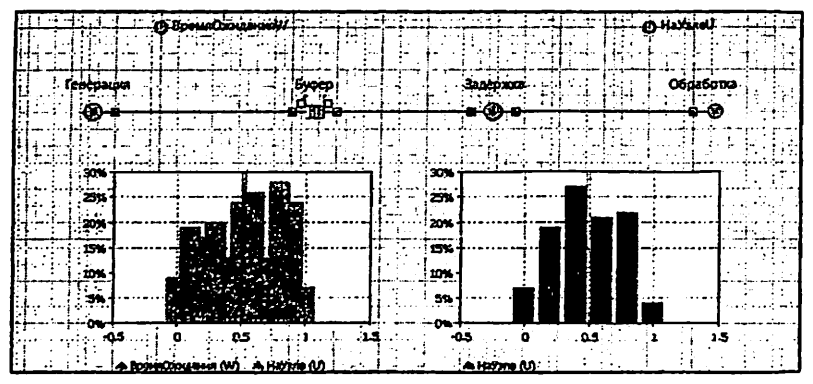

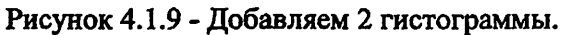

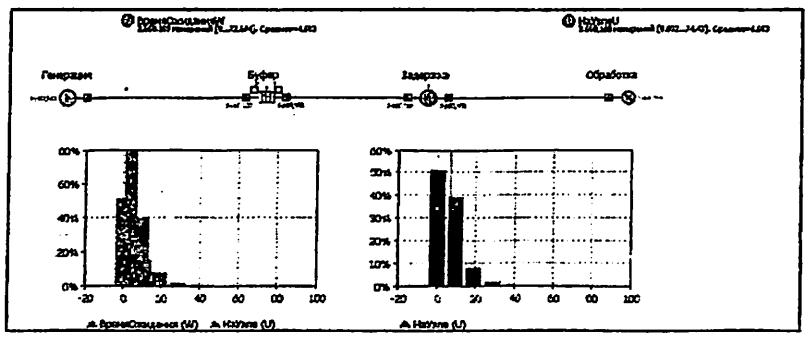

Рисунок 4.1.10 - Запуск имитационной модели

| <b>BDavidDENSAWAW</b><br>zх                                                                                                    |                                                                                                    |
|----------------------------------------------------------------------------------------------------|----------------------------------------------------------------------------------------------------|
| Код-во б. 624, 447<br>Coegnue H. 278<br><b>Koos</b><br>医生理学<br>69.152<br><b>Baxc</b><br>Cpermexnamp. overosenne 5.846<br>Доверит. китервал для среднего<br>0.004<br>30,576,902.65<br>Cynau<br>OT .<br>ль<br>Плотность вероятности<br>12.8<br>6.017.188<br>α<br>÷ 25.E<br>540,469<br>$-12.8.$<br>£3,397<br>25.6.<br>38.4<br>51.2<br>7,731<br>38.4. | <b>HaYaneU</b><br>£3 X<br>Кол-во 6,624,446<br>Среднее [С. 676]<br><b>S.754Z-4</b><br>lbar.<br>70.67<br>Harc<br>医神经学<br>Среднетвадр. отклонение 6.016<br>Доверит. интервал для среднего<br>0.005<br>44.221.810.398<br>Cysta<br>œ<br>Плотность вероятности<br>20<br>6.6<br>$-6.2$<br>4,135,966<br>19.4<br>2,195,351<br>c.€<br>32.2<br>259.789<br>19.4.<br>20.107<br>45 |
| broep .<br>E3 X<br>EODESBOR. Bytep: Queus<br>Capacity:<br>7.147, 483, 647<br>Timenutr<br>dischled<br>Precaption:<br>disabled<br>i, 621, 417<br>in:<br>1.524.447<br>$_{\rm{out}}$<br>1.771<br>Length (av):<br>0 (D with timeout)<br><b>Contains:</b>                                                                                               | Задержка<br>-436<br>Ropmencil. Samepura: Delay<br>Capacity:<br>6,624,447<br>in:<br>6,624,446<br>out :<br>0.757<br>Utilization:<br>Contains:<br>3.617 a = 1.746909011684001E7                                                                                                    |

Рисунок 4.1.11 - Вывод необходимых данных

## 4.1.2. Имитационное моделирование 2-го узла на основе математической модели.

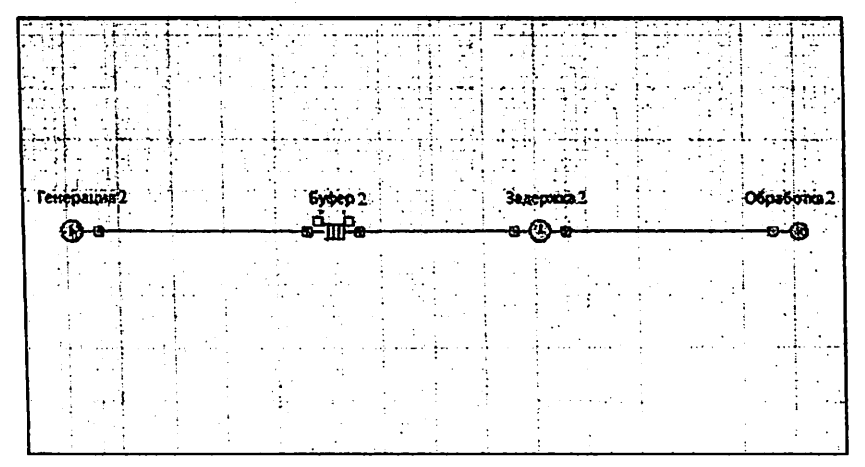

Рисунок 4.1.12 - Создание имитационной модели второго узла.  $M<sub>U</sub>/1.$ 

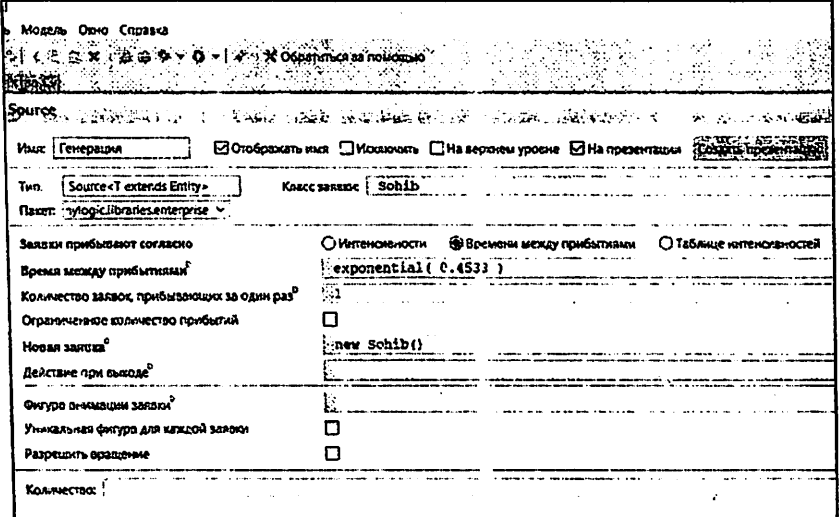

Рисунок 4.1.13 - Настройка блока генерации, вводим данные ( $\lambda$ ).

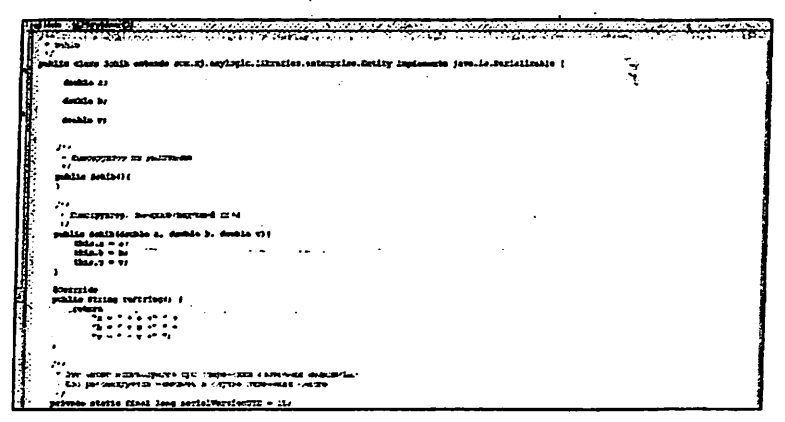

Рисунок 4.1.14 - Создаем класс, для отображение необходимых

### параметров.

Подробное описание создания класса, в Приложении № 1.

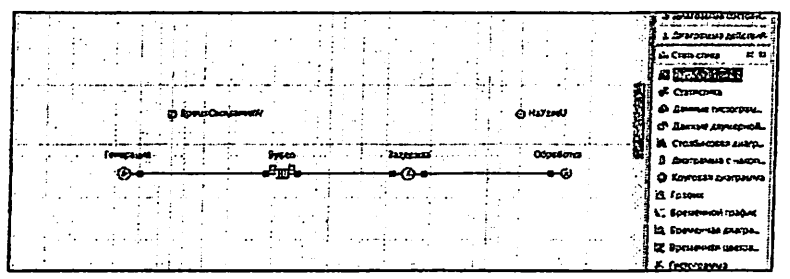

Рисунок 4.1.15 - Выводим параметр для выводы данных. Вкладка «Статистика», далее «Набор данных»

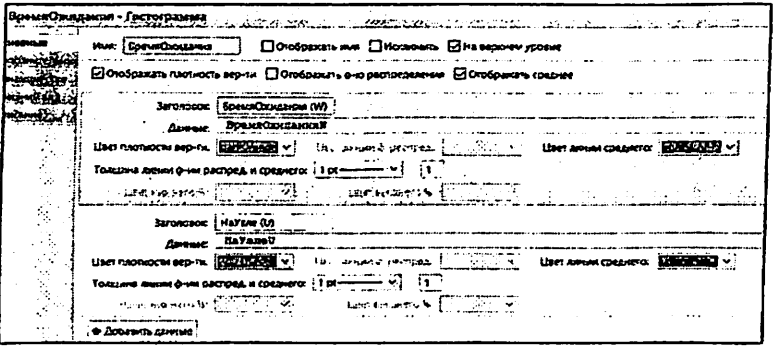

Рисунок 4.1.16 - Добавляем гистограмму.

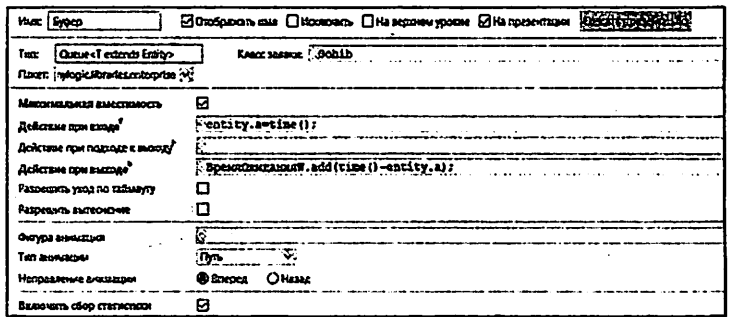

Рисунок 4.1.17 - Настройка буфера. Использование класса "Sohib".

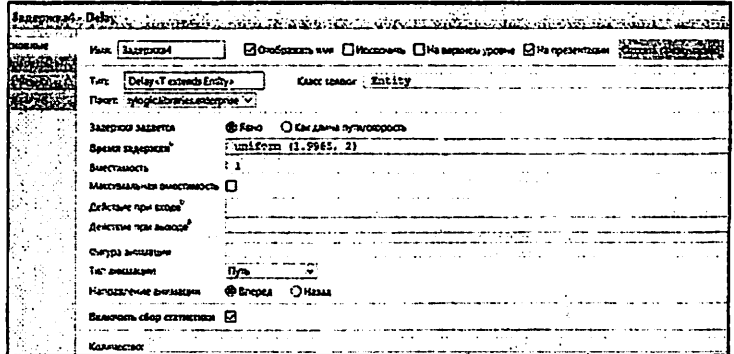

Рисунок 4.1.18 - Настройка блока задержки. Время задержки зависит от величины "b", смотрите Приложение № 2.

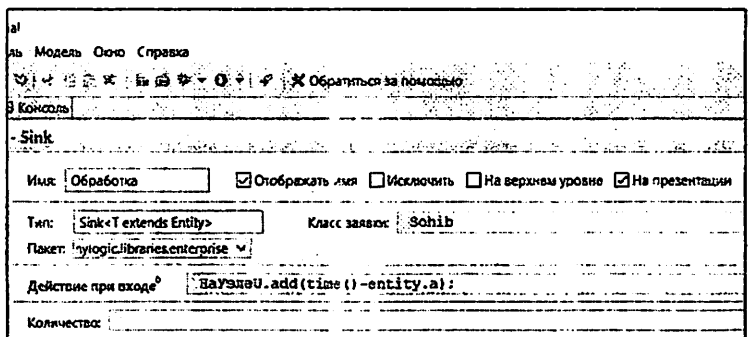

Рисунок 4.1.19 - Настройка блока задержки. Время задержки зависит от величины "b", и вариации

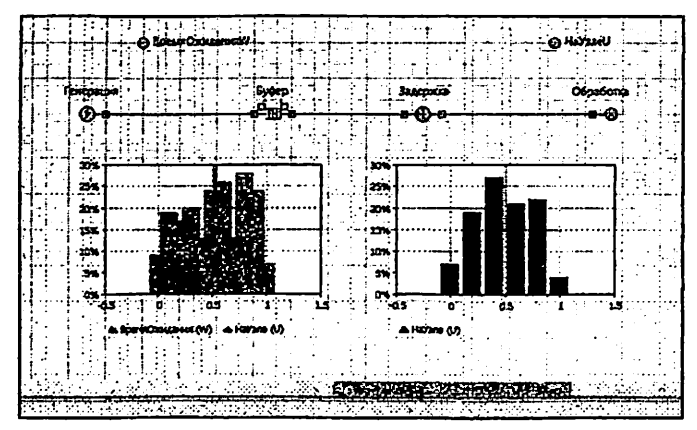

Рисунок 4.1.20 - Добавляем 2 гистограммы.

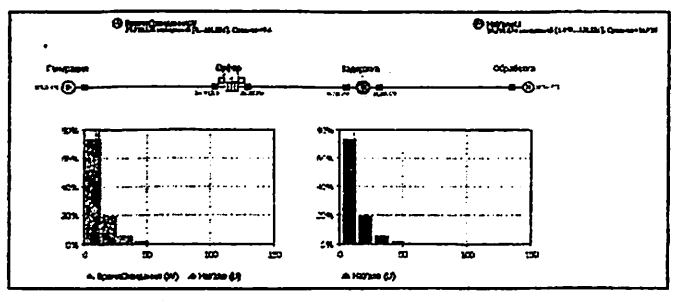

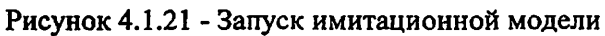

|                 | <b>SpeedhorzaseW</b>    | 1220                                      | <b>HaYandi</b>                           |
|-----------------|-------------------------|-------------------------------------------|------------------------------------------|
|                 | 100-00 0.340.010        |                                           | E08-90 0.340.009                         |
|                 | Cpezzne <b>15.232</b>   |                                           | Counte 11.632                            |
| n.<br>۰.        |                         |                                           | 1.997<br>ma.                             |
| 335.144<br>Xarc |                         |                                           | 137.342<br><b>Name</b>                   |
|                 |                         | Consistences, overcentes 10.325           | Cychneshaup. OTHROBEER? 10.325           |
|                 |                         | Взаекит, интернал или средныго С.ОСТ      | Копарат. интервал ния среднего 0.007     |
| Crem            | 00.417.726.02           |                                           | 97,099,133.050<br>Cynesa                 |
| ٥.              | ac.                     | Плотирсть вероятности                     | Плотность пероятност<br>$^{\circ}$<br>n. |
| ۰               | 25.4                    | 7.635.577                                 | $27.5$ 7.029.418<br>1.9                  |
| 28.E            |                         | 51.2 555,166                              | 53.1 603.005<br>27.5                     |
| 51.2            |                         | 76.0 40.925                               | 53.1:70.7<br>49.425                      |
| 76.C            | 102.4                   | 4.299                                     | منجہ م                                   |
| <b>Dybep</b>    |                         | si a l                                    | <b><i><u>BARNOSTA</u></i></b><br>۰х      |
|                 | EOpmenofi. Bycept Queue |                                           | 100 sopnesod. Sanapsmar Delay            |
|                 | Casac LLY1              | 2.117.133.417                             | Consolty:                                |
| Timesur:        |                         | diaminad                                  | æ<br>. 8.348.010 [teach)<br>in:          |
|                 | Prounciout              | disabled                                  | .0.110.009<br><b>ORES</b>                |
| <b>Ams</b>      |                         | 0.110.011                                 | æ<br>Utilization: ELPOL                  |
| 0023            |                         | 0,340,010 (teach)                         | Contains:                                |
|                 | Length (av): H.16H      |                                           | 1.370 a = 1.041954298389720ET            |
| Contains:       |                         | 1 (D with timeout)                        |                                          |
|                 |                         | . <b>- 1.9418542995CS69P7E7</b> b = 0.0 v | 20°                                      |
|                 |                         | KOR STATE COMPANY                         | œ                                        |

Рисунок 4.1.22 - Вывод необходимых данных

# 4.1.3. Имитационное моделирование 3-го узла на основе математической модели.

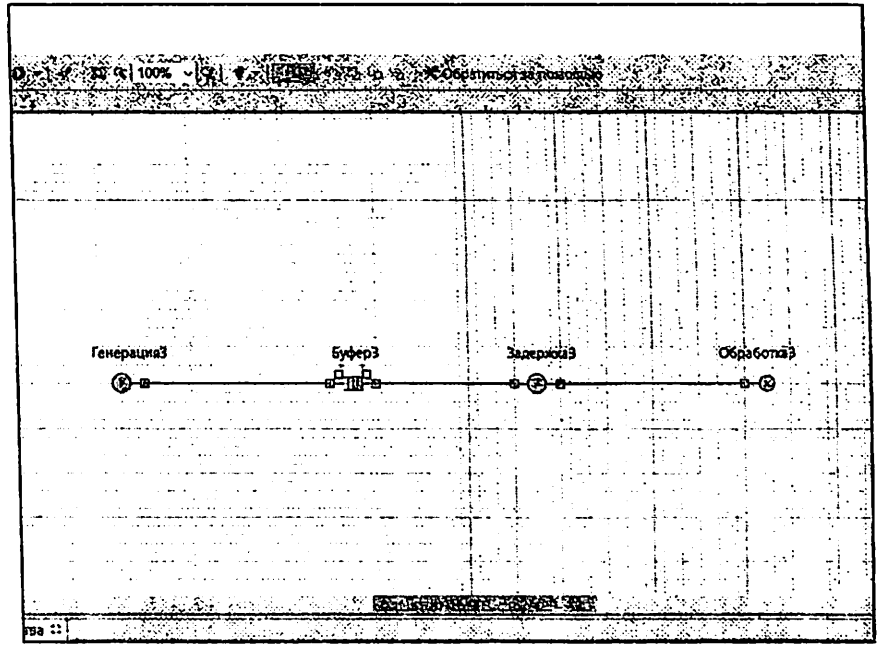

Рисунок 4.1.23 - Создание имитационной модели первого узла.  $M/D/1$ .

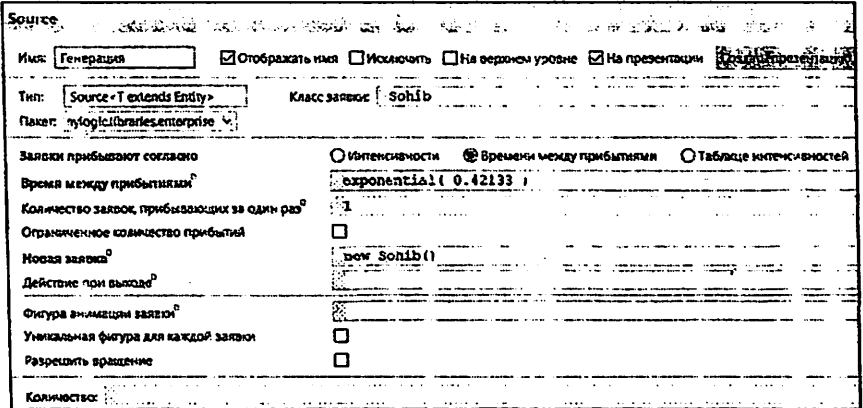

Рисунок 4.1.24 - Настройка блока генерации, вводим данные ( $\lambda$ ).

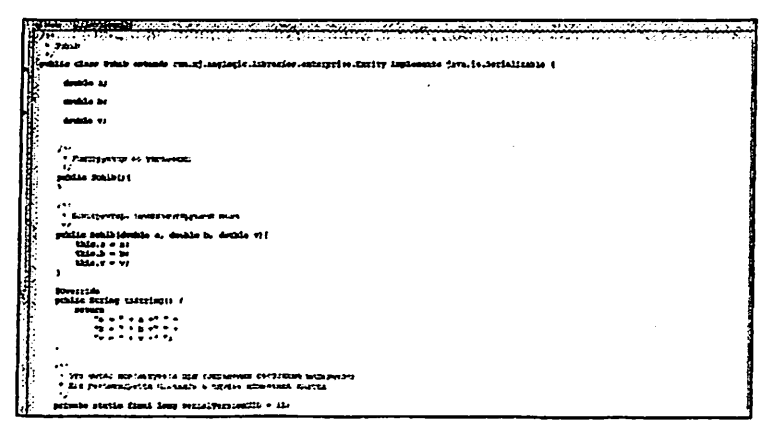

Рисунок 4.1.25 - Создаем класс, для отображение необходимых

параметров.

Подробное описание создания класса, в Приложении № 1.

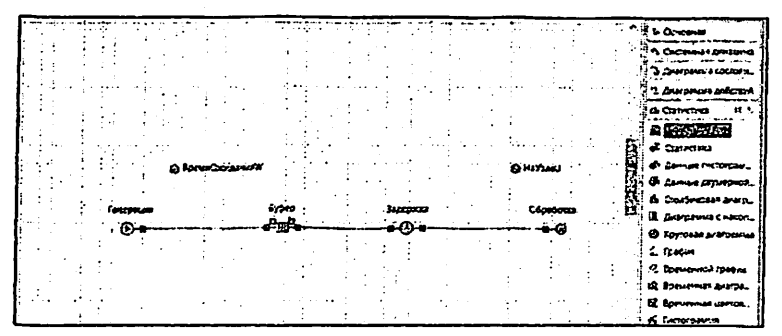

Рисунок 4.1.26 - Выводим параметр для выводы данных. Вкладка «Статистика», далее «Набор данных»

| Времлюнизиня : (истотрание<br>and the substance of the contract of the contract of the set of the contract of the contract of the contract of the contract of the contract of the contract of the contract of the contract of the contract of the contract o |
|----------------------------------------------------------------------------------------------------|
| Consciousn Am Changain Ette separat ypopus<br>HAR BORNBOYAMIN'                                                                                                    |
| ⊡ Отображать плотность вер-ти. [] Отображать е-ю расправделения. 52 Отображать средние                                                                                                    |
| Заголовою і ВремкОжидания (Wi-                                                                                                    |
| <b>BORNAVERLENIAN</b><br>then overspons sepon (CARDING W) Interface of process of process and the context operation (CARDING W)                                                                                                    |
| Toxayes never 6-se pacross x cocarero: 1 pt-1 y   [1]                                                                                                    |
| 多小网的分解和图 TREUSLARMAR 化乳房 一路 2010-01-2                                                                                                    |
| <b>Jaronopos: Halfone (U)</b>                                                                                                    |
| <b>Assumer: NAVEGET</b><br>User show-oct-a sep-ric: ENERTHING V.<br>CONTINUES SERVICES AND STREET INTO SERVICE ORDER OF THE CONTINUES OF                                                                                                    |
|                                                                                                    |
| ा <del>धारणमात होते.</del> एकस्<br><b>CONTRACTOR DESCRIPTIONS</b>                                                                                                    |

Рисунок 4.1.27 - Добавляем гистограмму.

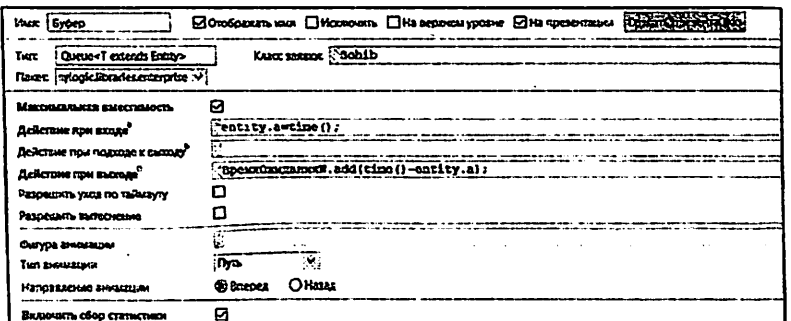

Рисунок 4.1.28 - Настройка буфера. Использование класса "Sohib".

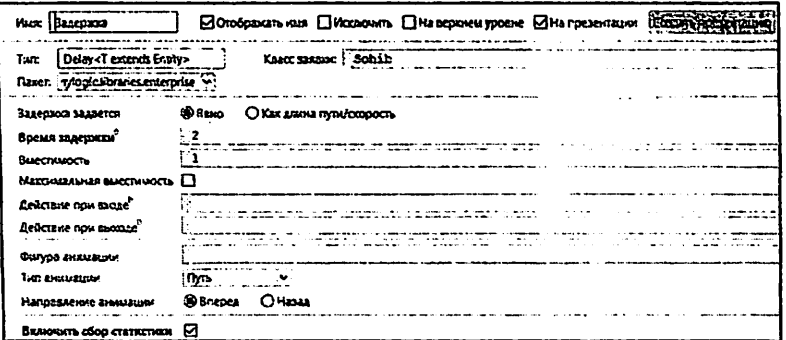

Рисунок 4.1.29 - Настройка блока задержки. Время задержки зависит от величины "b", смотрите Приложение № 2.

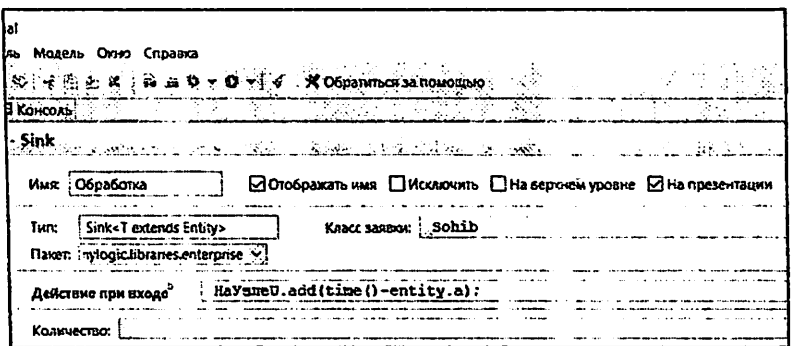

Рисунок 4.1.30 - Настройка блока обработки, включение класса «Sohib».

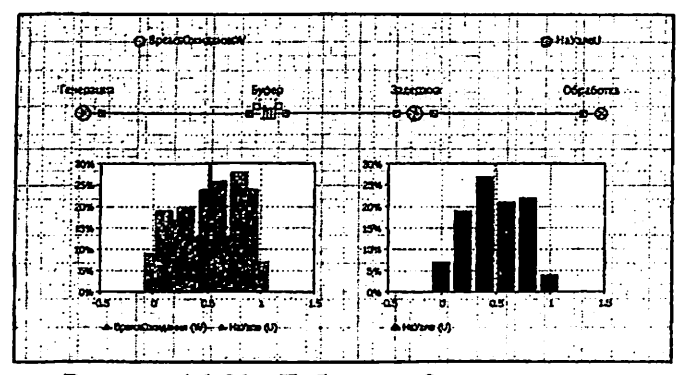

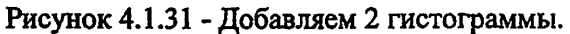

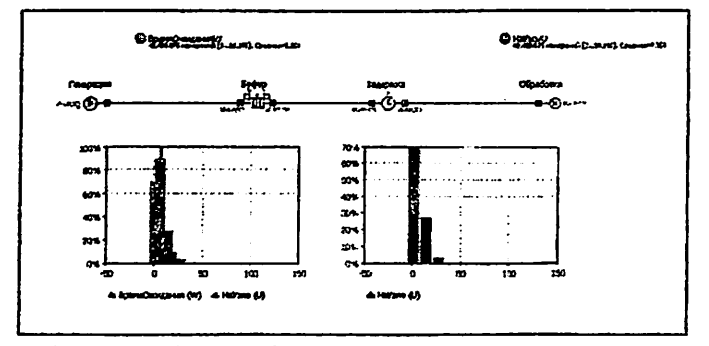

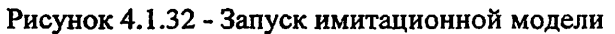

| <b>Boostowa assista</b>                   | eх<br>(HaYanel)                                 | 21 M F                                 |
|-------------------------------------------|-------------------------------------------------|----------------------------------------|
| Kon-so 10,228,031                         |                                                 |                                        |
| Coexant 5.376                             | Dog-no 10, 260, 049                             |                                        |
| Name.                                     | Cpeanee 17.37d                                  |                                        |
| 27.45<br><b>Name</b>                      | <b>Rece</b>                                     |                                        |
| Cpegnyzacijo, ovznomenne 6.04             | <b>Master</b><br>05.65                          |                                        |
| honepur. Envepaax das opezuero 0.004      |                                                 | Средисавалр. отклонение С.D4           |
| 55.196.071.385<br>Cyrota                  |                                                 | Доверит. интервал для среднего 0.00433 |
|                                           | Cynesa                                          | 75, 732, 142.053                       |
| Ппотность нероятности<br>œ<br>л.          | ۰.<br>n.                                        | Партиссть верантисств                  |
| 0.401.160<br>9.6                          | $-17.2$                                         |                                        |
| 19.2 1.102.755<br>s. a                    |                                                 | 9.027.212                              |
| $20.0 - 101.516$<br>19.2                  |                                                 | <b>ATTENT CERTAINS ON STATES OF</b>    |
| \$9.4<br>61.952<br>28.8                   |                                                 |                                        |
| Brom.                                     | 3annové a<br>.7 x<br>zonwesoff. Samepkun: Delev | £х                                     |
| aopzemoś, Byden: Queux                    | ×                                               |                                        |
| Capacity: 3,147,403,447                   | Capacity:                                       |                                        |
| Timeout: diashled                         | in:                                             | 10.140.051 (ready)                     |
| أدمة شمكك<br>Presmeticar                  | <b>STEELS</b>                                   | 10,060,049 [1 ready]                   |
| 10.168.058<br>Ams.                        | Ctilization: 0.85N                              |                                        |
| 10.260,051 [ready]<br>out t               | Contains:                                       |                                        |
| Length (av): [3,269]                      |                                                 | 2.43649456403700JF7 b = 0.0            |
| '7 '(D with Classetts<br><b>Contains:</b> |                                                 |                                        |
| . – 2.43229460450815527 b = 0.0           |                                                 |                                        |
| 2.4364421440391317.5.0.0.v                |                                                 |                                        |
|                                           |                                                 | And SAN Strand of Mina Back that       |

Рисунок 4.1.33 - Вывод необходимых данных

## 4.1.4. Имитационное моделирование 4-го узла на основе математической модели.

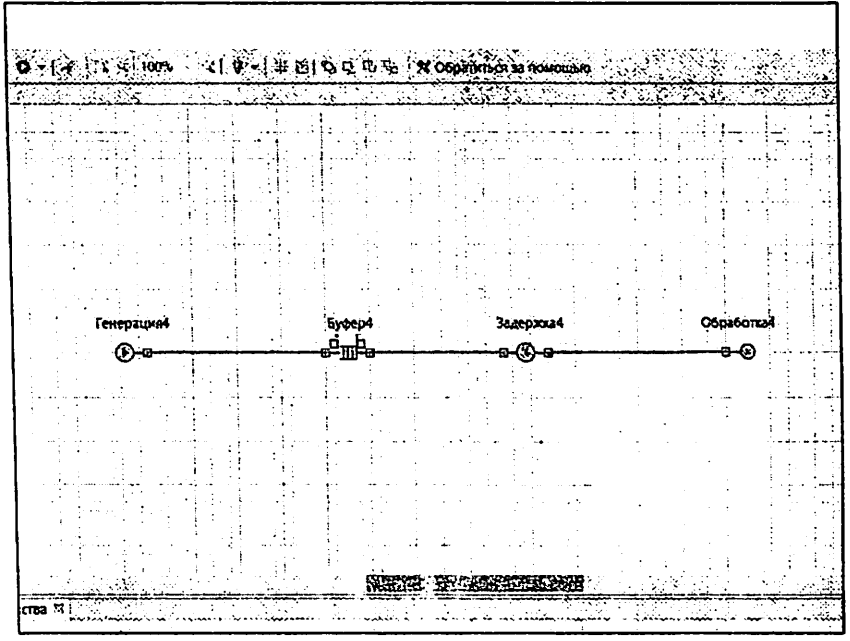

Рисунок 4.1.34 - Создание имитационной модели первого узла.  $M/M/1.$ 

| Генерация - Source |                                             | so se por vida e contado como salestado<br>i ik se<br>da sono coloniale di |  |  |  |
|--------------------|---------------------------------------------|----------------------------------------------------------------------------|--|--|--|
| rsomnae            | <b>WAIR</b> , Temeparana                    | ⊡Отображать имя □Исквочить □На верхнем уровне ⊡На презентации : ©          |  |  |  |
|                    | Source 47 extends Entity><br>Tare           | Schib<br><b>KANTE SORRIDE</b>                                              |  |  |  |
|                    | flaxer: <i>vylogic.libraries.enterprise</i> |                                                                            |  |  |  |
|                    | Saxonx ruxeSaxoanor consacro                | Ончи-односи<br>in Eceucion wexay nondundiwa<br>С Таблице интенсирирстей    |  |  |  |
|                    | Время между прибытиями <sup>5</sup>         | "exponential( 0.34)                                                        |  |  |  |
|                    | Количество закоок, прибывающих за один раз" |                                                                            |  |  |  |
|                    | Ограниченное количество прибытий            |                                                                            |  |  |  |
|                    | House sesses <sup>7</sup>                   | new Schibri                                                                |  |  |  |
|                    | Bellemine non monate <sup>r</sup>           |                                                                            |  |  |  |
|                    | OKYDI BRILISON SEEDOL                       |                                                                            |  |  |  |
|                    | Уникальная фигура для каждой завяси         |                                                                            |  |  |  |
|                    | Разрешить вращение                          |                                                                            |  |  |  |
|                    | Количество:                                 |                                                                            |  |  |  |

Рисунок 4.1.35 - Настройка блока генерации, вводим данные ( $\lambda$ ).

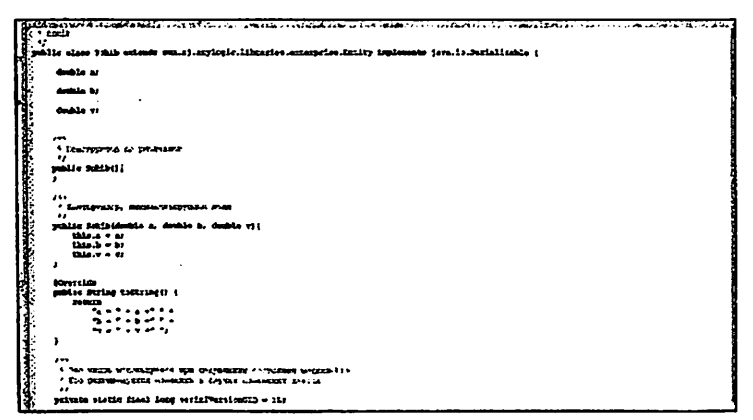

Рисунок 4.1.36 - Создаем класс, для отображение необходимых параметров.

Подробное описание создания класса, в Приложении № 1.

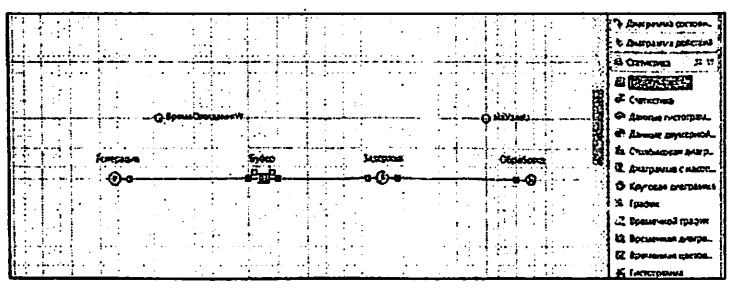

Рисунок 4.1.37 - Выводим параметр для выводы данных. Вкладка «Статистика», далее «Набор данных»

|                                     | • Олобовжать плотность вер-ти □ Олображать б-ю распределения • ⊙ Олображать средное  |                                                        |
|-------------------------------------|--------------------------------------------------------------------------------------|--------------------------------------------------------|
|                                     | Sarouosos: 8peudOcausese (W)                                                         | and the firm                                           |
|                                     | Линови. Сремскожиланной                                                              |                                                        |
|                                     | UNITED STATES OF THE COMMON OF THE STATE OF A REAL PROPERTY OF THE COMMON CONTINUES. | <b>Contract of the American contract of the EUCLES</b> |
|                                     | Толона личи в на распред и средних (1 ренишни м) [3 ]                                |                                                        |
|                                     | <b>CONTRACTOR OF THE CONTRACTOR</b>                                                  | <b>Resident all property</b>                           |
|                                     | Seronosom i Hayare (U)                                                               |                                                        |
|                                     | <b>BANADI   BAYBERO</b>                                                              |                                                        |
| User RASTHOCKN BOD-TRE 202011202147 | <b>USH ARRIVE COURSE IN THE REAL PROPERTY</b>                                        | List negat cyclings : Latin This y                     |
|                                     |                                                                                      |                                                        |
|                                     | <b>Andrews ALL 19829</b><br><b>Manufacturers</b> in the state                        |                                                        |

Рисунок 4.1.38 - Добавляем гистограмму.

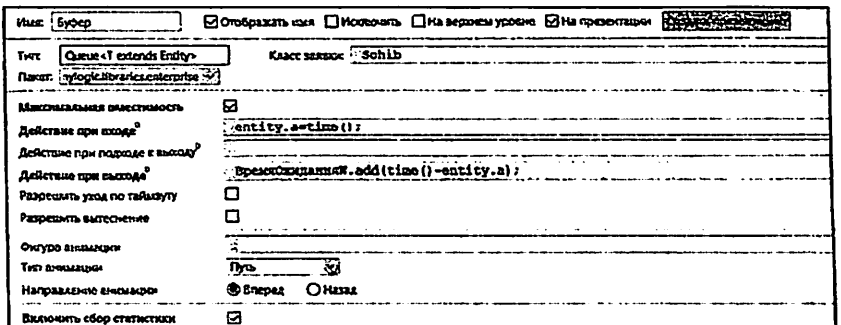

Рисунок 4.1.39 - Настройка буфера. Использование класса "Sohib".

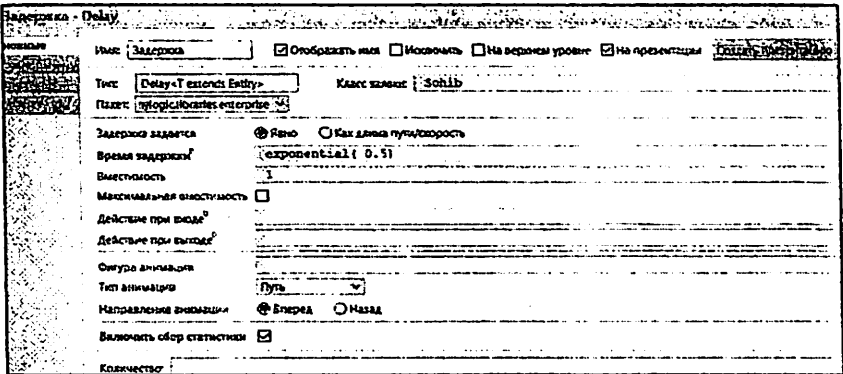

Рисунок 4.1.40 - Настройка блока задержки. Время задержки зависит от величины "b", смотрите Приложение № 2.

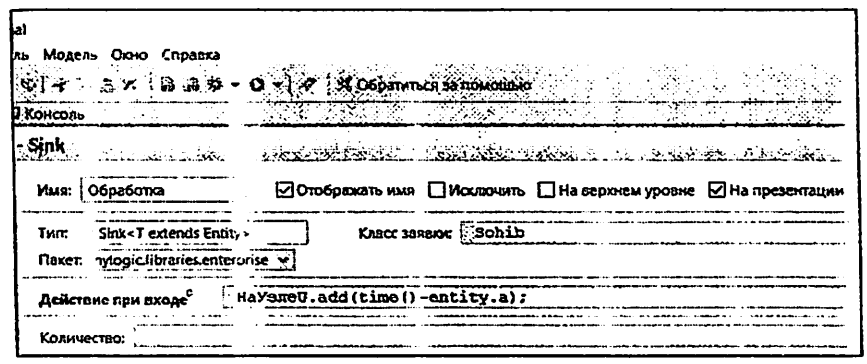

Рисунок 4.1.41 - Настройка блока обработки, включение класса «Sohib».

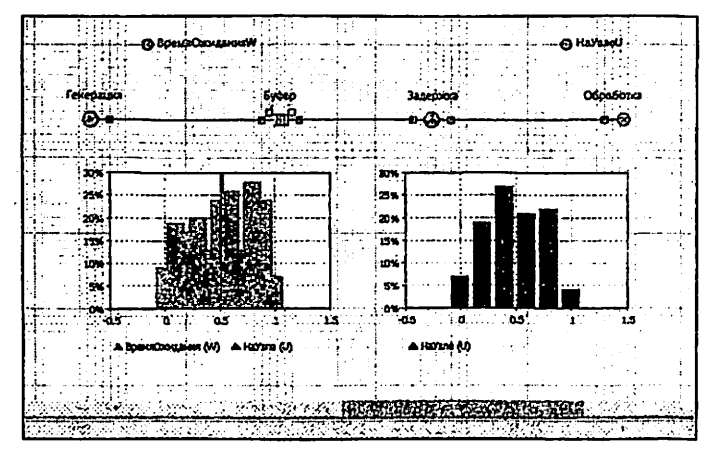

Рисунок 4.1.42 - Добавляем 2 гистограммы.

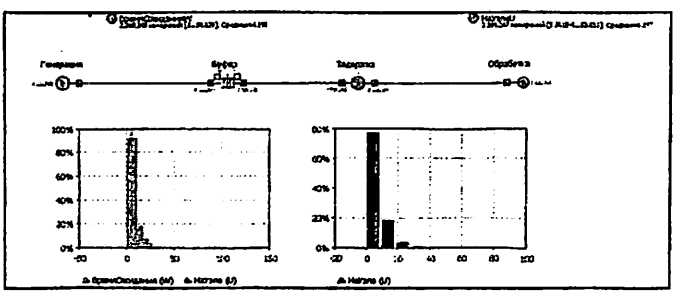

Рисунок 4.1.43 - Запуск имитационной модели

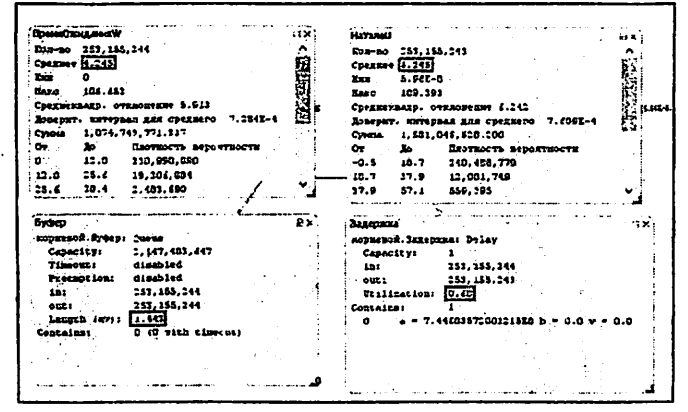

Рисунок 4.1.44 - Вывод необходимых данных

### Таблица 4.1

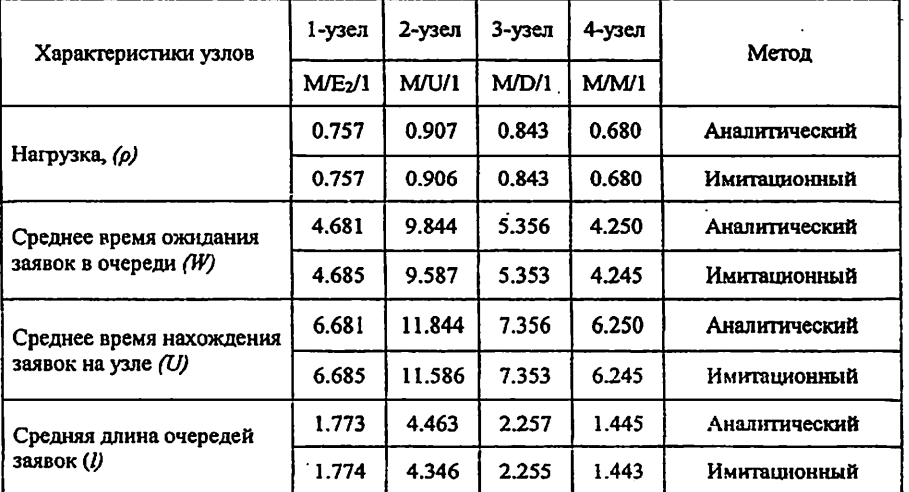

Сравнение данных аналитики и имитации по узлам. AnyLogic.

Вывод: Проведя оценку таблицы 4.1 можно сказать о том, что данные полученные путем имитации и аналитики схожи, некоторые параметры имеют небольшой разнос в пределах допустимых значений.

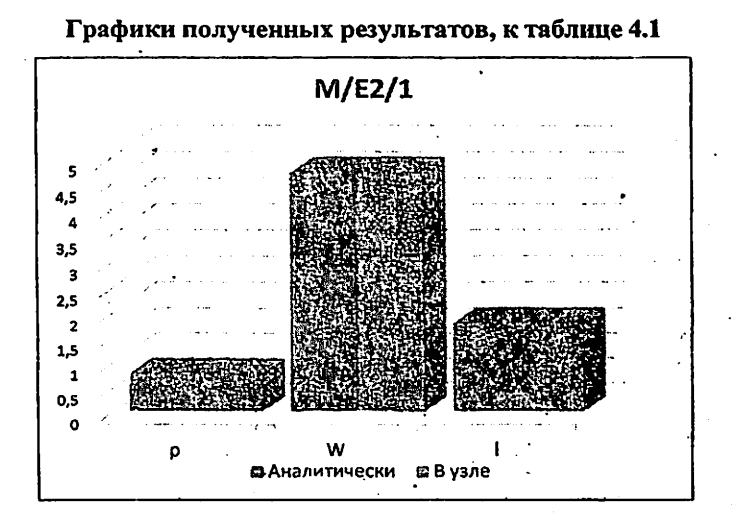

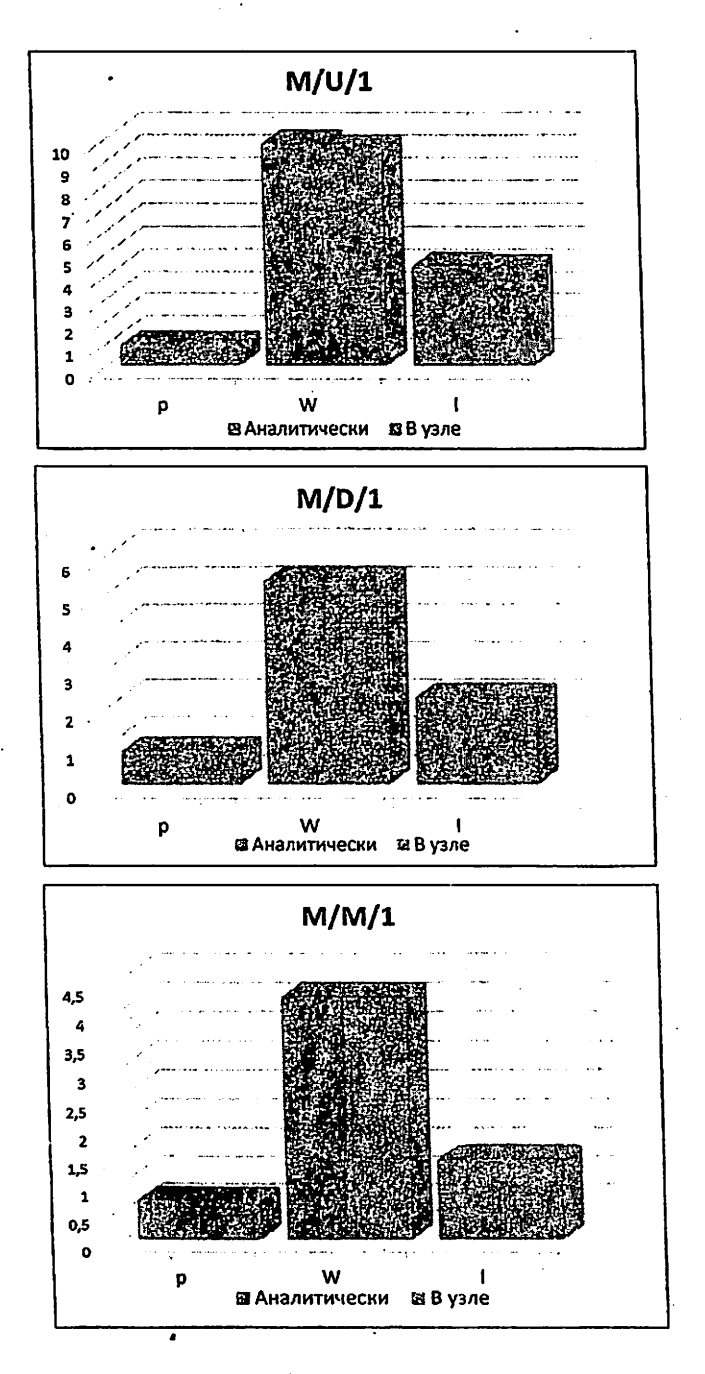

## 4.2. Иммитационная модель созданная с помощью программы AnyLogic, для описание обобщенной работы

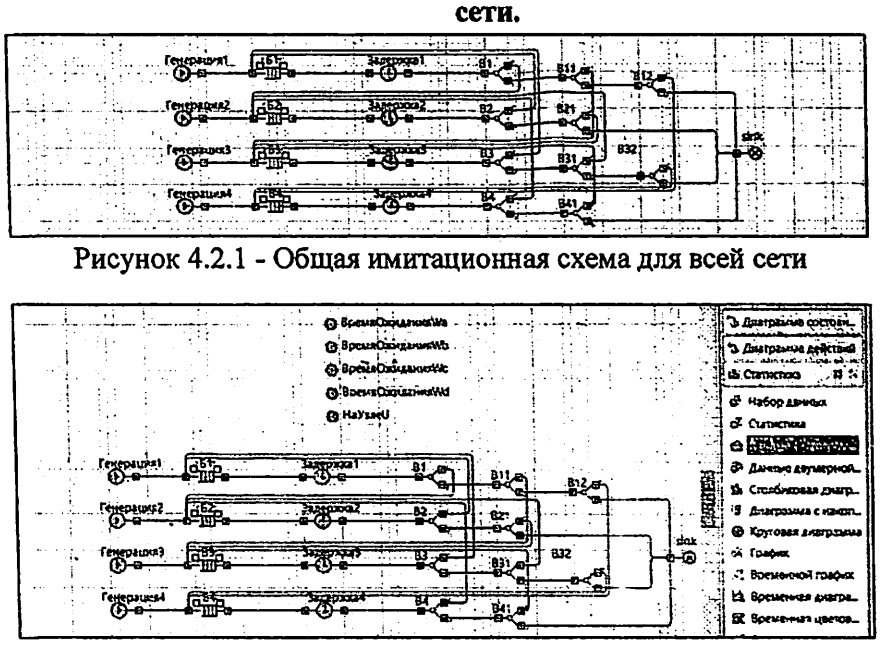

Рисунок 4.2.2 - Лобавим вывод данных.

Значения для трансферов зависят от значений в таблице: «Матрица вероятности передачи пакета и топология сети» (в разделе «Задание для выполнения индивидуального проекта»). Значения вариации из таблицы будем заменять буквой «Рп». Вариация для каждого трансфера Р<sup>\*</sup> вычисляется по следующим формулам. Значения в квадратных скобках указаны по рис. 4.2.1:.

Трансфер №1:  $P_1^* = P_1$ ; **TB11** Трансфер №2:  $P_2^* = \frac{P_2}{1-P_3}$ ;  $[B11]$ Tpancopep No.3:  $P_3^* = \frac{P_3}{1 - P_1 - P_2}$ ; [B12] Трансфер №4: Р<sup>\*</sup> =  $\frac{P_4}{1-P_1-P_2-P_3}$ ;

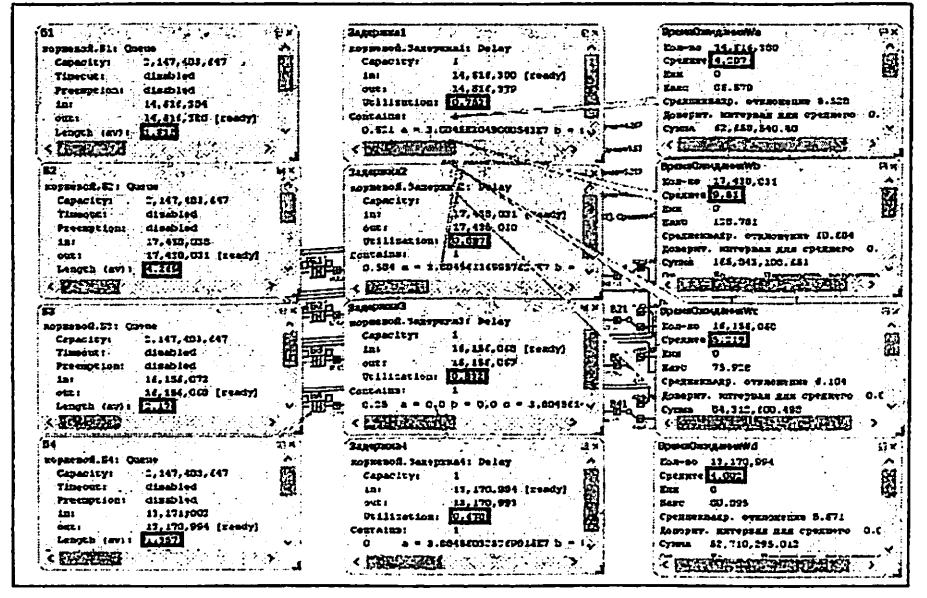

Рисунок 4.2.1 - Сбор полученных данных при имитации общего

узла.

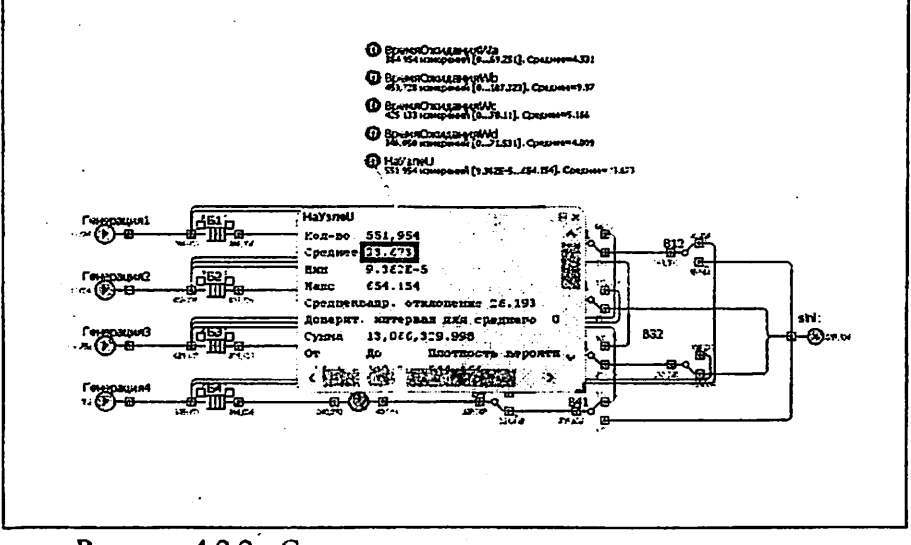

Рисунок 4.2.2 - Среднее время нахождения заявок в сети.

Таблица 4.2

# Сравнение данных при расчете всей сети, узлов по отдельности расчете сети с помощью аналитического метода всей сети.

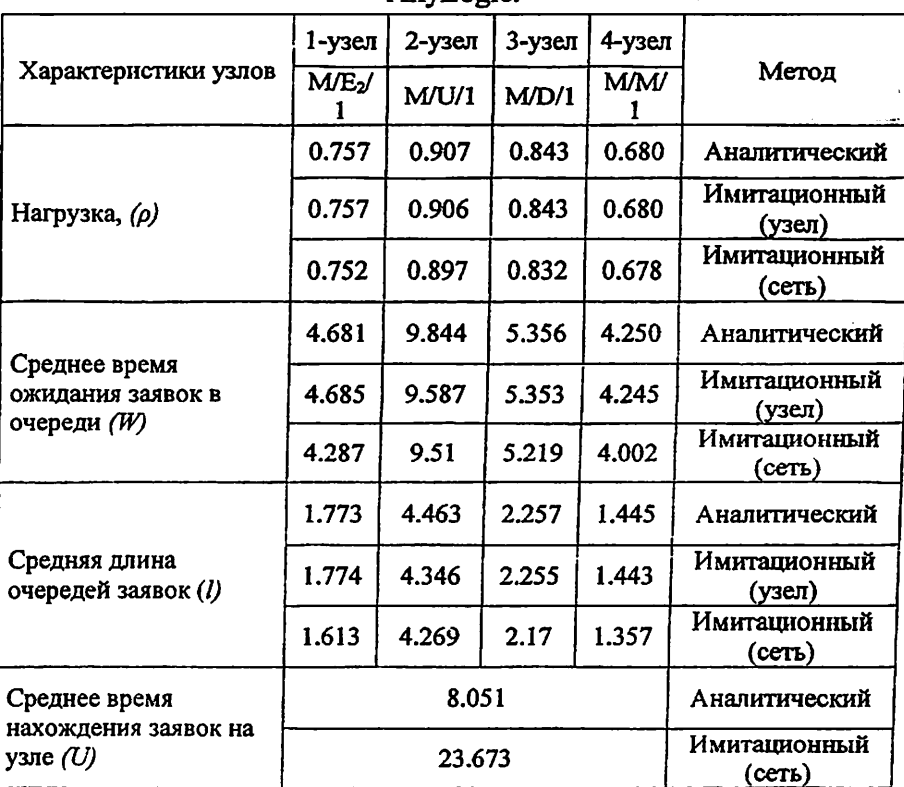

AnyLopic.

Вывод: Большой разнос параметра «U» - среднее время нахождения заявок на узле, обусловлен тем что, при имитации модели, данный параметр берет учет прохождения пакета по всей сети, аналитический расчет подразумевает среднее время прохождения пакетов по сети.

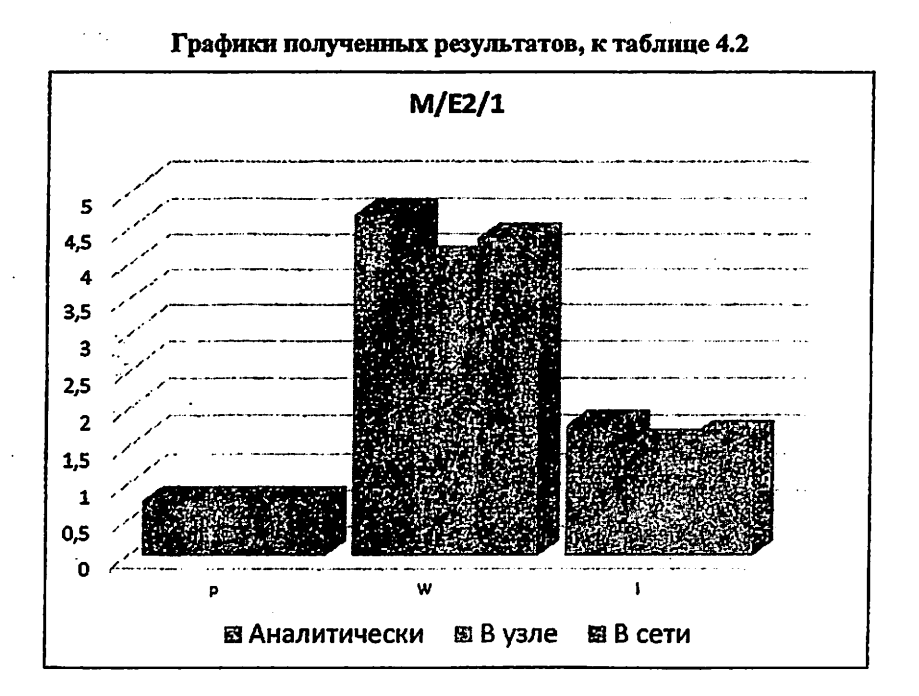

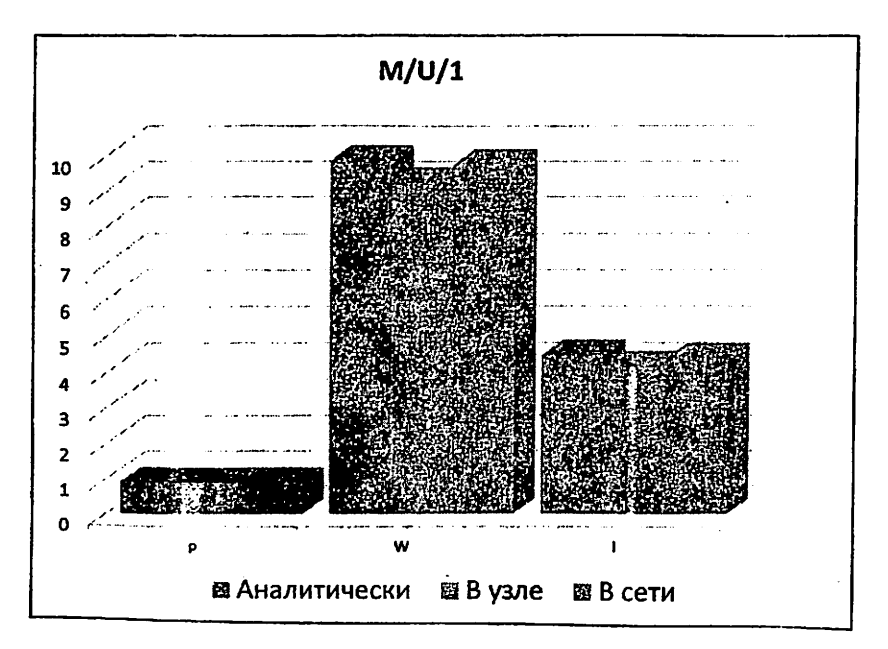

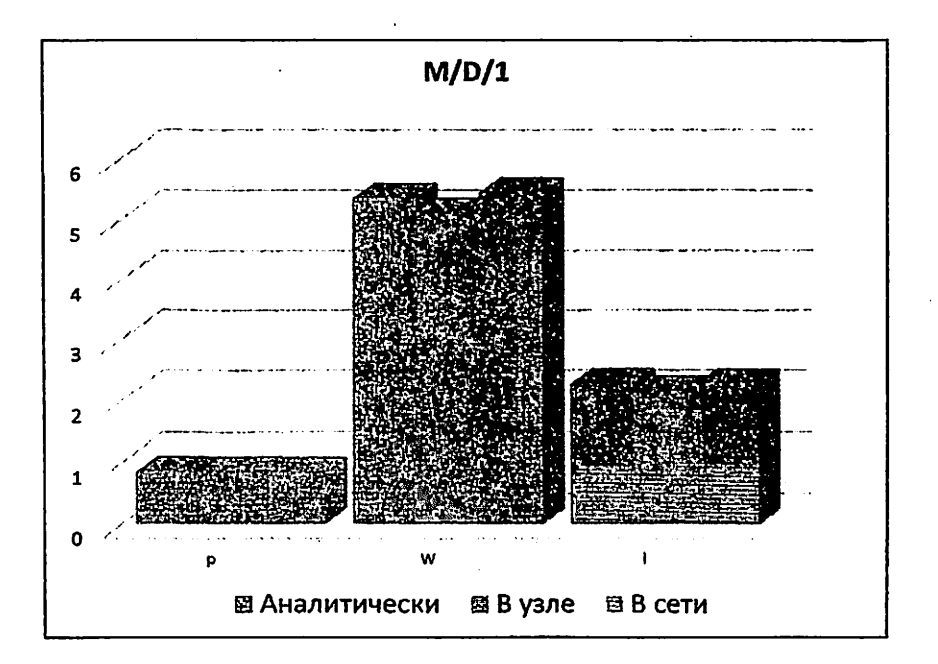

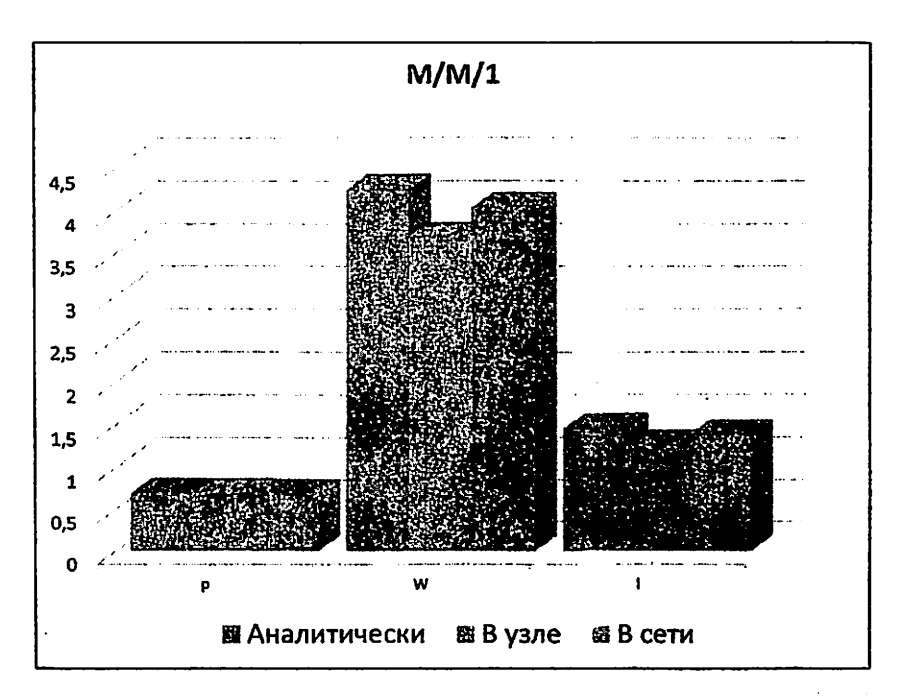

5. Имитационное моделирование в середе GPSS World

## 5.1. Имитационное моделирование каждого узла в пакетах одноканальной памяти с использованием программного обеспечения GPSS World.

5.1.1. М/Е2/1 - аналитическое моделирование 1-го узла на основе математической модели.

$$
\tau = \frac{1}{\lambda} = \frac{1}{0.3787} = 2.64^1
$$
  
\n
$$
\text{VermyaOjidaniya } W \text{ QTable Uzel\_1,15,15,10}
$$
  
\nNaUzle U Table M1,3,15,10  
\n
$$
\text{Generate (Exponential (1,0,2.64^1))}
$$
  
\nQueue Uzel\\_1  
\nSeize Erlang2  
\nDepartment Uzel\\_1  
\nAdvance (Exponential (2,0,1) +Exponential (3,0,1))  
\nRelease Erlang2  
\nTabulate NaUzle\_U  
\nTerminate 1  
\nstart 100000

Рисунок 5.1.1 - Ввод данных для 1-го узла. Ввод данных в Приложение № 3.

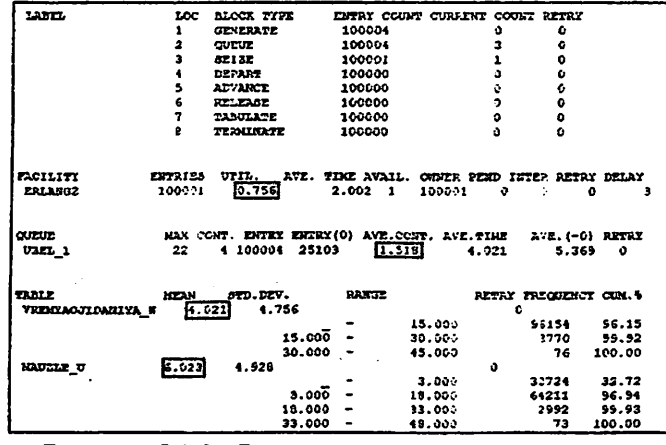

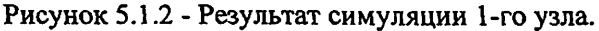

дставляемые значения тао (т) для «Generate». Для каждого узла расчет идет отдельный.

5.1.2. M/U/1 - аналитическое моделирование 2-го узла на основе математической модели.

$$
\tau = \frac{1}{\lambda} = \frac{1}{0.4533} = 2.206
$$
  
VeremyaOjidaniya W QTable Uzel\_2,15,15,10  
NaUzle\_U Table M1,3,15,10  
Generate (Exponential (1,0,2.206))  
Queue Uzel\_2  
Seize Odnotipniy  
Department Uzel\_2  
Advance (Uniform (2,1.995,2))  
Release Odnotipniy  
Tabulate NaUzle\_U  
Terminate 1  
start 100000

Рисунок 5.1.3 - Ввод данных 2-го узла. Приложение№3.

| 11321                      | LOC            | <b>BLOCK TYPE</b><br><b>GEBERATE</b> | 100001                        | ENTRY COUNT CURRENT COUNT RETRY<br>۰          | $\bullet$                           |        |
|----------------------------|----------------|--------------------------------------|-------------------------------|-----------------------------------------------|-------------------------------------|--------|
|                            | ı              |                                      | 100001                        |                                               | ۰                                   |        |
|                            | 2<br>3         | <b>QUEUE</b><br><b>SETTE</b>         | 100601                        | ٥<br>ı                                        | $\bullet$                           |        |
|                            | 4              | DIPART                               | 100000                        | ۰                                             | Ō                                   |        |
|                            | 5              | <b>ADVANCE</b>                       | 106000                        | o                                             | Ó                                   |        |
|                            | 6              | <b>RELEASE</b>                       | 100099                        | ۰                                             | o                                   |        |
|                            | 7              | <b>TARITATE</b>                      | 100000                        | Q                                             | ٥                                   |        |
|                            |                | TERMINATE                            | 106000                        | a                                             | ۰                                   |        |
|                            | ÷              |                                      |                               |                                               |                                     |        |
| FACILITY                   | <b>ENTRIES</b> | UTIL.                                |                               | AVE. TIME AVAIL. CHUER PEND INTER RETRY DELAY |                                     |        |
| <b>ODNOTIFNIY</b>          | 100001         | 0.902                                | 1.597<br>1                    | 100001<br>۰                                   | ۰                                   | ٥<br>٥ |
| <b>QUEUE</b>               |                |                                      |                               | MAX CONT. ENTRY ENTRY (0) AVE.COMI. AVE.TIME  | AVE. (-0) RETRY                     |        |
| UZEL 2                     | 43             | 1 100001                             | 9705<br>14.163                | 9.214                                         | 10.205                              | a      |
|                            |                |                                      |                               |                                               |                                     |        |
| TABLE<br>VREMIACJIDANIYA W | HEAN<br>59.214 | SYD.DEV.<br>9.937                    | 22NGT                         |                                               | RETRY EREQUENCY CUM. +<br>$\bullet$ |        |
|                            |                |                                      |                               | 15.000                                        | 89068                               | 80.07  |
|                            |                | 15.000                               |                               | 50.000                                        | 15119                               | 95.19  |
|                            |                | 30.000                               |                               | 15.000                                        | 3570                                | 95.16  |
|                            |                | 45.000                               |                               | 60.000                                        | 561                                 | 99.72  |
|                            |                | 60.000                               |                               | 75.000                                        | 285                                 | 99.91  |
|                            |                | 75.000                               |                               | 90.000                                        | 94                                  | 100.00 |
| <b>NAUZIE U</b>            | 11.212         | 9.937                                |                               | ۵                                             |                                     |        |
|                            |                |                                      |                               | 3.000                                         | 15336                               | 15.54  |
|                            |                | 3.000                                |                               | 18.000                                        | 66616                               | 81.95  |
|                            |                | 10.000                               |                               | 33.000                                        | 13695                               | 95.64  |
|                            |                | 33.000                               |                               | 45.000                                        | 3625                                | 99.26  |
|                            |                | 18.000                               |                               | 63.000                                        | 179                                 | 99.74  |
|                            |                | 63.000                               |                               | 78.000                                        | 176                                 | 99.92  |
|                            |                | 78.000                               |                               | 93.000                                        | 83                                  | 100.00 |
| PRI<br>œc xm               | ш              | <b>ASSEM</b>                         | <b>CURRENT</b><br><b>HEXT</b> | FARMITTER                                     | <b>VALUE</b>                        |        |
| 100001<br>۰                | 331325.169     | 100001                               | з<br>٠                        |                                               |                                     |        |

Рисунок 5.1.4 - Результат симуляции 2-го узла.

5.1.3. M/D/1 - аналитическое моделирование 1-го узла на основе математической модели.

$$
\tau = \frac{1}{\lambda} = \frac{1}{0.4213} = 2.3734
$$
  
\n
$$
[Vermyaojidaniya_W QTable Uzel_3,15,15,10]
$$
  
\n
$$
NaUzle_U
$$
 Table M1,3,15,10  
\n
$$
Generate (Exponential (1,0,2.3734))
$$
  
\n
$$
Queue Uzel_3
$$
  
\n
$$
Seize Determinirovaniy
$$
  
\n
$$
Department (2)
$$
  
\n
$$
Release Determinirovaniy
$$
  
\n
$$
Table NaUzle_U
$$
  
\n
$$
Terminate 1
$$
  
\n
$$
start 100000
$$

Рисунок 5.1.5 - Ввод данных 3-го узла. Приложение№3.

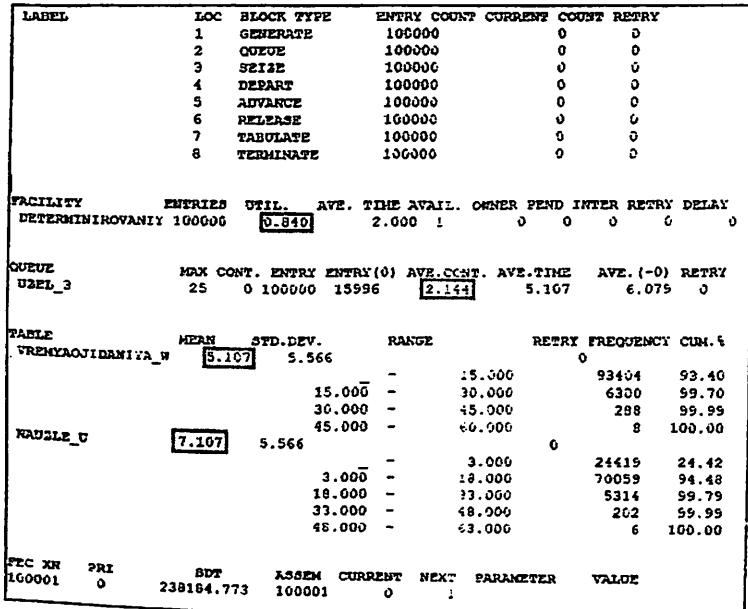

Рисунок 5.1.6 - Результат симуляции 3-го узла.

5.1.4. М/М/1 - аналитическое моделирование 4-го узла на основе математической модели.

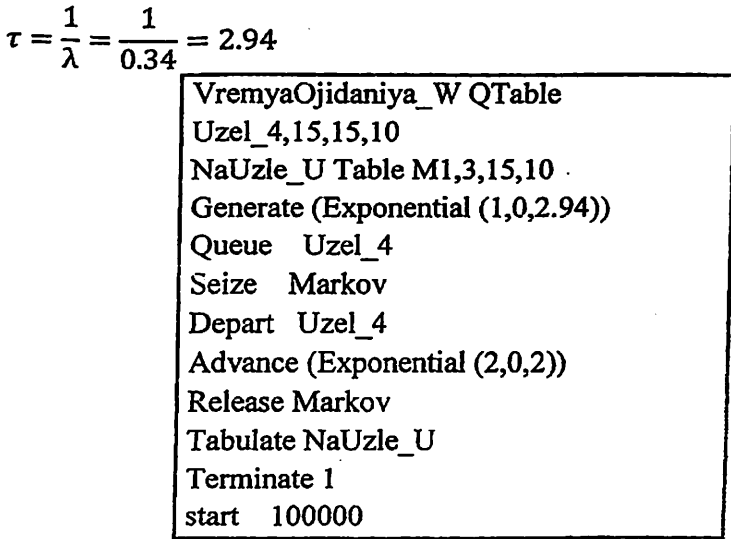

Рисунок 5.1.7 - Ввод данных 4-го узла. Приложение №3.

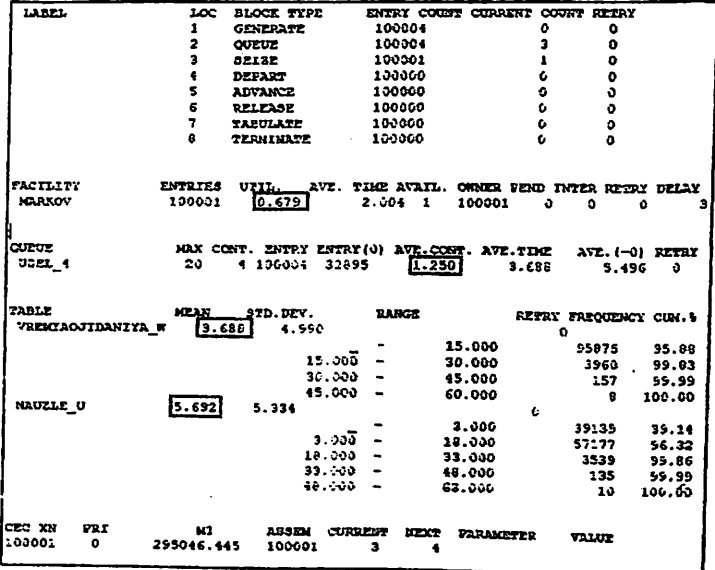

Рисунок 5.1.8 - Результат симуляции 4-го узла.

### Таблица 5.1

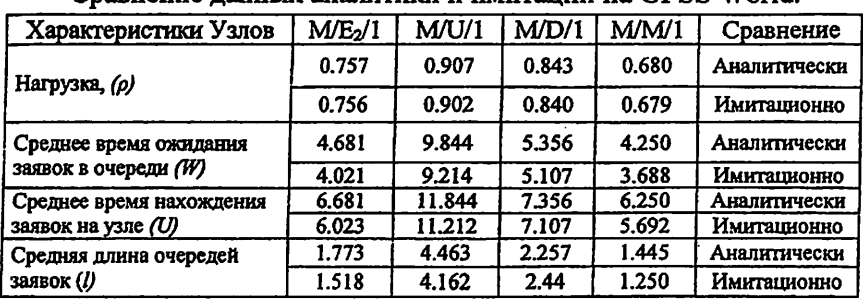

### Сравнение данных аналитики и имиталии на GPSS World.

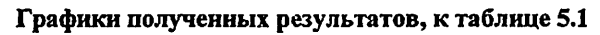

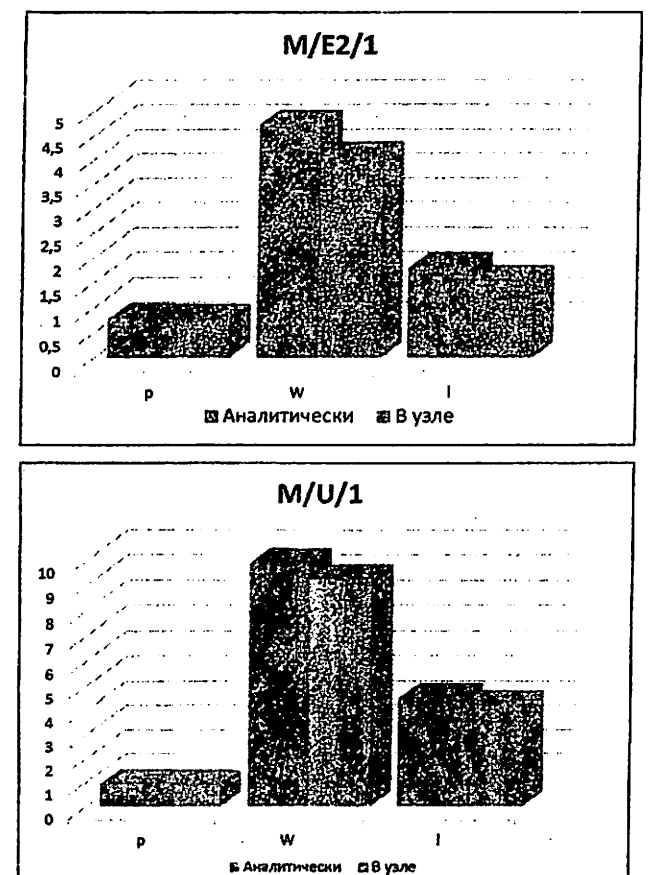

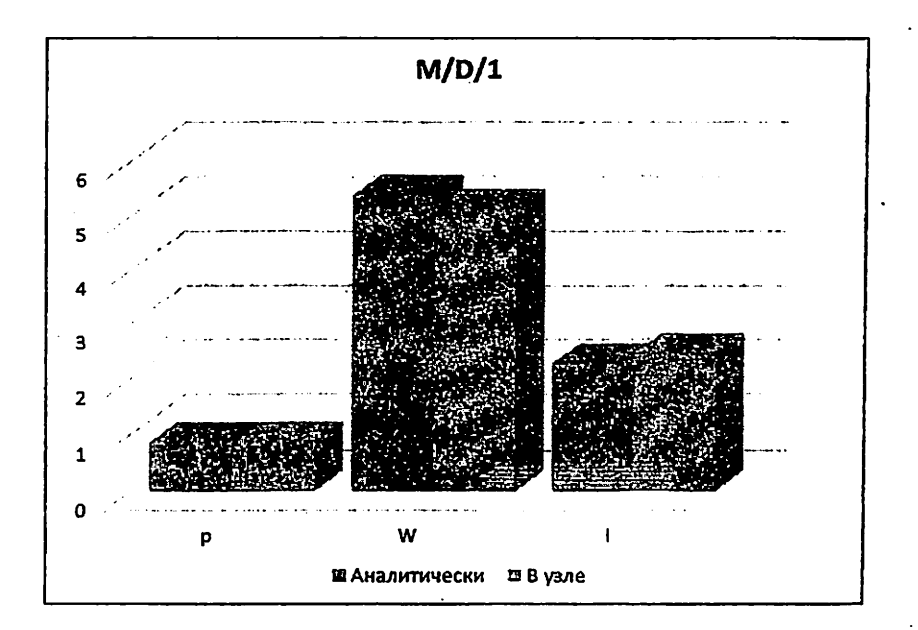

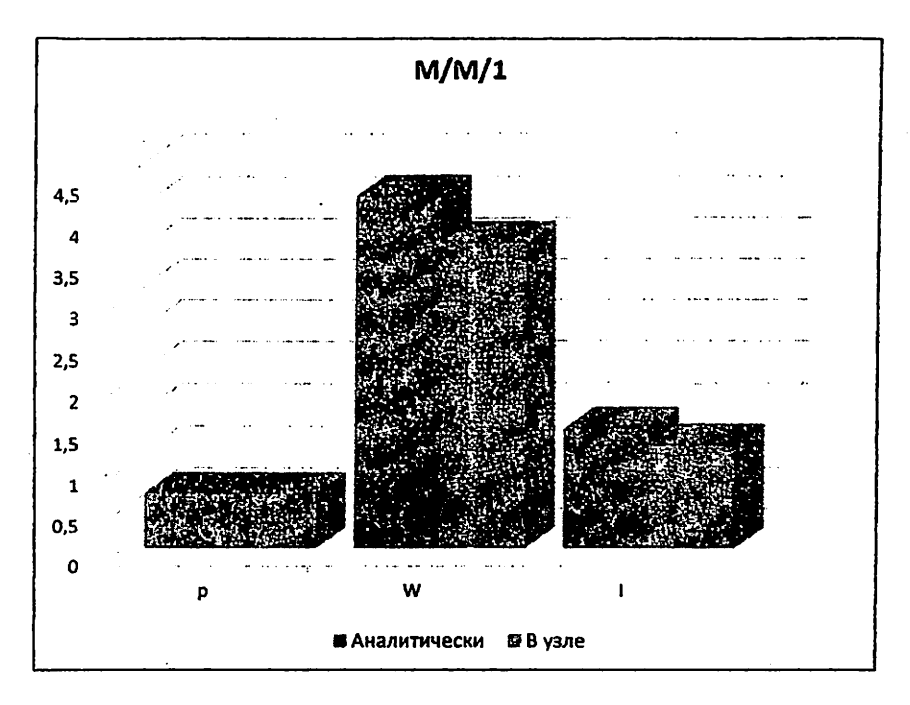

# 5.2. Имитационное моделирование общей сети в программной среде GPSS World.

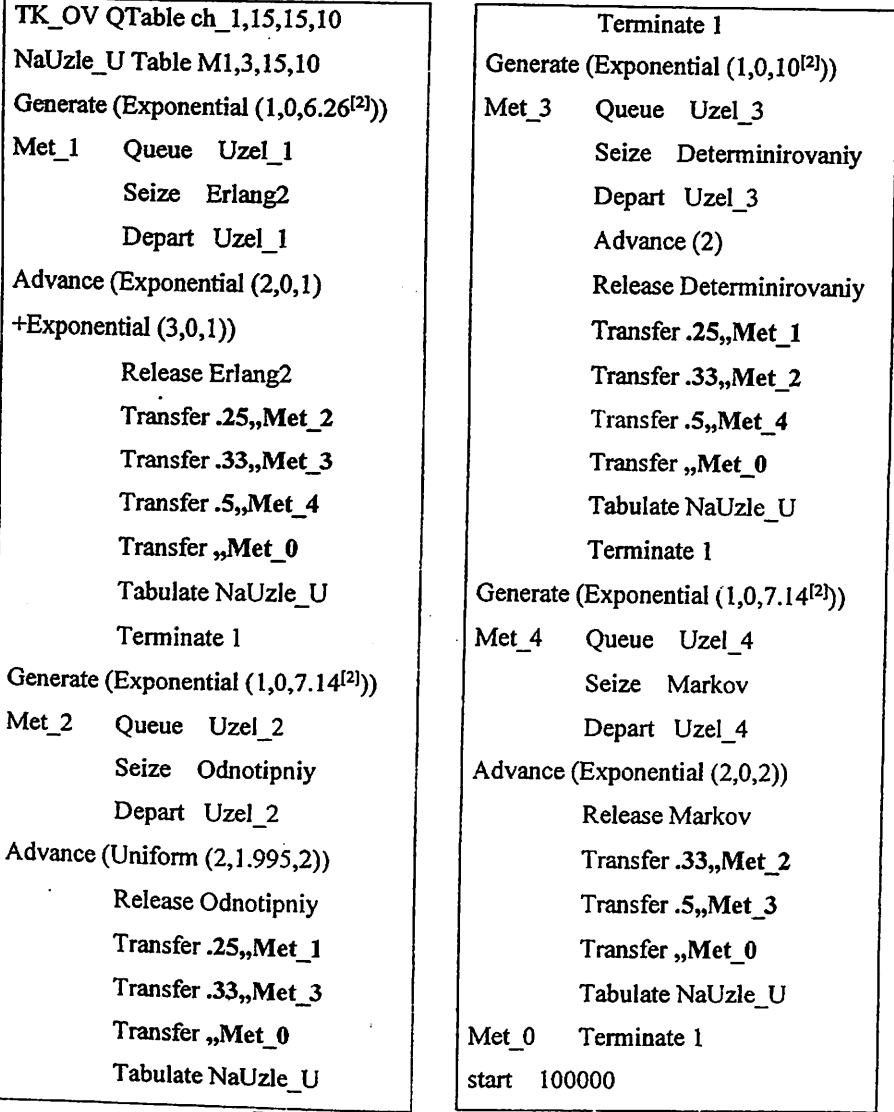

## Рисунок 5.2.1 - Ввод данных

<sup>&</sup>lt;sup>2</sup> Подставляемые значения  $(\frac{1}{\gamma})$  для «Generate». Для каждого узла расчет идет отдельный, у каждого узла свое значение у.

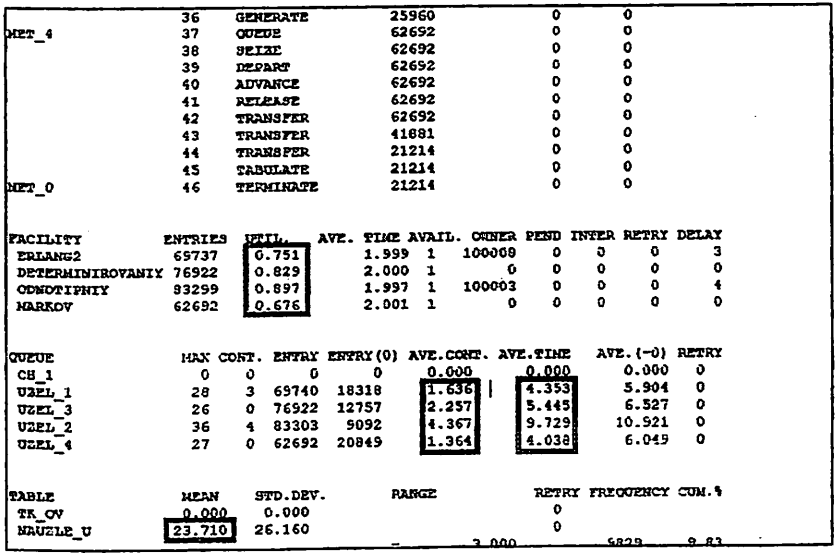

Рисунок 5.2.2 - Результат симуляция общей схемы.

Таблица 5.2

Сравнение данных при расчете всей сети, узлов по отдельности и расчете сети с помощью аналитического метода всей сети. GPSS World.

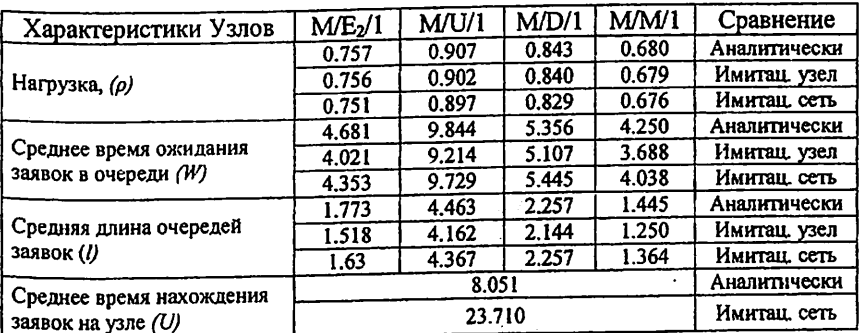

Вывод: Большой разнос параметра «U» - среднее время нахождения заявок на узле, обусловлен тем что, при имитации модели, данный параметр берет учет прохождения пакета по всей сети, а аналитический расчет подразумевает среднее время прохождения пакетов по сети.

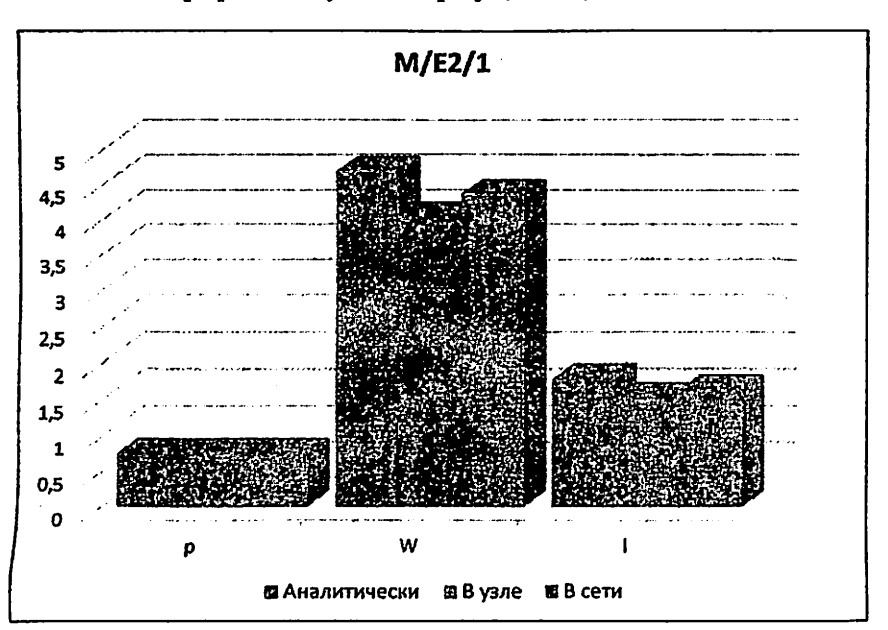

Графики полученных результатов, к таблице 5.2

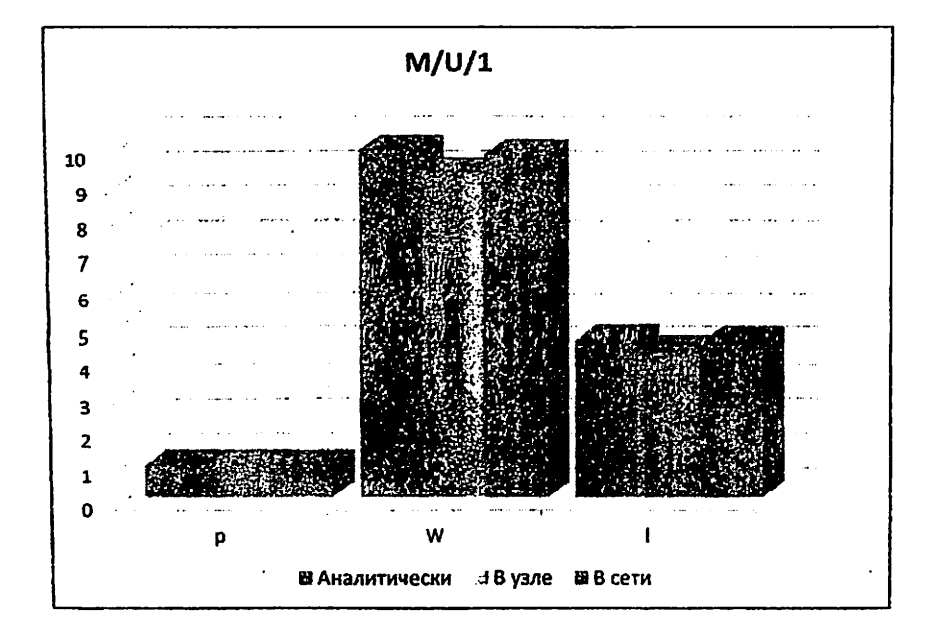
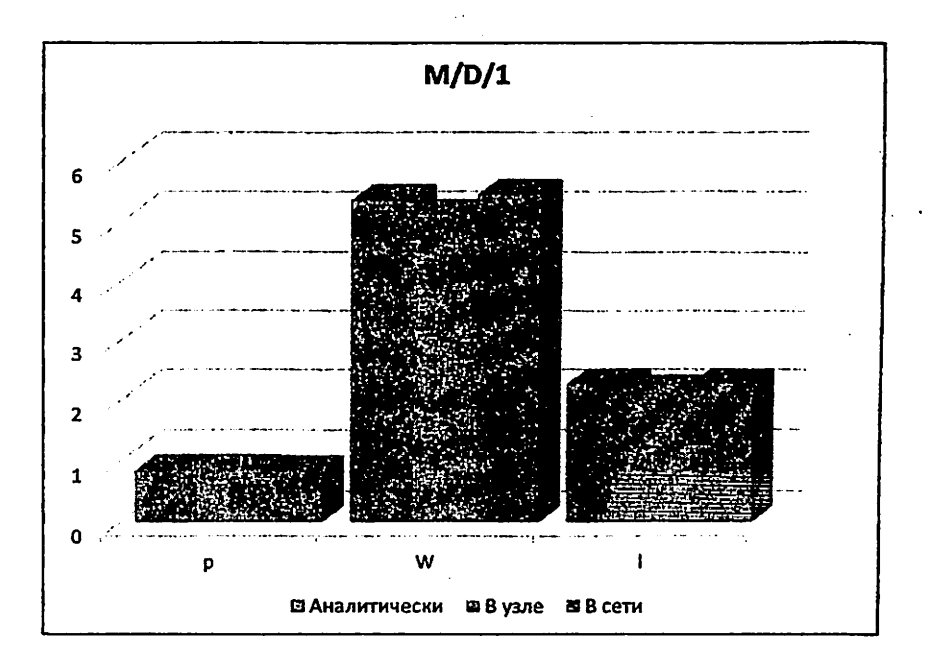

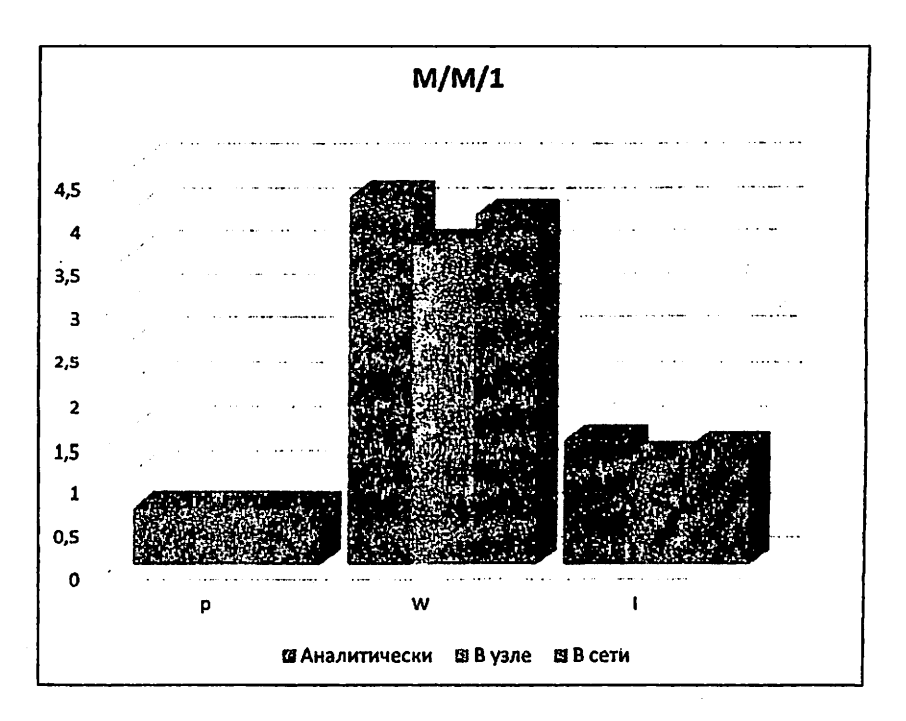

#### 6. Сравнение полученных результатов

#### Таблица 6.1

# Данные полученные при аналитическом вычислении, имитационном, программном моделированиях всей сети

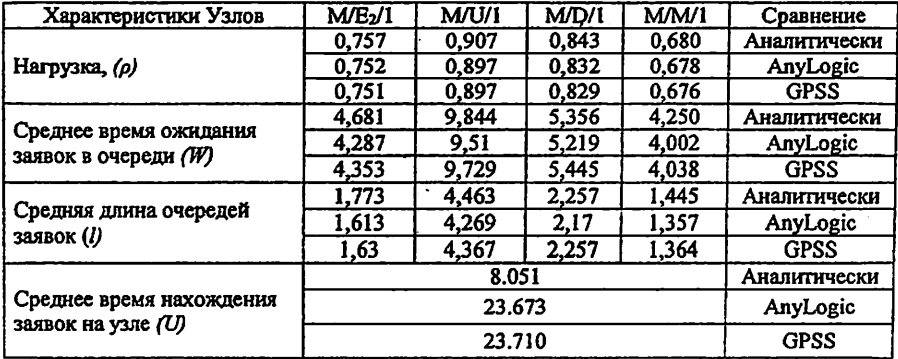

#### Графики полученных результатов, к таблице 6.1

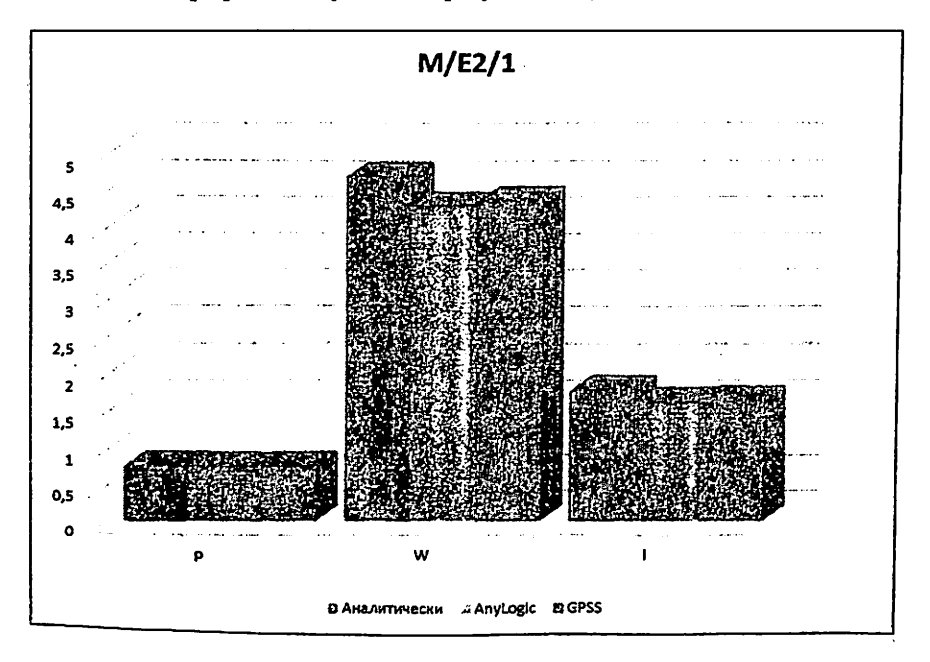

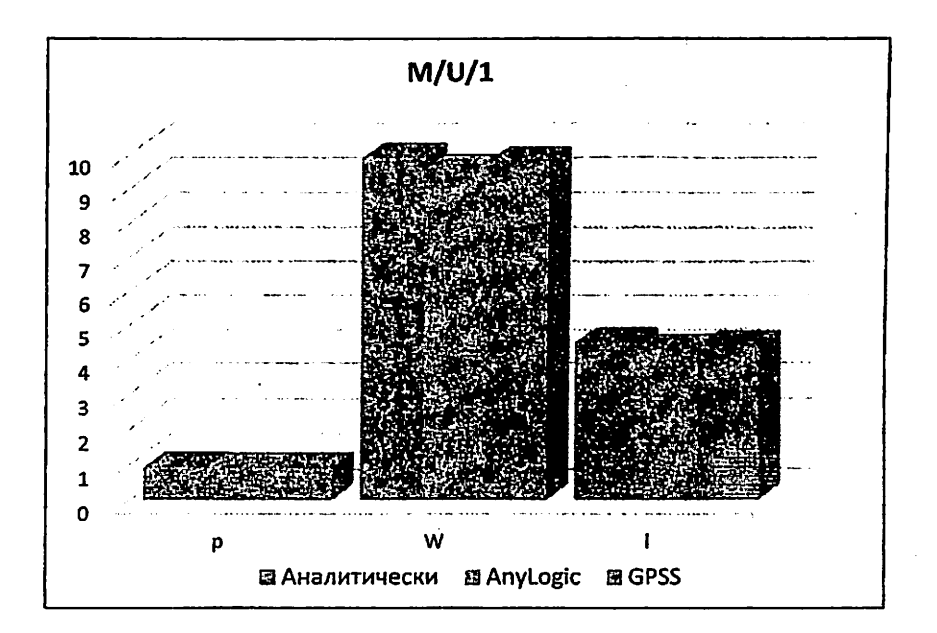

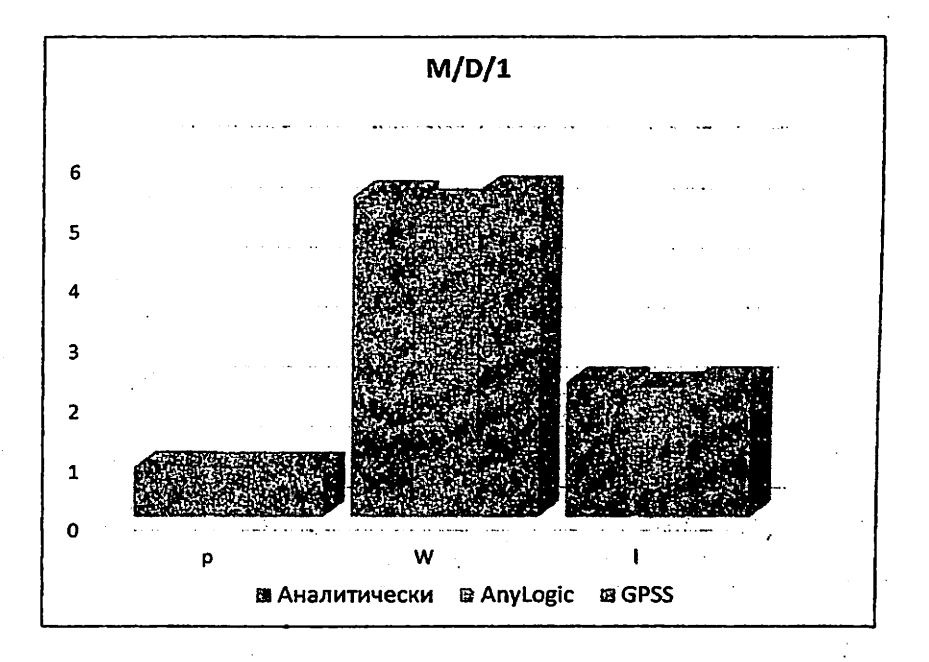

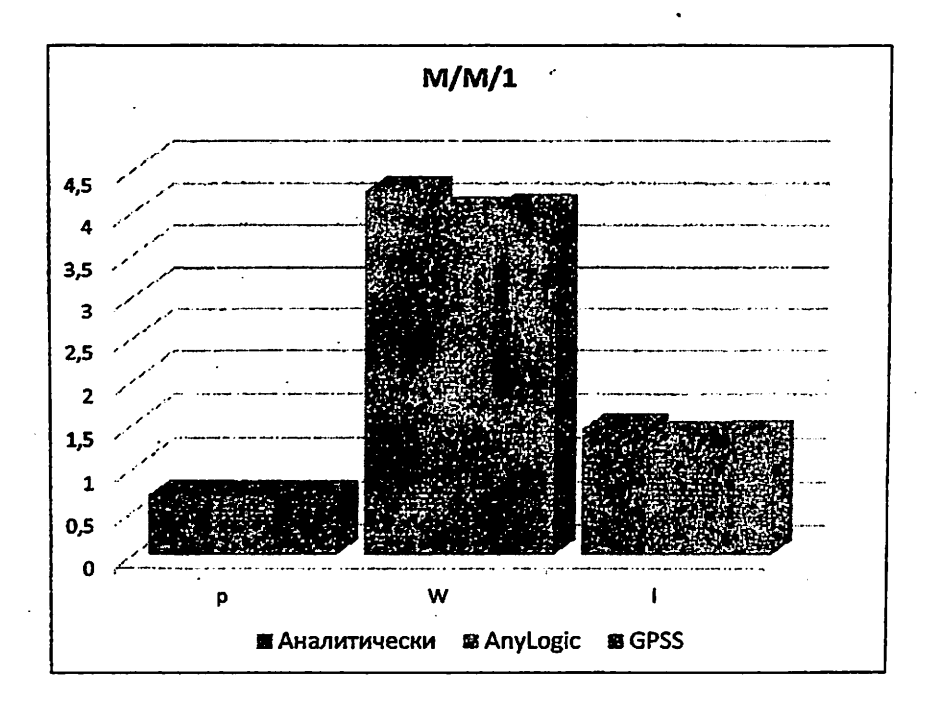

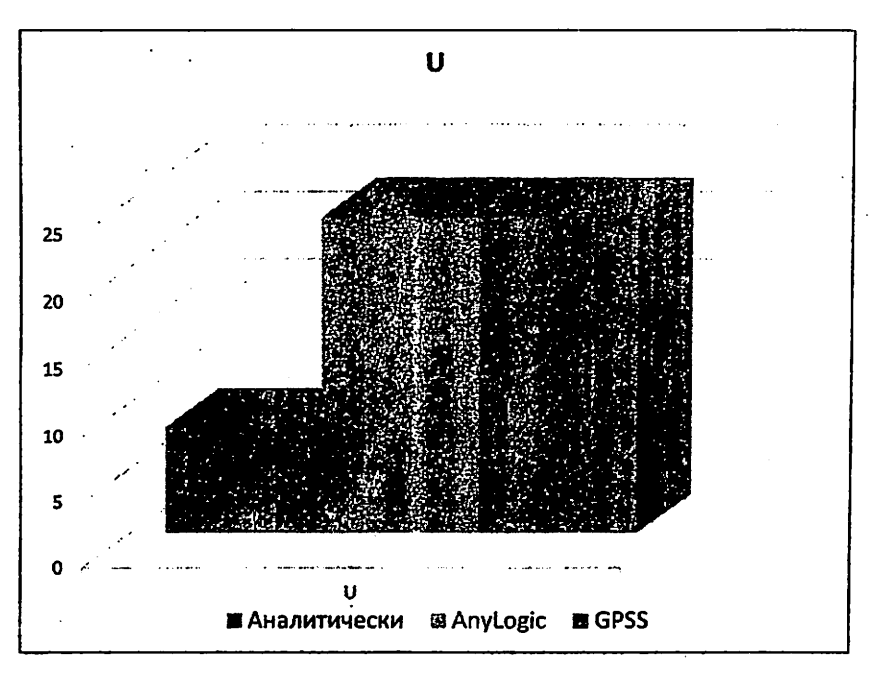

#### **ЗАКЛЮЧЕНИЕ**

систем с использованием исследования **СЛОЖНЫХ**  $\mathbf{B}$ основе математического моделирования лежит системный подход, конечной целью которого является системное проектирование, направленное на построение системы с заданным качеством. В свою очередь системное проектирование базируется на результатах системного анализа, позволяющего выявить причинно-следственные связи между параметрами и характеристиками исследуемой системы и реализуемого с использованием математических моделей, которые позволяют прогнозировать эффект, достигаемый при изменении структурно-функциональных параметров системы и параметров нагрузки.

Одним из основных требований, предъявляемых к модели, является ее адекванность реальной системе, которая достигается за счет использования моделей с различным уровнем детализации, зависящим от особенностей структурно-функциональной организации системы и целей исследования.

Процессы функционирования реальных систем практически невозможно описать полно и детально, что обусловлено существенной сложностью таких систем. Основная проблема при разработке модели состоит в нахождении компромисса между простотой ее описания, что необходимо для её математическими методами, и необходимостью учета исследования многочисленных особенностей, присущих реальной системе. Попытка построить единую универсальную модель сложной системы, несомненно, обречена на неудачу ввиду ее необозримости и невозможности расчета.

Моделирование технических систем в общем случае предполагает выполнение следующих основных этапов:

- формулировка целей моделирования:  $\bullet$
- разработка концептуальной модели;
- разработка математической модели;
- параметризация модели;
- выбор методов моделирования;

- выбор средств моделирования;
- проверка адекватности модели (верификация модели);
- проведение экспериментов на модели (расчет характеристик);
- анализ результатов моделирования.

На этапе определения и формулирования целей моделирования определяется объект моделирования, формулируются задачи анализа и синтеза, выявляются наиболее важные характеристики, подлежащие исследованию, формулируются требования к качеству функционирования в виде ограничений, налагаемых на характеристики системы, и формулируется критерий эффективности, определяются требования к точности результатов моделирования  $\overline{H}$ форме ИX представления. Основное назначение концептуальной модели - выявление наиборе существенных аспектов структурно-функциональной организации учет которых необходим для получения требуемых результатов. В концептуальной модели обычно в словесной форме приводятся сведения о природе и параметрах элементарных явлений исследуемой системы, о степени их взаимодействия, выявляются параметры, оказывающие наиболее существенное влияние на исследуемые характеристики системы. Одна и та же система может представляться различными концептуальными моделями, которые строятся в зависимости от целей исследования, сформулированных на предыдущем этапе. Например, одна концептуальная модель может отображать временные аспекты функционирования системы, другая - надежностные, третья - массагабаритные аспекты построения системы. Концептуальная модель служит основой для разработки математической модели в терминах конкретного математического аппарата.

В данном индивидуальном проекте проведены расчеты параметров сети следующими способами:

1. Аналитический метод, другими словами математический, считается наиболее идеализированным методом расчета параметров сети.

Окончательные результаты подсчетов математическим методом приведены в таблицах № 2.

2. Имитационный метод расчета параметров сети с помощью имитационной среды AnyLogic. По итогам имитации, мы узнали, что можем вносить изменения в процессе имитации сети в данной среде. Результаты полученных данных путем имитации в среде AnyLogic были записаны в таблицу №6. По сравнению которых с аналитическим методом расчета, мы можем сделать вывод о том, что есть небольшие отклонения полученных результатов.

3. Имитационный метод расчета параметров сети с помощью имитационной среды GPSS. После проведения сравнительного анализа полученных данных при имитации сети в программной среде GPSS World, мы составили таблицу №8. По данным таблицы видно, отклонение данных полученных при аналитическом методе расчета сети и имитации сети в среде GPSS. В связи с этим мы можем сделать вывод о том, что имитационная модель субъективна к параметрам сети, т.е. в процессе имитации их изменять нельзя, в отлични от AnyLogic, в процессе имитации которого мы можем вносить свои изменения в определенные параметры сети. Поэтому данные полученные в процессе имитации в данной среде получили большее отклонение от данных полученных при расчете сети аналитическим методом.

- выбор средств моделирования;  $\bullet$
- проверка адекватности модели (верификация модели);
- проведение экспериментов на модели (расчет характеристик);
- анализ результатов моделирования.

На этапе определения и формулирования целей моделирования определяется объект моделирования, формулируются задачи анализа и синтеза, выявляются наиболее важные характеристики, подлежащие исследованию, формулируются требования к качеству функционирования в виде ограничений, налагаемых на характеристики системы, и формулируется критерий эффективности, определяются требования к точности результатов моделирования  $\overline{H}$ форме ИX представления. Основное назначение концептуальной модели - выявление наиборе существенных аспектов структурно-функциональной организации учет которых необходим для получения требуемых результатов. В концептуальной модели обычно в словесной форме приводятся сведения о природе и параметрах элементарных явлений исследуемой системы, о степени их взаимодействия, выявляются параметры, оказывающие наиболее существенное влияние на исследуемые характеристики системы. Одна и та же система может представляться различными концептуальными моделями, которые строятся в зависимости от целей исследования, сформулированных на предыдущем этапе. Например, одна концептуальная модель может отображать временные аспекты функционирования системы, другая - надежностные, третья - массагабаритные аспекты построения системы. Концептуальная модель служит основой для разработки математической модели в терминах конкретного математического аппарата.

В данном индивидуальном проекте проведены расчеты параметров сети следующими способами:

1. Аналитический метод, другими словами математический, считается наиболее идеализированным методом расчета параметров сети.

Окончательные результаты подсчетов математическим методом приведены в таблицах № 2.

2. Имитационный метод расчета параметров сети с помощью имитационной среды AnyLogic. По итогам имитации, мы узнали, что можем вносить изменения в процессе имитации сети в данной среде. Результаты полученных данных путем имитации в среде AnyLogic были записаны в таблицу №6. По сравнению которых с аналитическим методом расчета, мы можем сделать вывод о том, что есть небольшие отклонения полученных результатов.

3. Имитационный метод расчета параметров сети с помощью имитационной среды GPSS. После проведения сравнительного анализа полученных данных при имитации сети в программной среде GPSS World, мы составили таблицу №8. По данным таблицы видно, отклонение данных полученных при аналитическом методе расчета сети и имитации сети в среде GPSS. В связи с этим мы можем сделать вывод о том, что имитационная модель субъективна к параметрам сети, т.е. в процессе имитации их изменять нельзя, в отлични от AnyLogic, в процессе имитации которого мы можем вносить свои изменения в определенные параметры сети. Поэтому данные полученные в процессе имитации в данной среде получили большее отклонение от данных полученных при расчете сети аналитическим методом.

# 7. Варианты для выполнения индивидуального проекта. ИНДИВИДУАЛЬНЫЙ ПРОЕКТ: Аналитическое и имитационное моделирование параметров сети передачи данных

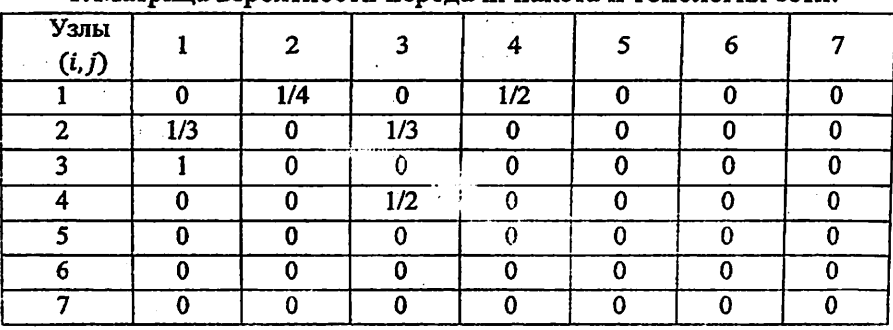

Вариант №1

#### 1. Матрина вероятности передачи пакета и топология сети:

р<sub>іј</sub> - Вероятность передачи пакетов с узла «і» на узел «і»

Вероятность выхода пакетов из сети в «i» - узел:  $P_i = 1 - \sum_{i=1}^{N} p_{ij}$ 

#### 2. Вектор интенсивности входящего потока в узлы:

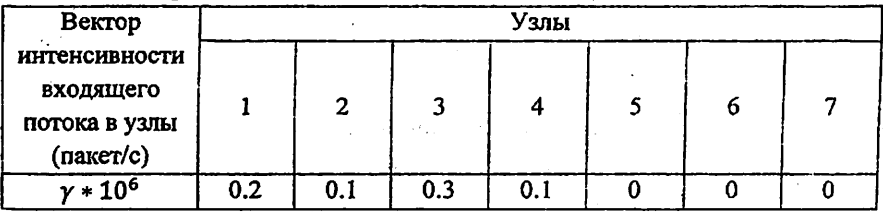

#### 3. Типы математических моделей узлов в сети:

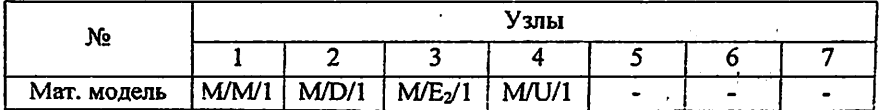

Законы распределение времени обслуживания пакетов:

М - экспоненциальный (Марков); D - детерминированный; Е2 - 2 закон Эрланга; U - однотипный.

#### Вариант №2

1. Матрица вероятности передачи пакета и топология сети:

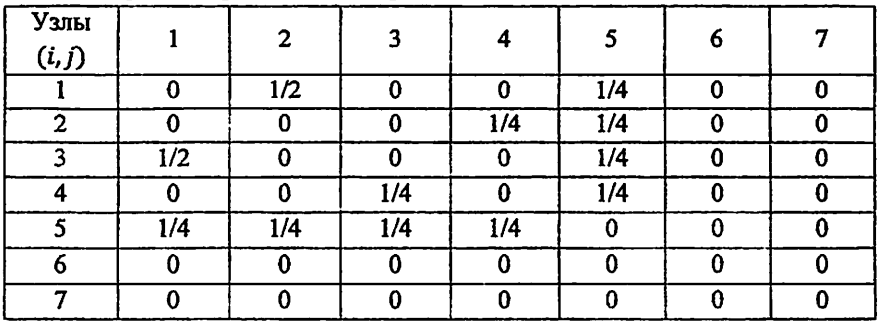

Pij — Вероятность передачи пакетов с узла «i» на узел «j»

Вероятность выхода пакетов из сети в «i» - узел:  $P_i = 1 - \sum_{i=1}^{n} P_{ij}$ 

#### 2. Вектор интенсивности входящего потока в узлы:

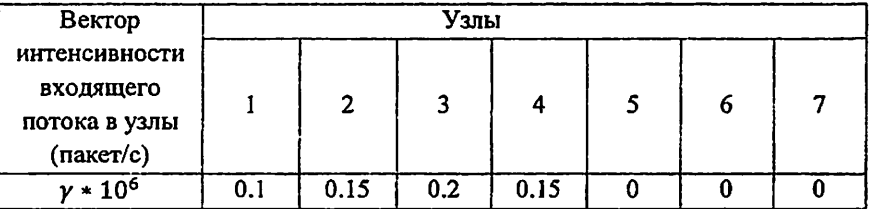

#### 3. Типы математических моделей узлов в сети:

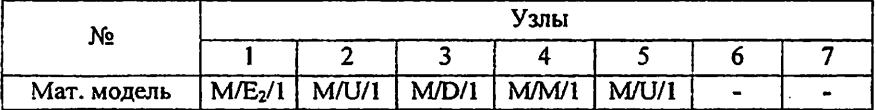

Законы распределение времени обслуживания пакетов:

М - экспоненциальный (Марков); D - детерминированный; Е2 - 2 закон Эрланга; U - однотипный.

#### Узлы  $\mathbf{I}$  $\overline{2}$  $\overline{\mathbf{3}}$ 4 5 6 7  $(i, j)$ ī  $\overline{0}$  $\overline{1/2}$  $\overline{0}$  $\overline{1/3}$  $\overline{0}$  $\overline{0}$  $\overline{0}$  $\overline{\mathbf{2}}$  $\overline{1/3}$  $\overline{1/3}$  $\mathbf{0}$  $1/3$  $\mathbf{0}$  $\mathbf{0}$  $\mathbf{0}$ 3  $1/4$  $1/4$  $\Omega$  $1/3$  $\mathbf{0}$  $\Omega$  $\mathbf{0}$  $\overline{\mathbf{4}}$  $\bf{0}$  $\bf{0}$  $\overline{1/3}$  $\overline{0}$  $\overline{0}$  $\overline{0}$  $\overline{0}$ 3  $\bf{0}$  $\bf{0}$  $\mathbf{0}$  $\mathbf{0}$  $\ddot{\mathbf{0}}$  $\mathbf{0}$  $\mathbf 0$ 6  $\Omega$  $\Omega$  $\Omega$  $\mathbf{0}$  $\Omega$  $\Omega$  $\Omega$ 7  $\overline{\Omega}$  $\overline{\Omega}$  $\overline{\Omega}$  $\Omega$  $\mathbf{0}$  $\Omega$  $\Omega$

### Вариант №3

1. Матрица вероятности передачи пакета и топология сети:

р<sub>іј</sub> - Вероятность передачи пакетов с узла «і» на узел «ј»

Вероятность выхода пакетов из сети в «i» - узел:  $P_i = 1 - \sum_{i=1}^{N} p_i$ 

#### 2. Вектор интенсивности входящего потока в узлы:

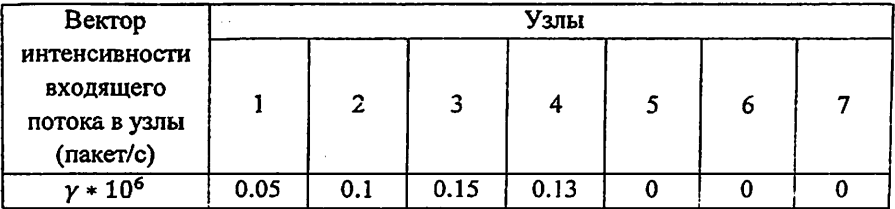

#### 3. Типы математических моделей узлов в сети:

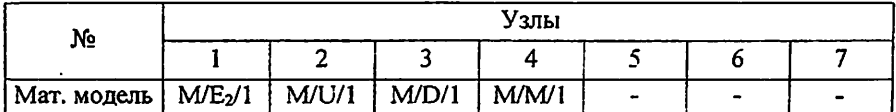

Законы распределение времени обслуживания пакетов:

М - экспоненциальный (Марков); D - детерминированный; E2 - 2 закон Эрланга; U - однотипный.

### Вариант №4

1. Матрица вероятности передачи пакета и топология сети:

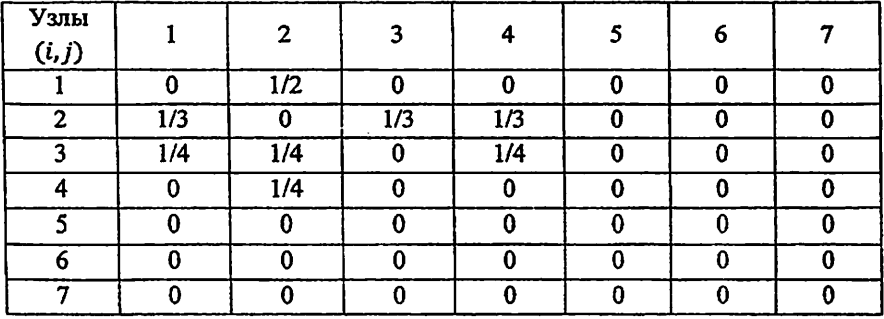

ру - Вероятность передачи пакетов с узла «і» на узел «ј»

Вероятность выхода пакетов из сети в «i» - узел:  $P_i = 1 - \sum_{i=1}^{k} p_i$ 

#### 2. Вектор интенсивности входящего потока в узлы:

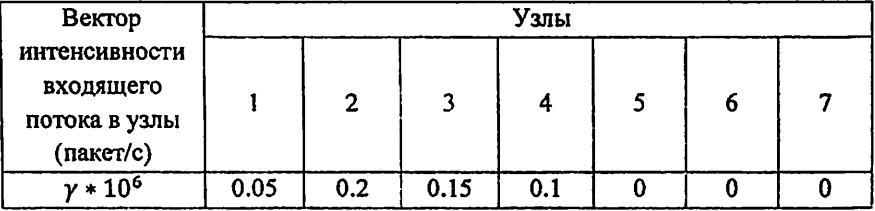

#### 3. Типы математических моделей узлов в сети:

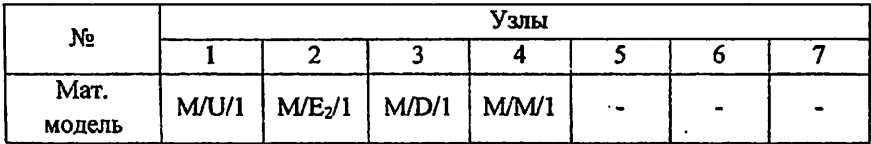

Законы распределение времени обслуживания пакетов:

М - экспоненциальный (Марков); D - детерминированный; Е2 - 2 закон Эрланга; U - однотипный.

#### Узлы  $\mathbf{1}$  $\overline{2}$  $\overline{\mathbf{3}}$  $\overline{\bf 4}$ 5  $\overline{7}$ 6  $(i, j)$ 1 0  $1/3$  $1/3$  $\mathbf 0$  $\bf{0}$ 0  $\mathbf 0$  $\overline{1/4}$  $\overline{2}$  $\overline{0}$  $\overline{\mathbf{0}}$  $\overline{1/2}$  $\overline{0}$  $\overline{0}$  $\overline{0}$  $-1/4$  $\overline{0}$ 3  $\Omega$  $1/4$  $\bf{0}$  $\mathbf{0}$  $\Omega$ 4 0  $\overline{1/4}$  $1/4$  $\bf{0}$ 0 0  $\bf{0}$ 5  $\overline{0}$  $\overline{0}$  $\overline{0}$  $\overline{\mathbf{0}}$  $\overline{0}$  $\overline{0}$  $\overline{0}$  $\overline{6}$  $\overline{0}$  $\bf{0}$  $\bf{0}$  $\bf{0}$  $\Omega$  $\mathbf 0$  $\bf{0}$  $\overline{0}$  $\overline{0}$  $\overline{0}$  $\overline{0}$  $\overline{0}$  $\bf{0}$ 0

Вариант №5

1. Матрица вероятности передачи пакета и топология сети:

р<sub>ії</sub> - Вероятность передачи пакетов с узла «і» на узел «ј»

Вероятность выхода пакетов из сети в «i» - узел:  $P_i = 1 - \sum_{i=1}^{n} P_{ij}$ 

2. Вектор интенсивности входящего потока в узлы:

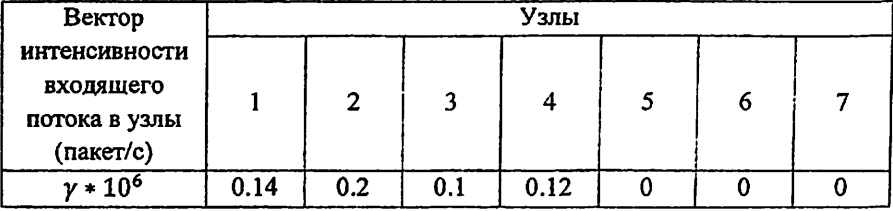

3. Типы математических моделей узлов в сети:

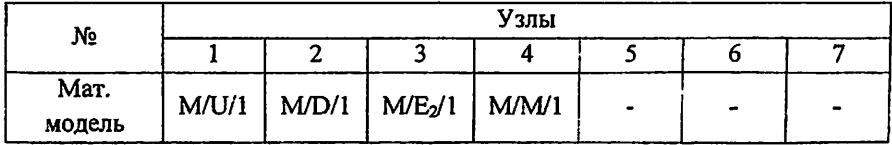

Законы распределение времени обслуживания пакетов:

М - экспоненциальный (Марков); D - детерминированный; Е2 - 2 закон Эрланга; U - однотипный.

моделирование параметров сети передачи данных

#### Вариант №6

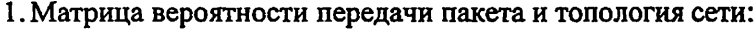

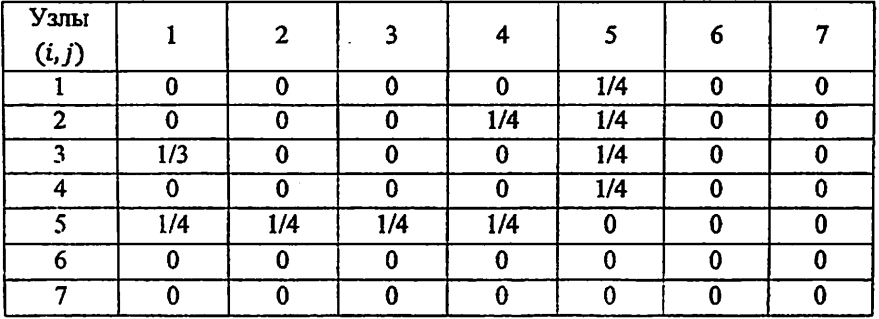

Pij — Вероятность передачи пакетов с узла «Ь на узел «j»

Вероятность выхода пакетов из сети в «i» - узел:  $P_i = 1 - \sum_{j=1}^{n} P_{j,j}$ 

2. Вектор интенсивности входящего потока в узлы:

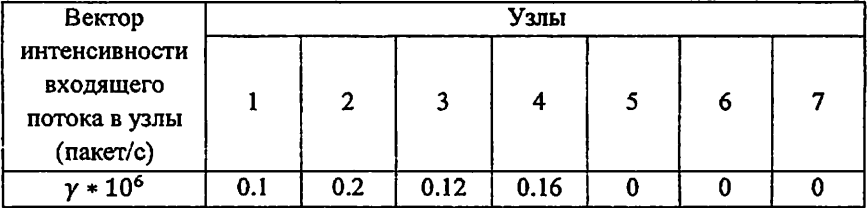

### 3. Типы математических моделей узлов в сети:

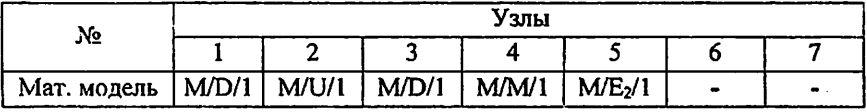

Законы распределение времени обслуживания пакетов:

<sup>М</sup>- экспоненциальный (Марков); D - детерминированный; Е2 - <sup>2</sup> закон Эрланга; U - однотипный.

моделирование параметров сети передачи данных

Вариант №7

1. Матрица вероятности передачи пакета и топология сети:

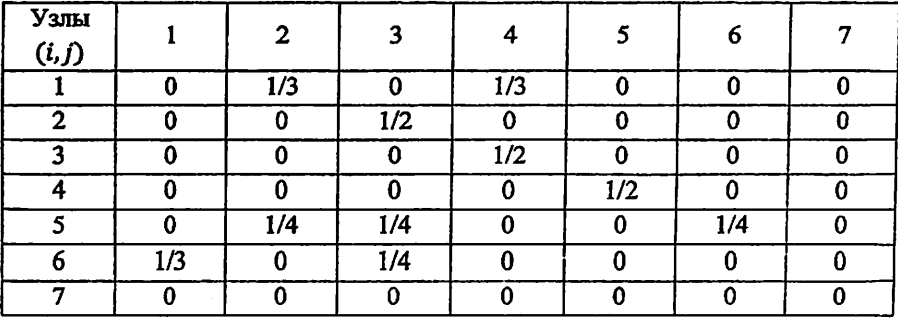

р<sub>ії</sub> – Вероятность передачи пакетов с узла «і» на узел «ј»

-Вероятность выхода пакетов из сети в «i» - узел:  $P_i = 1 - \sum_{i=1}^{k} p_{ij}$ 

#### 2. Вектор интенсивности входящего потока в узлы:

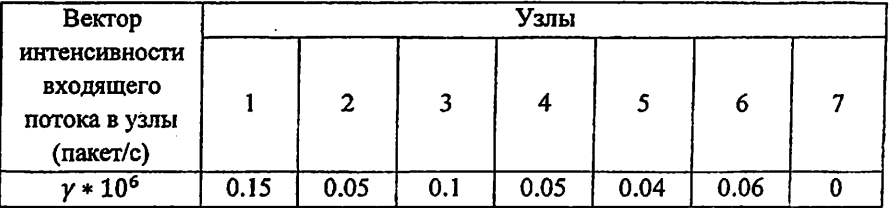

3. Типы математических моделей узлов в сети:

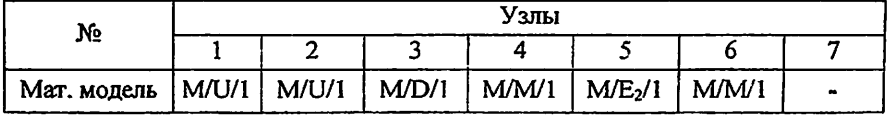

Законы распределение времени обслуживания пакетов:

М - экспоненциальный (Марков); D - детерминированный; Е2 - 2 закон Эрланга; U - однотипный.

моделирование параметров сети передачи данных

Вариант №8

1. Матрица вероятности передачи пакета и топология сети:

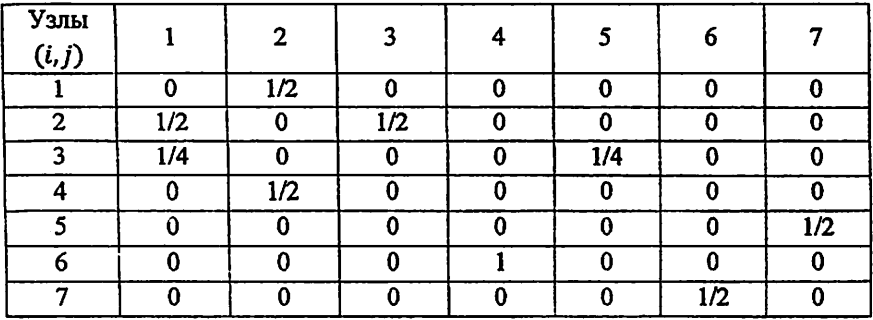

рі - Вероятность передачи пакетов с узла «і» на узел «ј»

Вероятность выхода пакетов из сети в «i» - узел:  $P_i = 1 - \sum_{i=1}^{N} p_{ij}$ 

#### 2. Вектор интенсивности входящего потока в узлы:

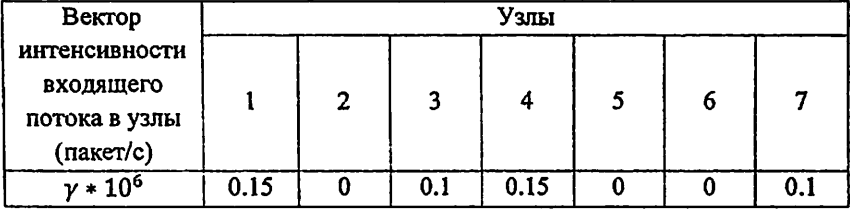

#### 3. Типы математических моделей узлов в сети:

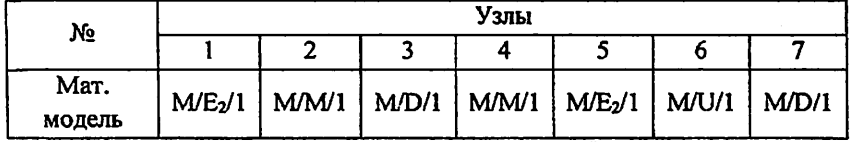

Законы распределение времени обслуживания пакетов:

M - экспоненциальный (Марков); D - детерминированный; E2 - 2 закон Эрланга; U- однотипный.

моделирование параметров сети передачи данных

Вариант №9

#### 1. Матрица вероятности передачи пакета и топология сети:

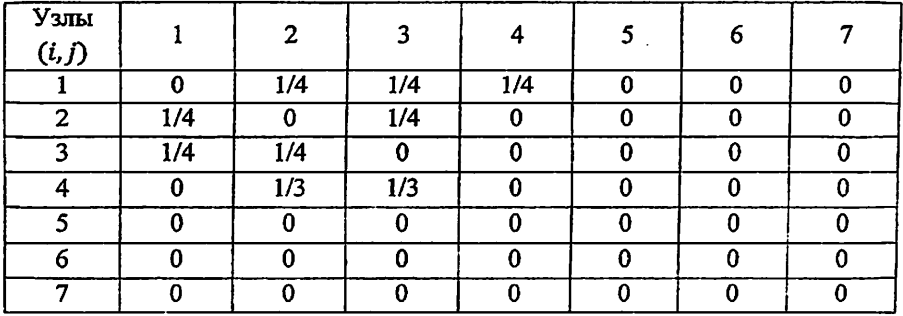

ру - Вероятность передачи пакетов с узла «і» на узел «ј»

Вероятность выхода пакетов из сети в «i» - узел:  $P_i = 1 - \sum_{i=1}^{N} P_{ij}$ 

#### 2. Вектор интенсивности входящего потока в узлы:

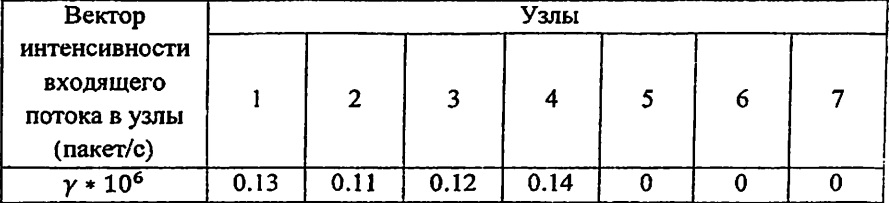

#### 3. Типы математических моделей узлов в сети:

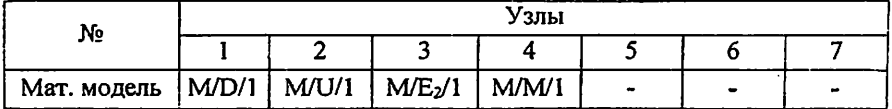

Законы распределение времени обслуживания пакетов:

М - экспоненциальный (Марков); D - детерминированный; Е2 - 2 закон Эрланга; U - однотипный.

моделирование параметров сети передачи данных

Вариант №10

1. Матрица вероятности передачи пакета и топология сети:

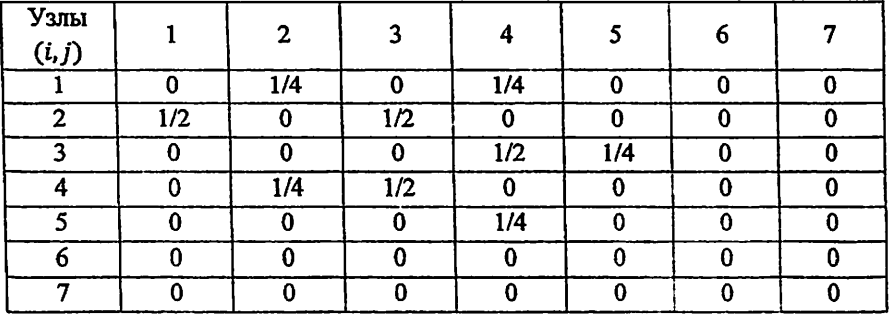

 $p_{ij}$  – Вероятность передачи пакетов с узла «i» на узел «j»

Вероятность выхода пакетов из сети в «i» - узел:  $P_i$  = i –  $\stackrel{\ltimes}{\sum}$ 

#### 2. Вектор интенсивности входящего потока в узлы:

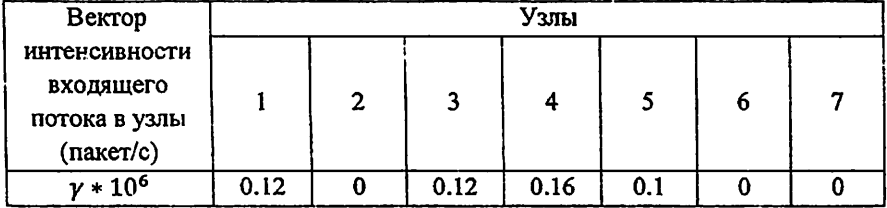

#### 3. Типы математических моделей узлов в сети:

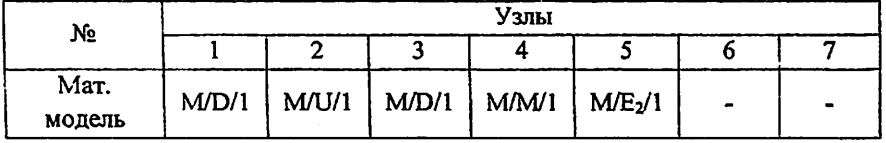

Законы распределение времени обслуживания пакетов:

<sup>М</sup>- экспоненциальный (Марков); D - детерминированный; Е2 - 2 закон Эрланга; U - однотипный.

моделирование параметров сети передачи данных

### Вариант №11

1. Матрица вероятности передачи пакета и топология сети:

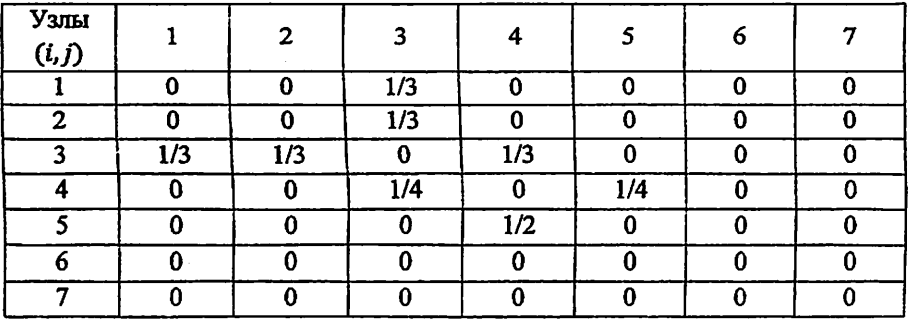

р<sub>ії</sub> – Вероятность передачи пакетов с узла «і» на узел «і»

Вероятность выхода пакетов из сети в «i» - узел:  $P_i = 1 - \sum_{i=1}^{K} p_{ij}$ 

# 2. Вектор интенсивности входящего потока в узлы:

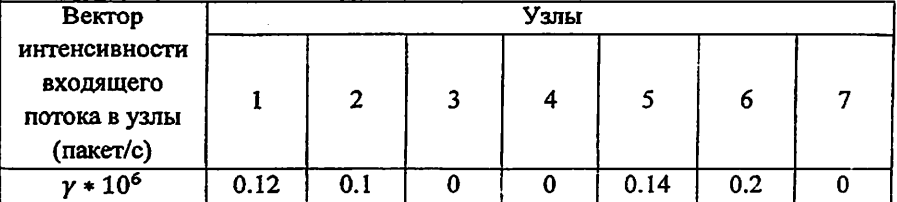

#### 3. Типы математических моделей узлов в сети:

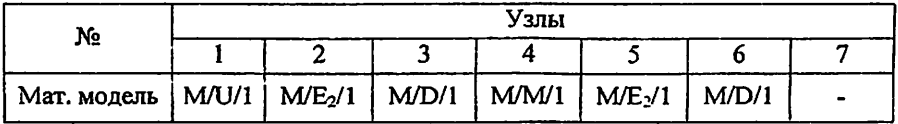

Законы распределение времени обслуживания пакетов:

М - экспоненциальный (Марков); D - детерминированный; E2 - 2 закон Эрланга; U - однотипный.

моделирование параметров сети передачи данных

Вариант №12

1. Матрица вероятности передачи пакета и топология сети:

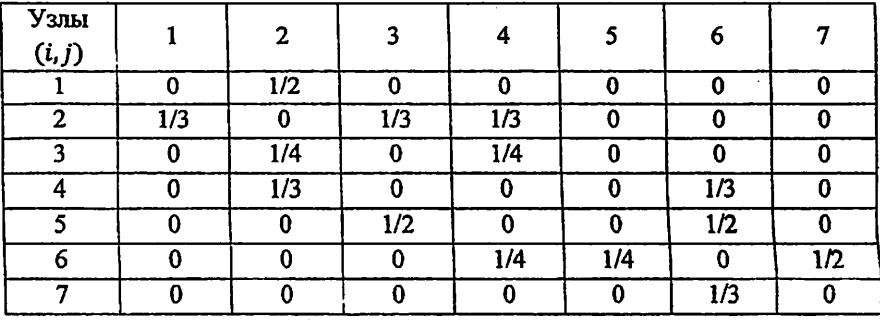

р<sub>і</sub> — Вероятность передачи пакетов с узла «і» на узел «ј»

Вероятность выхода пакетов из сети в «i» - узел:  $P_i = 1 - \sum_{i=1}^{n} p_i$ 

#### 2. Вектор интенсивности входящего потока в узлы:

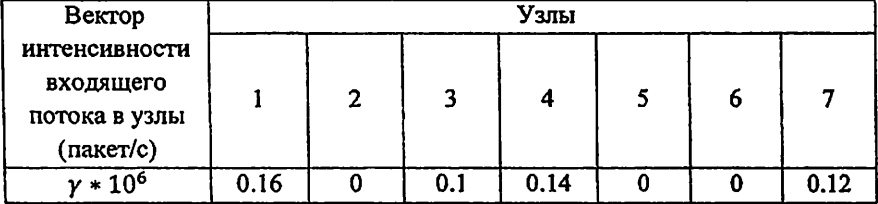

#### 3. Типы математических моделей узлов в сети:

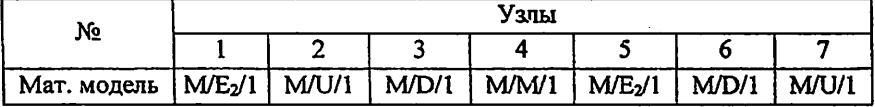

Законы распределение времени обслуживания пакетов:

М - экспоненциальный (Марков); D - детерминированный; E2 - 2 закон Эрланга; U - однотипный.

моделирование параметров сети передачи данных

#### Вариант №13

1. Матрица вероятности передачи пакета и топология сети:

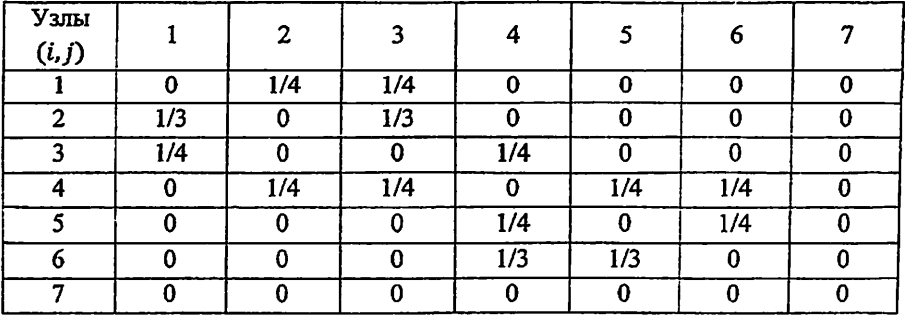

ри - Вероятность передачи пакетов с узла «i» на узел «j»

Вероятность выхода пакетов из сети в «i» - узел:  $P_i = 1 - \sum_{j=1}^{N} p_{ij}$ 

#### 2. Вектор интенсивности входящего потока в узлы:

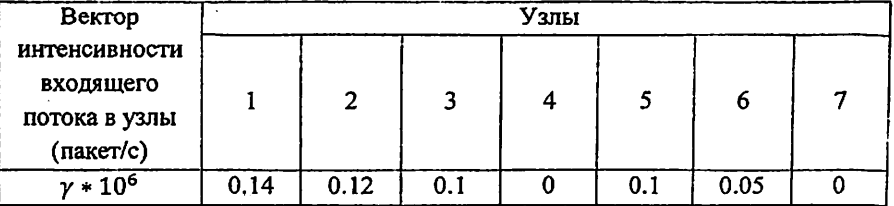

#### 3. Типы математических моделей узлов в сети:

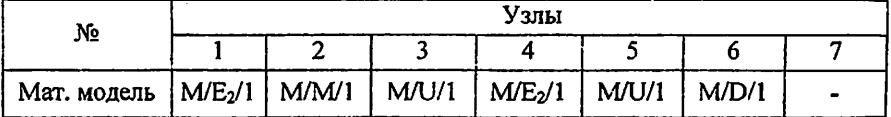

Законы распределение времени обслуживания пакетов:

М - экспоненциальный (Марков); D - детерминированный; E2 - 2 закон Эрланга; U - однотипный.

моделирование параметров сети передачи данных

#### Вариант №14

1. Матрица вероятности передачи пакета и топология сети:

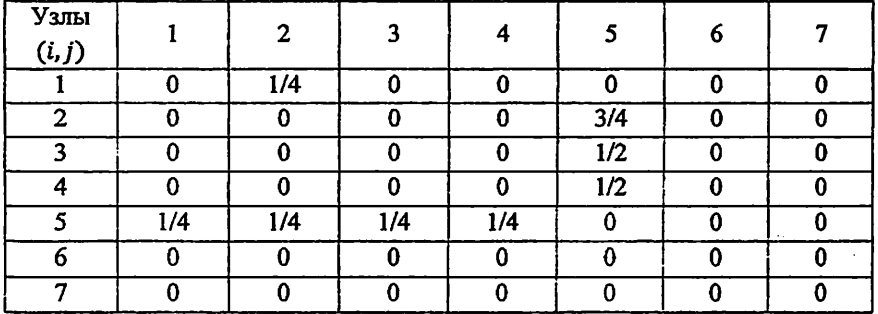

р<sub>ії</sub> – Вероятность передачи пакетов с узла «і» на узел «ј»

Вероятность выхода пакетов из сети в «i» - узел:  $P_i = 1 - \sum_{i=1}^{N} p_{ij}$ 

#### 2. Вектор интенсивности входящего потока в узлы:

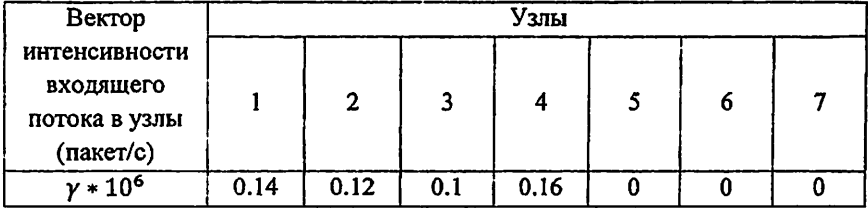

#### 3. Типы математических моделей узлов в сети:

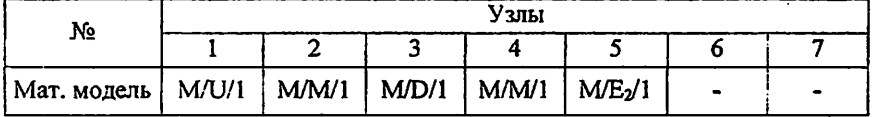

Законы распределение времени обслуживания пакетов:

М - экспоненциальный (Марков); D - детерминированный; E2 - 2 закон Эрланга; U - однотипный.

моделирование параметров сети передачи данных

Вариант №15

1. Матрица вероятности передачи пакета и топология сети:

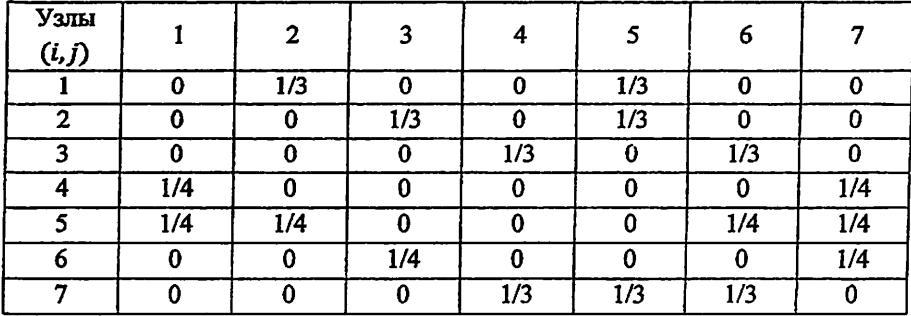

рі - Вероятность передачи пакетов с узла «і» на узел «ј»

Вероятность выхода пакетов из сети в «i» - узел:  $P_i = 1 - \sum_{i=1}^{N} p_{ij}$ 

### 2. Вектор интенсивности входящего потока в узлы:

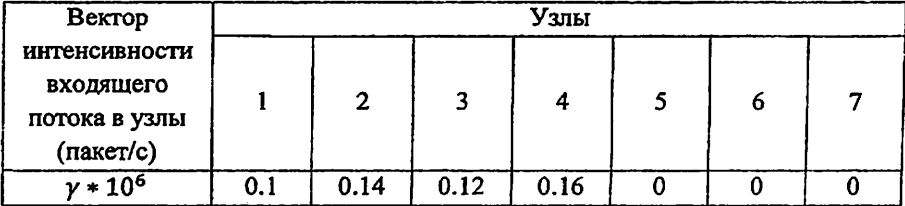

#### 3. Типы математических моделей узлов в сети:

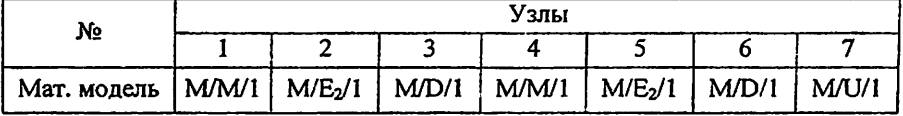

Законы распределение времени обслуживания пакетов:

М - экспоненциальный (Марков); D - детерминированный; E2 - 2 закон Эрланга; U - однотипный.

моделирование параметров сети передачи данных

Вариант №16

1. Матрица вероятности передачи пакета и топология сети:

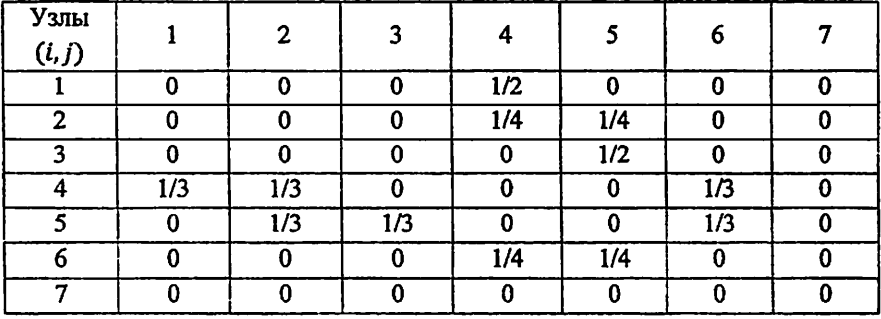

р<sub>іј</sub> - Вероятность передачи пакетов с узла «i» на узел «i»

Вероятность выхода пакетов из сети в «i» - узел:  $P_i = 1 - \sum_{i=1}^{N} p_{ij}$ 

#### 2. Вектор интенсивности входящего потока в узлы:

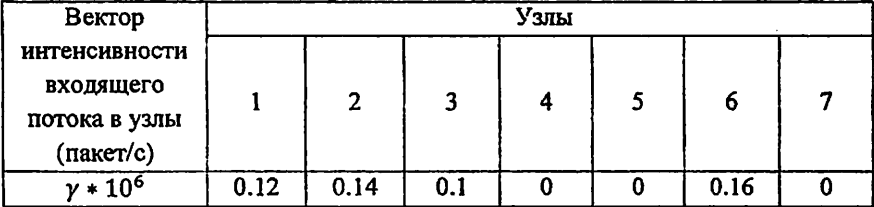

#### 3. Типы математических моделей узлов в сети:

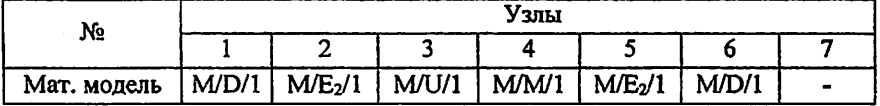

Законы распределение времени обслуживания пакетов:

М - экспоненциальный (Марков); D - детерминированный; Е2 - 2 закон Эрланга; U - однотипный.

1. Матрица вероятности передачи пакета и топология сети:

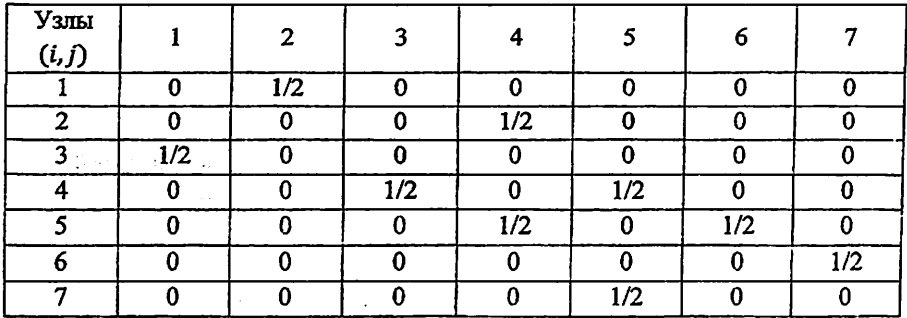

р<sub>і</sub> - Вероятность передачи пакетов с узла «і» на узел «ј»

Вероятность выхода пакетов из сети в «i» - узел:  $P_i = 1 - \sum_{i=1}^{K} p_{ij}$ 

# 2. Вектор интенсивности входящего потока в узлы:

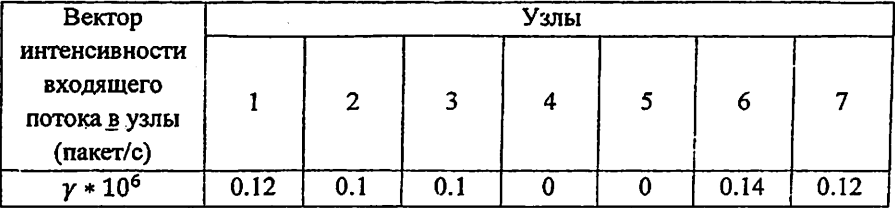

#### 3. Типы математических моделей узлов в сети:

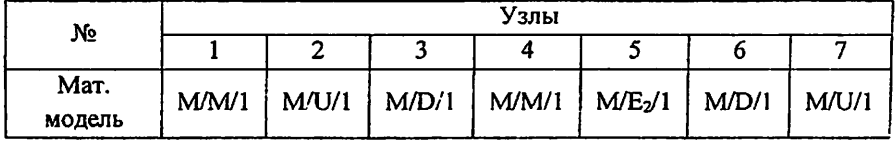

Законы распределение времени обслуживания пакетов:

М - экспоненциальный (Марков); D - детерминированный; E2 - 2 закон Эрланга; U - однотипный.

моделирование параметров сети передачи данных

Вариант  $N$ <sup>218</sup>

1. Матрица вероятности передачи пакета и топология сети:

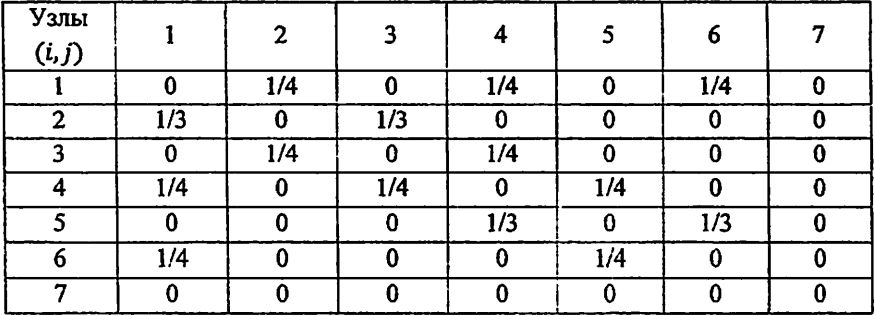

 $p_{ij}$  – Вероятность передачи пакетов с узла «i» на узел «j»

Вероятность выхода пакетов из сети в «i» - узел:  $P_i = 1$ -

$$
-\sum_{i=1}^N p_{ij}
$$

#### 2. Вектор интенсивности входящего потока в узлы:

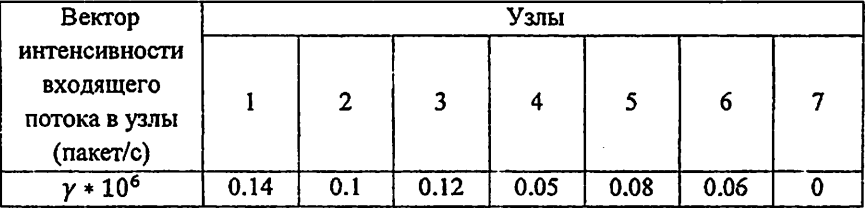

#### 3. Типы математических моделей узлов в сети:

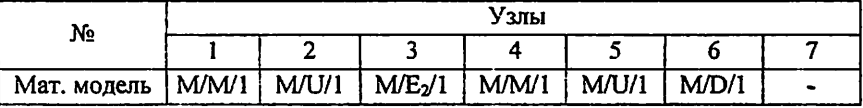

Законы распределение времени обслуживания пакетов:

М - экспоненциальный (Марков); D - детерминированный; E2 - 2 закон Эрланга; U - однотипный.

моделирование параметров сети передачи данных

#### Вариант №19

1. Матрица вероятности передачи пакета и топология сети:

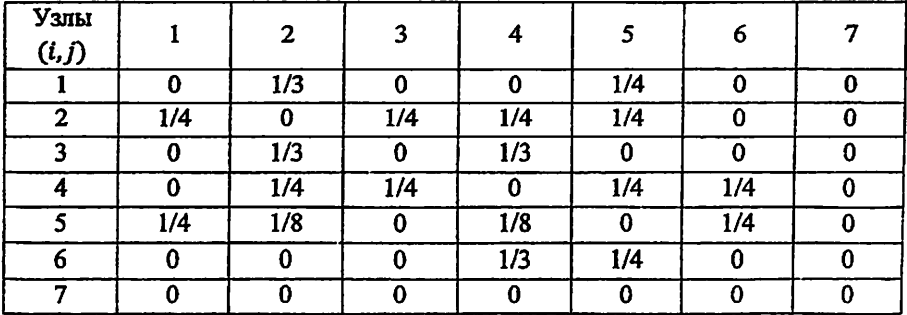

ру - Вероятность передачи пакетов с узла «i» на узел «j»

Вероятность выхода пакетов из сети в «i» - узел:  $P_i = 1 - \sum_{i=1}^{k} p_{ij}$ 

# 2. Вектор интенсивности входящего потока в узлы:

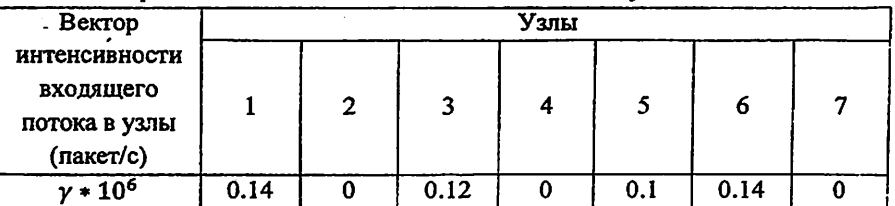

#### 3. Типы математических моделей узлов в сети:

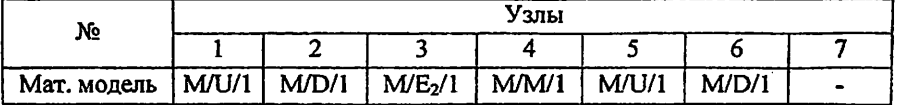

Законы распределение времени обслуживания пакетов:

М-экспоненциальный (Марков); D - детерминированный; E2 - 2 закон Эрланга; U - однотипный.

моделирование параметров сети передачи данных

Вариант №20

#### 1. Матрица вероятности передачи пакета и топология сети:

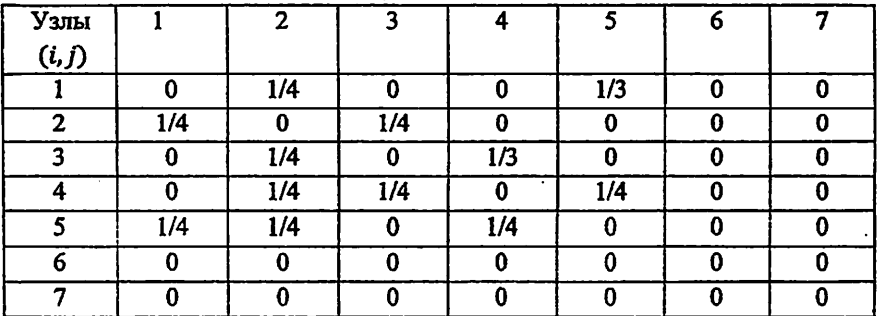

 $p_{ii}$  – Вероятность передачи пакетов с узла «i» на узел «j»

Вероятность выхода пакетов из сети в «i» - узел:  $P_i = 1 - \sum_{i=1}^{n} p_{ij}$ 

#### 2. Вектор интенсивности входящего потока в узлы:

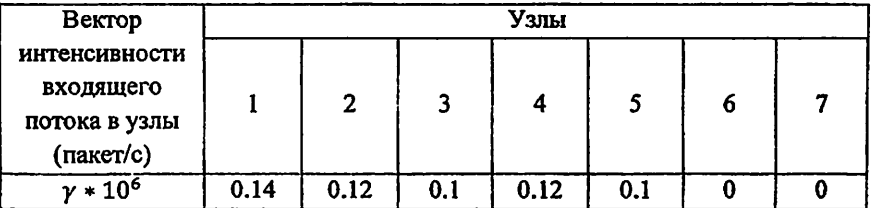

#### 3. Типы математических моделей узлов в сети:

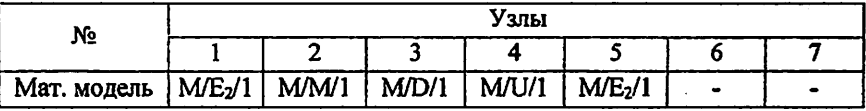

Законы распределение времени обслуживания пакетов:

М - экспоненциальный (Марков); D - детерминированный; E2 - 2 закон Эрланга; U - однотипный.

### Вариант №21

1. Матрица вероятности передачи пакета и топология сети:

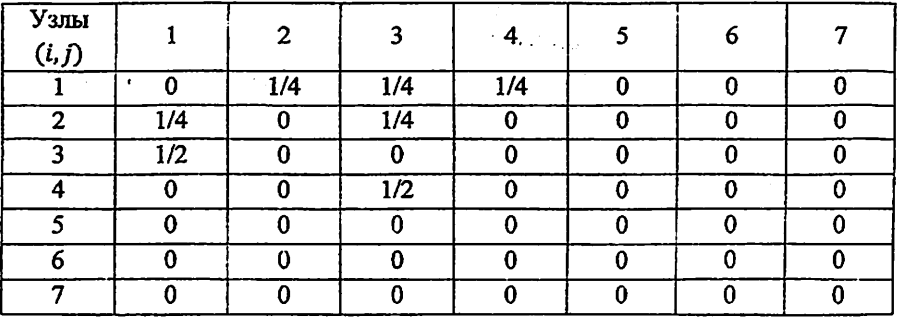

р<sub>ії</sub> – Вероятность передачи пакетов с узла «і» на узел «ј»

Вероятность выхода пакетов из сети в «i» - узел:  $P_i = 1 - \sum_{i=1}^{n} p_{ij}$ 

#### 2. Вектор интенсивности входящего потока в узлы:

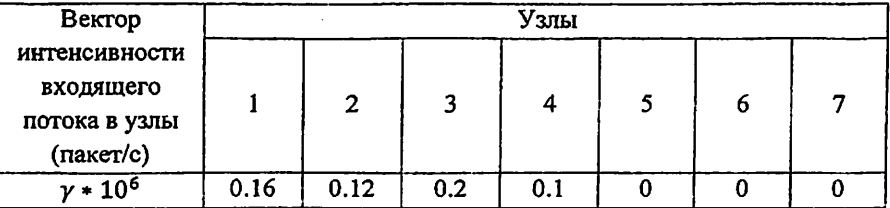

#### 3. Типы математических моделей узлов в сети:

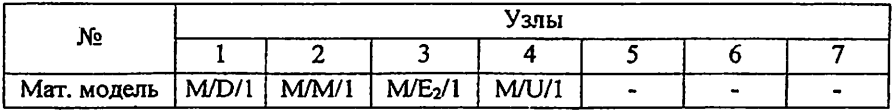

Законы распределение времени обслуживания пакетов:

М - экспоненциальный (Марков); D - детерминированный; Е2 - 2 закон Эрланга; U - однотипный.

моделирование параметров сети передачи данных

Вариант №22

1. Матрица вероятности передачи пакета и топология сети:

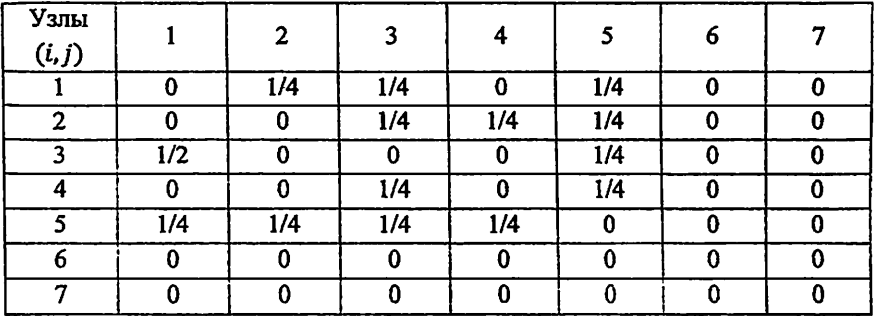

р<sub>ії</sub> – Вероятность передачи пакетов с узла «і» на узел «і»

Вероятность выхода пакетов из сети в «i» - узел:  $P_i = 1$ 

$$
1-\sum_{i=1}^N p_{ij}
$$

### 2. Вектор интенсивности входящего потока в узлы:

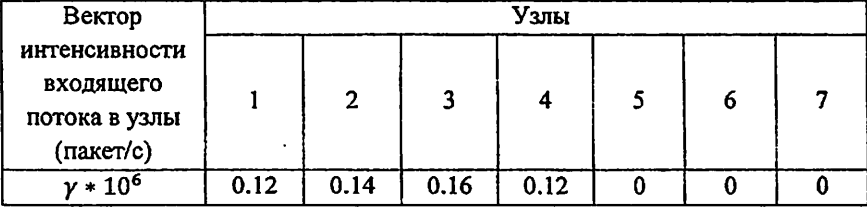

#### 3. Типы математических моделей узлов в сети:

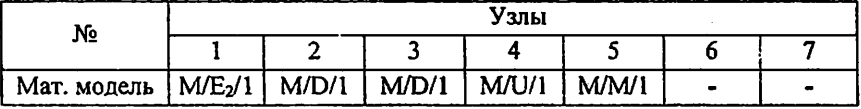

Законы распределение времени обслуживания пакетов:

М - экспоненциальный (Марков); D - детерминированный; Е2 - 2 закон Эрланга; U - однотипный.

#### Вариант №23

1. Матрица вероятности передачи пакета и топология сети:

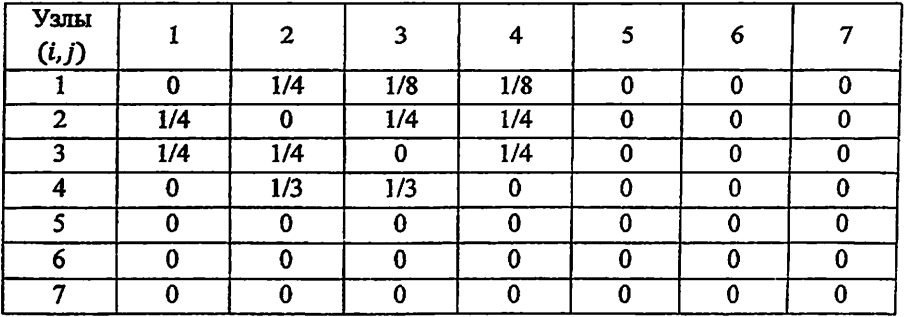

р<sub>ії</sub> - Вероятность передачи пакетов с узла «і» на узел «ј»

Вероятность выхода пакетов из сети в «i» - узел:  $P_i = 1 - \sum_{i=1}^{n} p_{ij}$ 

#### 2. Вектор интенсивности входящего потока в узлы:

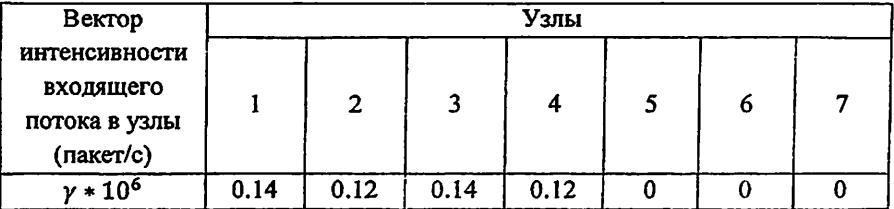

#### 3. Типы математических моделей узлов в сети:

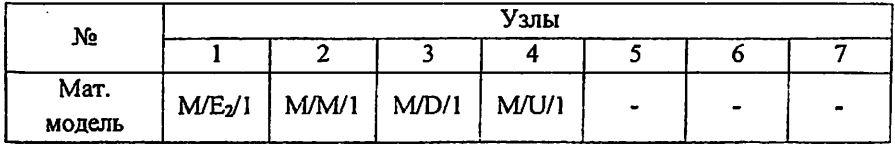

Законы распределение времени обслуживания пакетов:

М - экспоненциальный (Марков); D - детерминированный; Е2 - 2 закон Эрланга; U - однотипный.

#### Вариант №24

1. Матрица вероятности передачи пакета и топология сети:

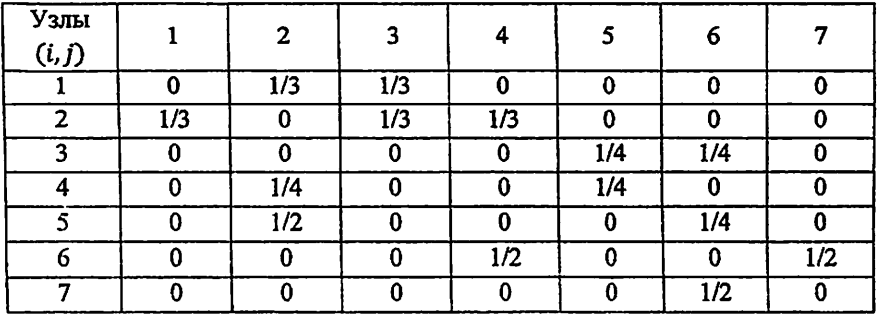

р<sub>ії</sub> – Вероятность передачи пакетов с узла «і» на узел «ј»

Вероятность выхода пакетов из сети в «i» - узел: P=

$$
1-\sum_{i=1}^N p_{ij}
$$

#### 2. Вектор интенсивности входящего потока в узлы:

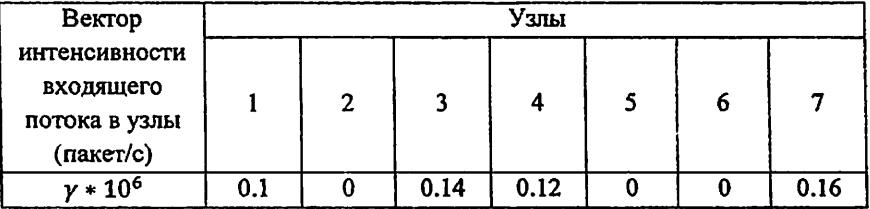

#### 3. Типы математических моделей узлов в сети:

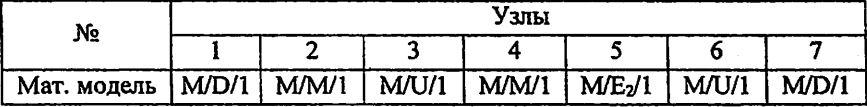

Законы распределение времени обслуживания пакетов:

М - экспоненциальный (Марков); D - детерминированный; E2 - 2 закон Эрланга; U - однотипный.

1. Матрица вероятности передачи пакета и топология сети:

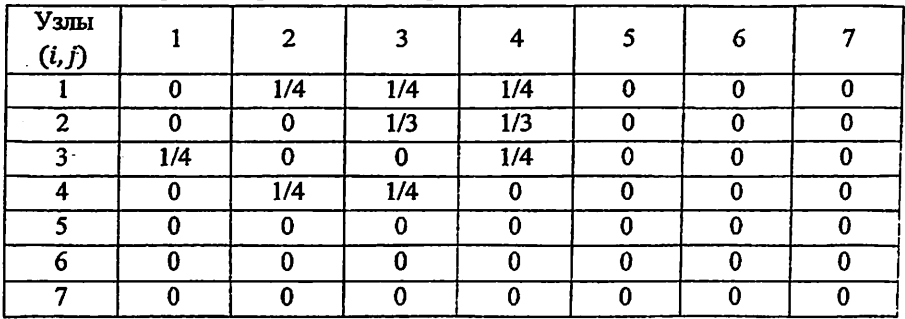

рі - Вероятность передачи пакетов с узла «і» на узел «ј»

Вероятность выхода пакетов из сети в «i» - узел:  $P_i = 1 - \sum_{i=1}^{k} p_{ij}$ 

#### 2. Вектор интенсивности входящего потока в узлы:

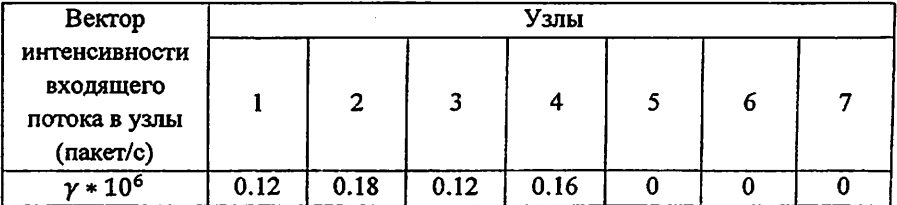

#### 3. Типы математических моделей узлов в сети:

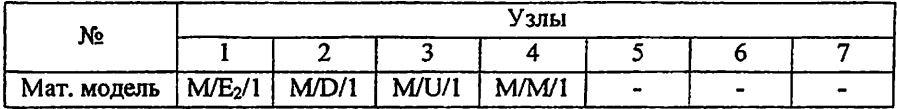

Законы распределение времени обслуживания пакетов:

М - экспоненциальный (Марков); D - детерминированный; E2 - 2 закон Эрланга; U - однотипный.

моделирование параметров сети передачи данных

Вариант №26

1. Матрица вероятности передачи пакета и топология сети:

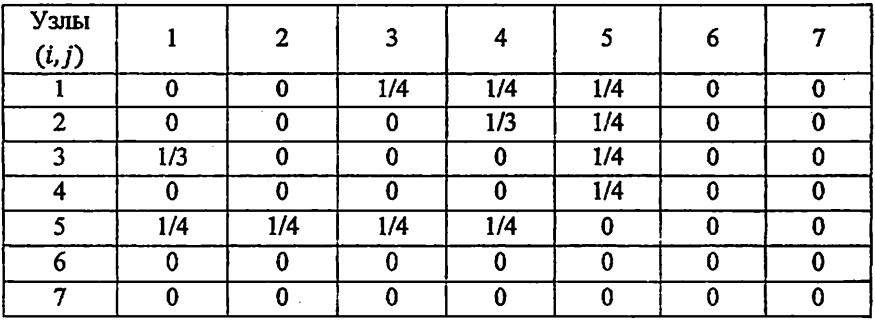

р<sub>ії</sub> – Вероятность передачи пакетов с узла «і» на узел «ј»

Вероятность выхода пакетов из сети в «i» - узел:  $P_i = 1 - \sum_{i=1}^{n} p_{ij}$ 

#### 2. Вектор интенсивности входящего потока в узлы:

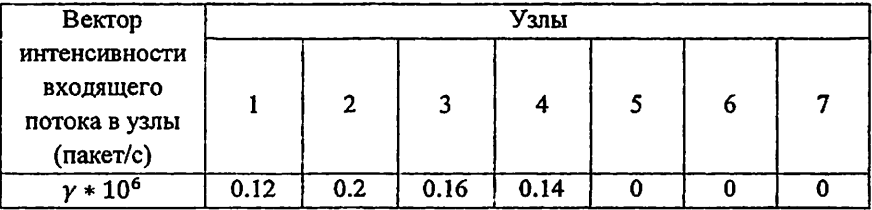

#### 3. Типы математических моделей узлов в сети:

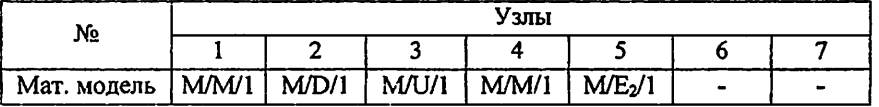

Законы распределение времени обслуживания пакетов:

М - экспоненциальный (Марков); D - детерминированный; E2 - 2 закон Эрланга; U - однотипный.

1. Матрица вероятности передачи пакета и топология сети:

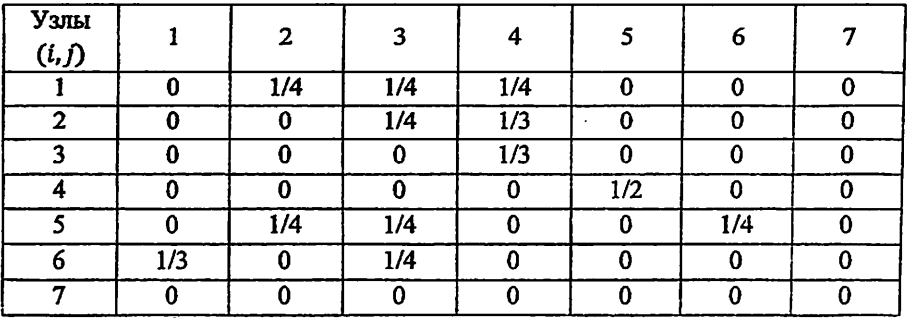

р<sub>ії</sub> - Вероятность передачи пакетов с узла «і» на узел «ј»

Вероятность выхода пакетов из сети в «i» - узел:  $P_i = 1 - \sum_{i=1}^{n} p_{ij}$ 

#### 2. Вектор интенсивности входящего потока в узлы:

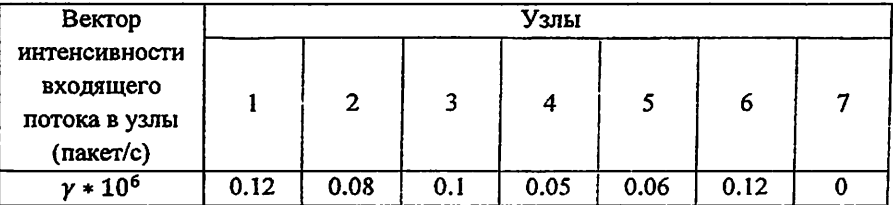

#### 3. Типы математических моделей узлов в сети:

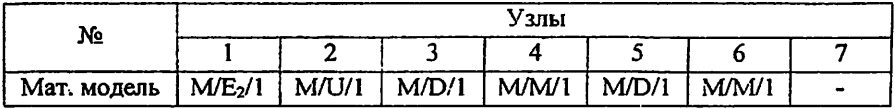

Законы распределение времени обслуживания пакетов:

М - экспоненциальный (Марков); D - детерминированный; E2 - 2 закон Эрланга; U - однотипный.
# ИНДИВИДУАЛЬНЫЙ ПРОЕКТ: Аналитическое и имитационное

моделирование параметров сети передачи данных

## Вариант №28

1. Матрица вероятности передачи пакета и топология сети:

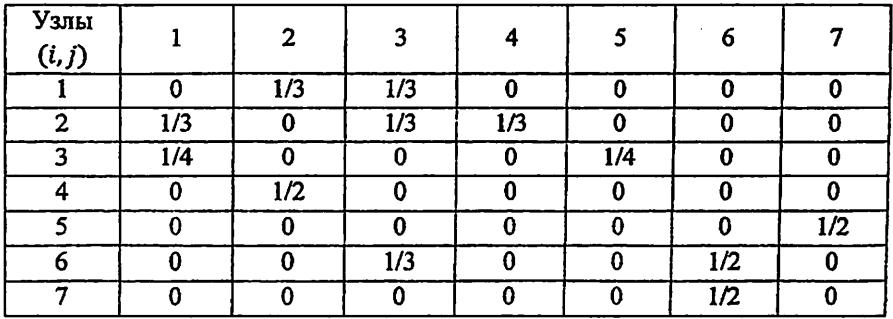

р<sub>ії</sub> – Вероятность передачи пакетов с узла «і» на узел «ј»

Вероятность выхода пакетов из сети в «i» - узел:  $P_i = 1 - \sum_{i=1}^{k} p_{ij}$ 

## 2. Вектор интенсивности входящего потока в узлы:

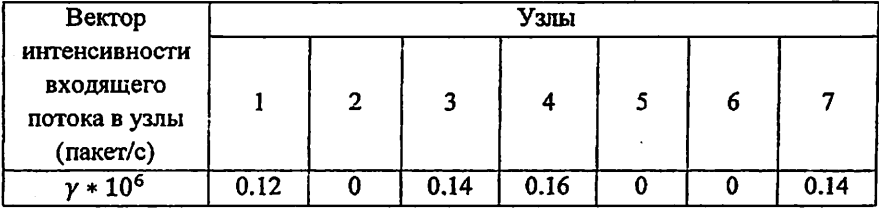

#### 3. Типы математических моделей узлов в сети:

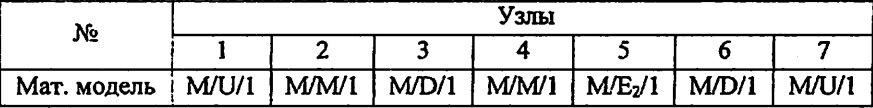

Законы распределение времени обслуживания пакетов:

М - экспоненциальный (Марков); D - детерминированный; E2 - 2 закон Эрланга; U - однотипный.

4. Программа имитационного моделирования: GPSS World или AnyLogic.

# ИНДИВИДУАЛЬНЫЙ ПРОЕКТ: Аналитическое и имитационное моделирование параметров сети передачи данных

## Вариант №29

1. Матрица вероятности передачи пакета и топология сети:

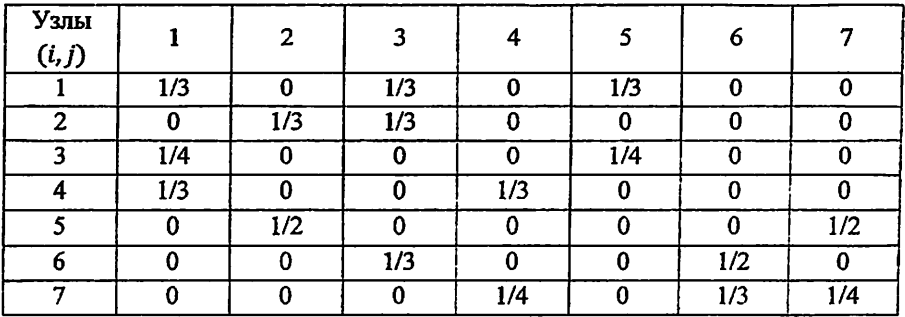

ри - Вероятность передачи пакетов с узла «i» на узел «j»

Вероятность выхода пакетов из сети в «i» - узел:  $P_i = 1 - \sum_{i=1}^{n} p_{ij}$ 

## 2. Вектор интенсивности входящего потока в узлы:

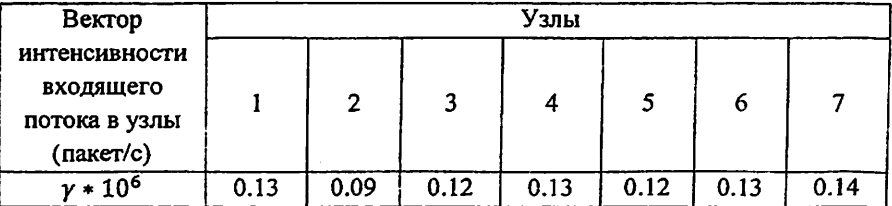

#### 3. Типы математических моделей узлов в сети:

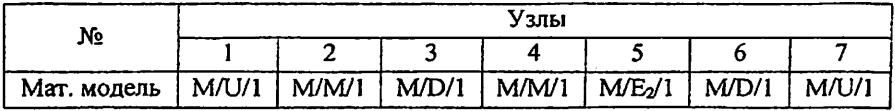

Законы распределение времени обслуживания пакетов:

М - экспоненциальный (Марков); D - детерминированный; E2 - 2 закон Эрланга; U - однотипный.

4. Программа имитационного моделирования: GPSS World или AnyLogic.

# ИНДИВИДУАЛЬНЫЙ ПРОЕКТ: Аналитическое и имитационное

моделирование параметров сети передачи данных

#### Вариант №30

1. Матрица вероятности передачи пакета и топология сети:

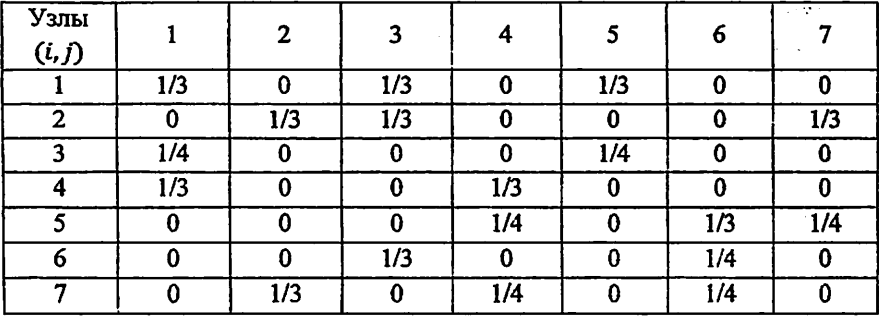

ру - Вероятность передачи пакетов с узла «і» на узел «і»

Вероятность выхода пакетов из сети в «i» - узел:  $P_i = 1 - \sum_{i=1}^{n} P_{ij}$ 

#### 2. Вектор интенсивности входящего потока в узлы:

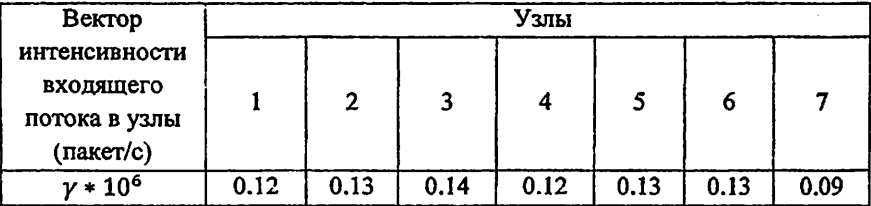

## 3. Типы математических моделей узлов в сети:

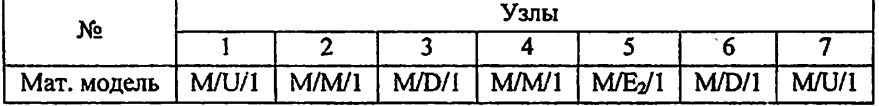

Законы распределение времени обслуживания пакетов:

М-экспоненциальный (Марков); D - детерминированный; E2 - 2 закон Эрланга; U - однотипный.

4. Программа имитационного моделирования: GPSS World или AnyLogic.

# Приложение №1

#### Создание класса для вывода данных.

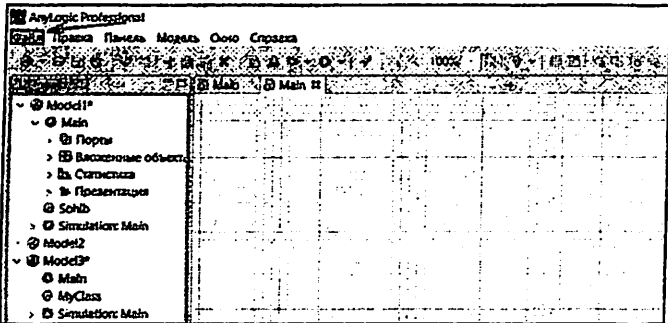

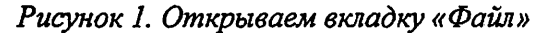

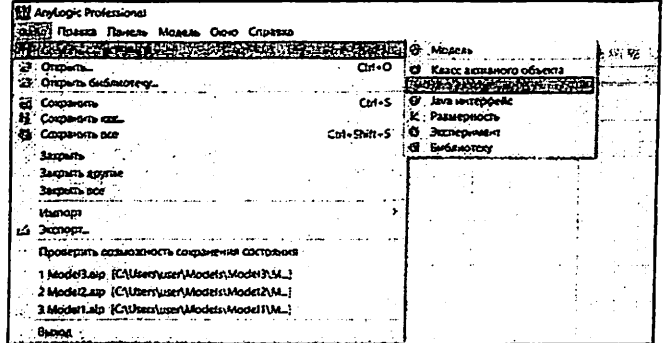

Рисунок 2. Далее жмем на «Создать»  $\rightarrow$  «Java класс».

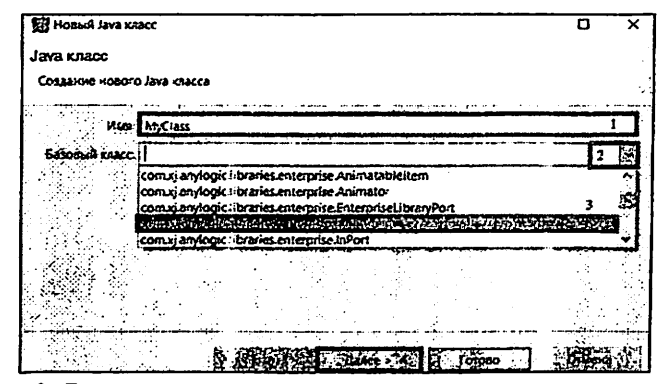

Рисунок 3, В открытом окне, пишем имя класса. жмешь кнопку «Далее».

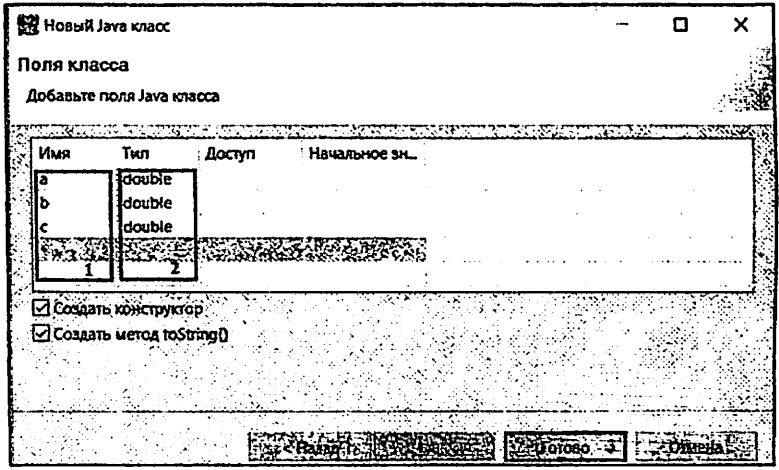

Рисунок 4. Задаем наименование переменной (1), задаем тип данных (2). Нажимаем «Готово».

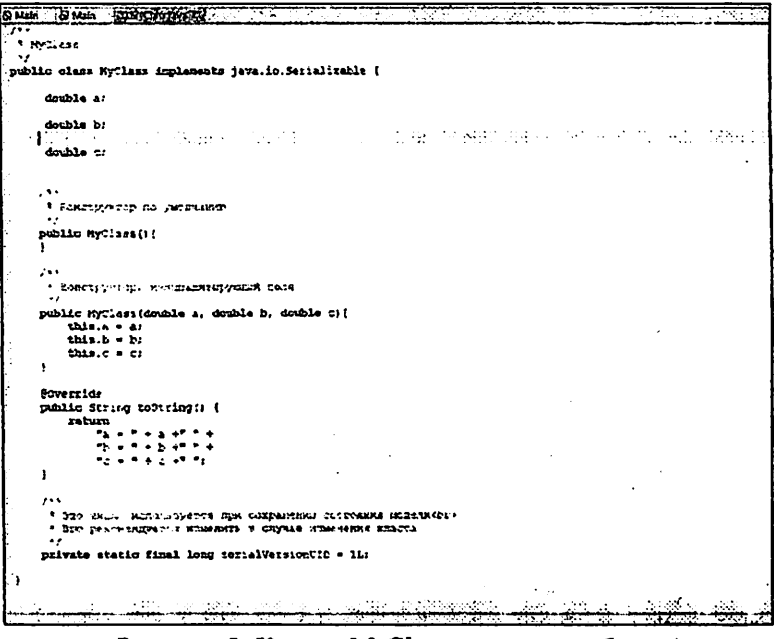

Рисунок 5. Класс «MyClass» готов к работе.

#### Приложение № 2

Для блока задержки значение «Время задержки» будет зависеть от величины "b". Для каждой математической модели значение параметра «Время задержки», будет вычисляться и записываться по следующим формулам:

1. Модель М/ Е2/1:  $b = 2$ 

Формула для значения «Время задержки»:

Время задержки = exponential(a)+exponential(a),

где значение «а», вычисляется по формуле:

$$
a=\frac{2}{b}
$$

2. Модель М/U/1:  $b = 2$ 

 $\mathcal{I}$ 

Формула для значения «Время задержки»:

Время задержки = uniform (b-0.005, b)

3. Модель М/D/1:  $b = 2$ 

Формула для значения «Время задержки»:

Время задержки = b

4. Модель М/М/1:  $b = 2$ 

Формула для значения «Время задержки»:

Время задержки = exponential( $a$ )

где значение «а», вычисляется по формуле:

$$
a=\frac{1}{b}
$$

#### Приложение № 3

Для блока задержки значение «Advance» будет зависеть **OT** величины "b". Для каждой математической модели значение параметра «Advance» будет вычисляться и записываться по следующим формулам:

1. Модель М/ Е2/1:  $b = 2$ 

Формула для значения «Advance»:

Advance (Exponential (2,0,a) + Exponential (3,0,a))

где значение «а», вычисляется по формуле:

$$
a=\frac{2}{b}
$$

### 2. Модель М/U/1:  $b = 2$

Формула для значения «Advance»:

Advance (uniform(2,b-0.005, b)

#### 3. Молель М/D/1:  $b = 2$

Формула для значения «Advance»:

Advance (b)

#### 4. Модель М/М/1:  $b = 2$

Формула для значения «Advance»:

Advance (exponential(2,0,b))

#### Список литературы

1. AnvLogic Tutorial. XJ Technologies : Гэлектрон. ресурс]. Режим доступа : http://www.xitek.com

2. Алиев Т.И. Основы моделирования дискретных систем. - СПб.: СПбГУ HTMO, 2009. - 363 c.

3. Боев В. Д. Компьютерное моделирование. Пособие для практических занятий, курсового и дипломного проектирования в AnyLogic 7 // Санкт -Herepfypr 2014

4. Боев В.Д., Кирик Д.И., Сыпченко Р.П. Компьютерное моделирование: Пособие для курсового и дипломного проектирования. -СПб: ВАС, 2011. -348с 5. Заборовский В.С., Ильяшенко А.С., Мулюха В.А. Имитационное

моделирование телематических систем: Учебное пособие. СПБ, 2014 год 23- $34 \text{ cc.}$ 

6. Кельтон В., Лоу А. Имитационное моделирование. Классика CS. 3-е изд. -СПб.: Питер; Киев: Издательская группа ВНV, 2004. - 847 с.: ил.

7. Клейнрок Л. Вычислительные системы с очередями: Пер. с англ. -М.: Мир.  $1979. -600 \text{ c}$ 

8. Клейнрок Л. Теория массового обслуживани: Пер. с англ. - М.: Машиностроение, 1979. - 432 с.

9. Олифер Н.А., Олифер В.Г., Компьютерные сети. Принципы, технологии, протоколы: Юбилейное издание СПб: Питер, 2022 - 1008 с.

# ОГЛАВЛЕНИЕ

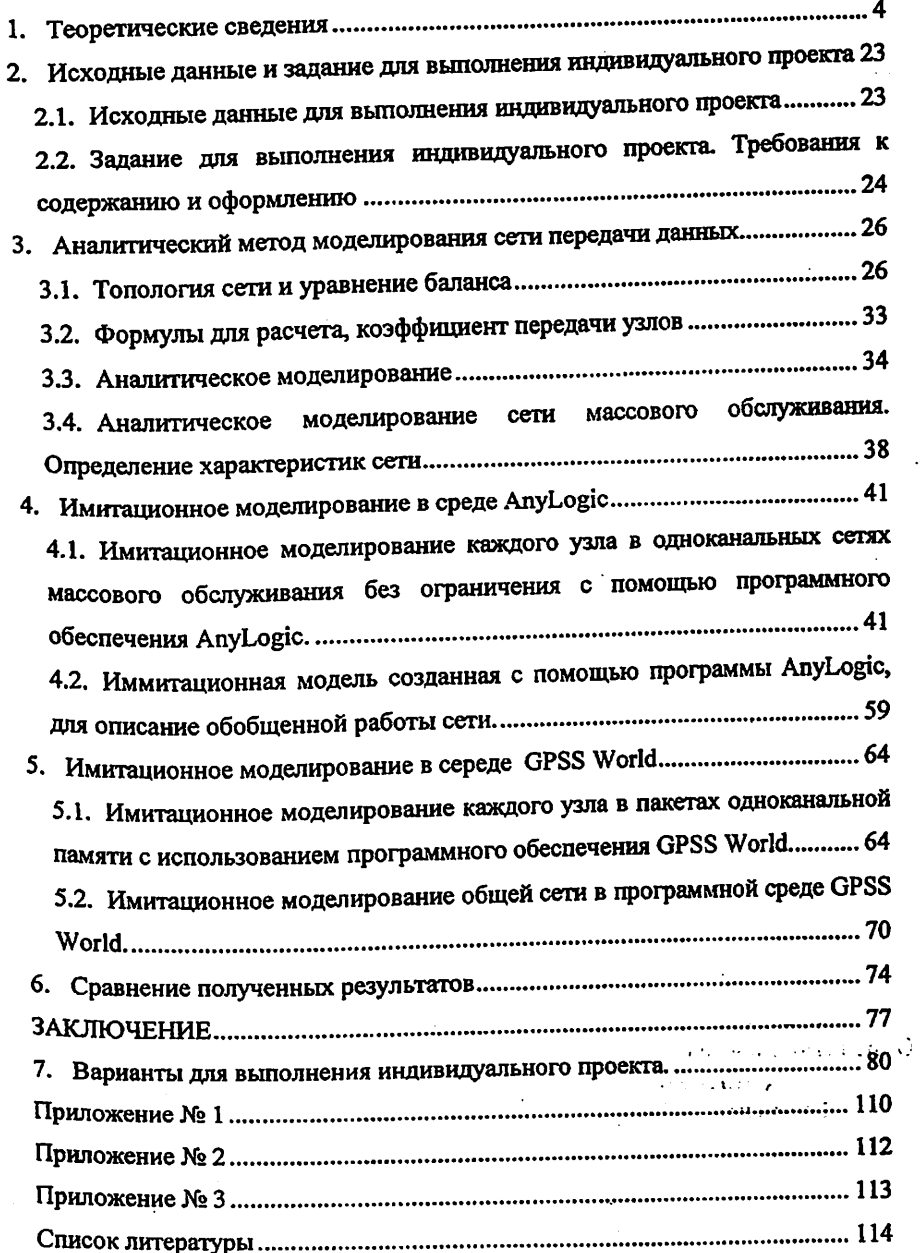

Формат 60x84 1/16. Печ.лист <u>→ 25.</u><br>Заказ №141. Тираж 15 Отпечатано в «Редакционно издательском» отделе при ТУИТ. Ташкент ул. Амир Темур, 108.